# ELECTE AIIQUE **NUMERO 209 DEC. 1996** *WITES PARLER*<br>VOTRE VOITURE

**MINI CARTE À 68HC1<sup>1</sup>**

**MESURE DE L'HUMIDITÉ**

**DECODEUR SECAM**

**INTERNET PRATIQUE**

40 FS - ESPAGNE: 450 Ptas -

**12 V**

*<sup>=</sup> ^r"n'*

Commun

925 *RUMËNT***IVE** 

> *présence tension '*

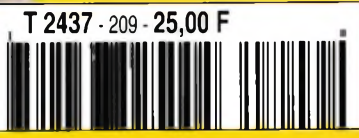

**1920**<br>1920<br>ANGGREE

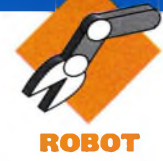

**De nombreux articles furent consacrés le mois précédent au pilotage de l'interface parallèle, avec notamment une notice concernant les moteurs pas à pas« Par conséquent, afin que vous puissiez approfondir le fonctionnement de ces derniers nous vous proposons de poursuivre quelques expérimentations par le biais de la présentation d'une interface pilotée sous Windows pour les versions <sup>1</sup> ou 2** de **DELPHI**.

#### **Le projet**

Avec cette quatrième maquette nous abordons l'utilisation des signaux disponibles sur le port de l'interface série que possède chaque P.C. Nous nous limiterons cependant aux seuls signaux de sortie car notre objectif est d'envoyervers notre maquette les impulsions nécessaires à l'avance d'un moteur pas à pas. Ce dernier est piloté de la manière la plus simple qui soit car seuls 2 circuits intégrés sont nécessaires pour l'incrémentation de son avance.

#### **La maquette**

Dans la mesure où, comme nous le rappelons chaque fois, l'intérêt de cette rubrique est de vous familiariser avec la programmation PASCAL sous Windows avec DELPHI, notre maquette peut paraître, aux plus chevronnés d'entre-vous, ridiculement simple. Elle se compose en fait de deux circuits intégrés, le 4017 et l'ULN 2803. Le fait que ces circuits puissent être alimentés sous des tensions différentes de 5V est un avantage précieux car les tensions dispo-

**ROBOTIQUE AVEC DELPHI (4) COMMANDE D'UN MOTEUR PAS À PAS SUR LE PORT SÉRIE**

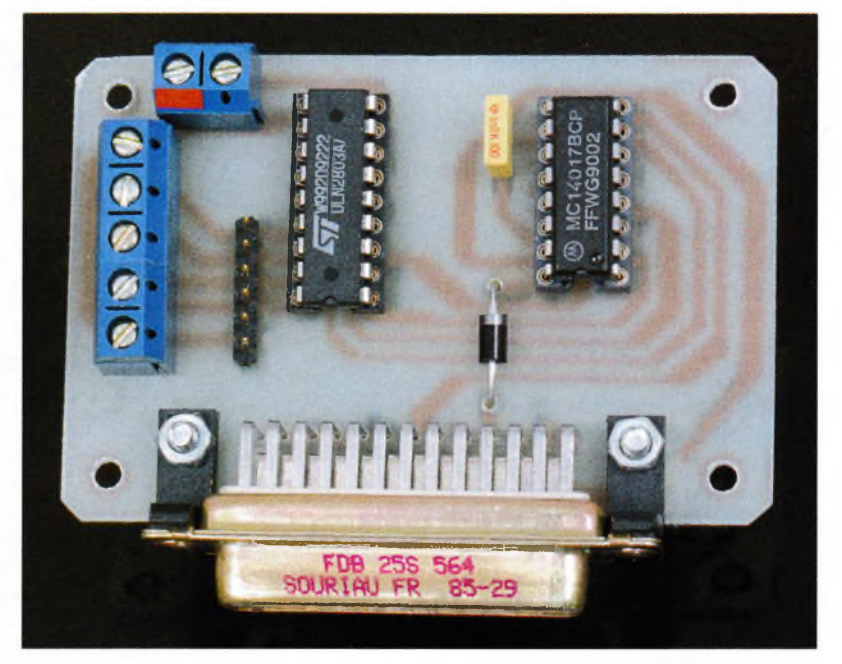

nibles sur le port série comme celles requises pour le fonctionnement du moteur pas à pas sont de 12V. Le moteur pas à pas destiné à être entraîné sur les sorties est du type unipolaire. Je vous invite donc à vous reporter à ce dernier numéro de novembre d'Electronique Pratique si vous désirez obtenir des éclaircissements le concernant. Pour bien saisir le fonctionnement de cette maquette, sachez que des impulsions seront présentes successivement sur les enroulements du moteur, leur ordre dépendant essentiellement du type de bobinage. Dans la mesure où nous avons choisi d'alimenter chaque enroulement séparément, il vous restera à vérifier qu'ils sont connectés dans le bon ordre. <sup>L</sup>'ULN 2803A constitue l'élément de puissance car c'est lui qui alimente directement les enroulements via une alimentation extérieure de 12V capable de délivrer le courant nécessaire. La commande de l'ULN est le compteur décimal 4017. Il reçoit une impulsion provenant du port sé-

rie (le signal TxD), ce qui incrémente les sorties une à une dans leur numéro d'ordre ; On va donc obtenir un niveau haut successivement sur les sorties <sup>1</sup> à 5 du 4017 qui sont repérées sur le schéma Q0 à Q4. Lors du passage au niveau haut de Q4, on ré-initialise l'incrémentation en repositionnant la sortie Q0 à 1. La validation d'horloge, Clock Enable (broche 13) doit être reliée à la masse ou au zéro Volt de l'alimentation. Le circuit est alimenté par la sortie RTS du port série qui délivre 12V lorsqu'elle est positionnée à l'état haut. La masse (GND) est quant à elle reliée à la broche 8 du 4017. A chaque impulsion délivrée par la broche TxD du port série, on va donc passer de Q à Q + <sup>1</sup> ce qui permet d'alimenter successivement les enroulements du moteur pas <sup>à</sup> pas qui l'entraînent en rotation. En raison de sa taille, cette maquette ne présente pas de difficultés de réalisation pratique mais veillez cependant <sup>à</sup> vérifier qu'il n'y <sup>a</sup> pas de courts-circuits sur le circuit imprimé,

notamment au niveau du connecteur DB25 que vous aurez soudé. <sup>L</sup>'interface série est très bien protégée contre les courts-circuits et dispose en outre d'une marge plus importante pour ce qui concerne les sorties en courant.

Vous pourrez donc manipuler vos connecteurs sans risques majeurs tout comme effectuer vos connexions avec votre ordinateur en fonctionnement. Cela dit, des mesures de prudence élémentaires comme celles rappelées plus haut s'imposent.

#### **Le port série**

Cette petite présentation du port série vous permettra de venir à bout des quelques difficultés que vous pourriez rencontrer. Mais avant toute chose, il est nécessaire de préciser qu'elle s'effectue dans le cadre très restreint de cet article et qu'elle n'est destinée qu'à vous apporter les réponses dont vous aurez directement besoin. Le premier aspect abordé sera donc purement matériel, puisqu'il s'agit pour nous d'effectuer une liaison entre le P.C. et la maquette.

E1

ÉCRAN 1.

#### **Les connecteurs**

Puisque vous pourrez rencontrer deux types de connecteurs ou un, selon que votre P.C. est une machine de bureau ou un portable, voici un tableau d'affectation des broches. Vous pourrez bien entendu avec ce tableau modifier votre circuit imprimé si vous ne disposez que d'un connecteur de type DB9 voire même choisir l'une ou l'autre des sorties selon vos besoins en adressage.

Vous pouvez constater en observant ce tableau que nous disposons de 5 entrées et de 3 sorties.

#### **Adressages**

Il convient cependant de connaître les valeurs des adresses de chaque signal ainsi que celle du port qui s'y rattache. On distingue en effet 4 ports séries même si en réalité un seul, voire deux sont présents physiquement sur l'arrière de votre machine grâce aux connecteurs correspondants. Si

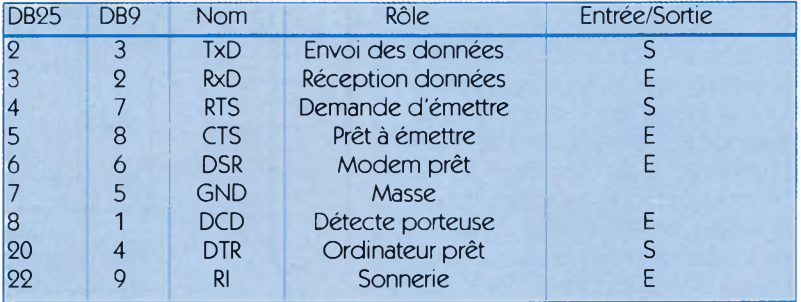

vous désirez connaître l'adresse des ports dont vous disposez réellement, notez les valeurs qui vous sont données au moment du diagnostic

de votre machine, à la mise en route de l'ordinateur. Le tableau des valeurs pour chaque port série doit vous aider pour cette première vérification.

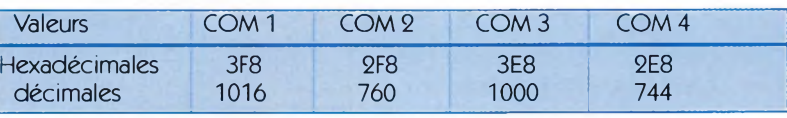

<sup>L</sup>'étape suivante est de repérer les Bits qu'il faudra positionner à 0 ou à <sup>1</sup> sur

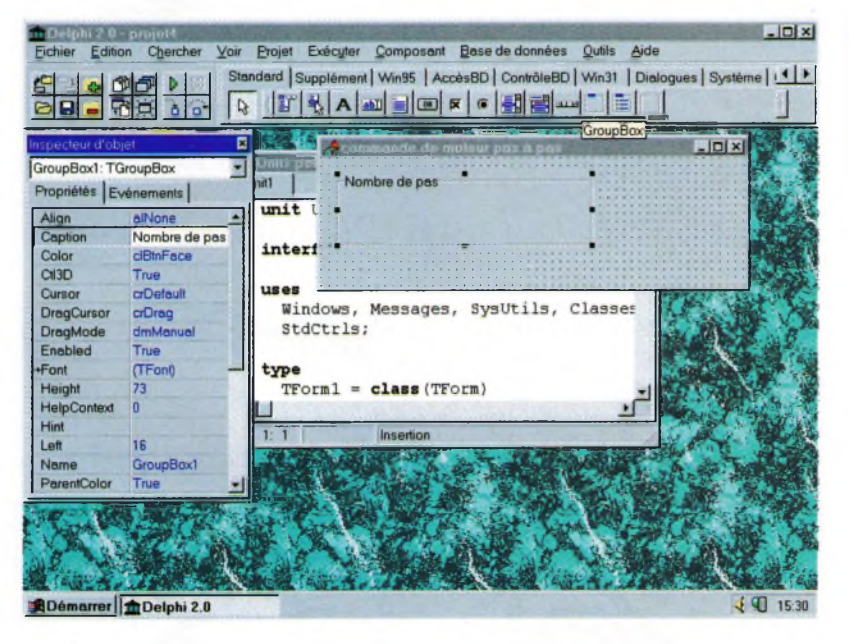

les registres qui correspondent à l'adresse du numéro de port choisi.

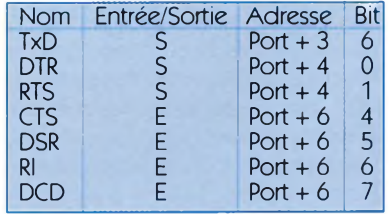

Retrouver la valeur correspondant à l'adresse d'un signal est simple avec ce tableau. En admettant que vous utilisez le port série correspondant <sup>à</sup> COM <sup>1</sup> dont la valeur du port en décimal est 1016, l'adresse du signal TxD dont nous avons besoin pour cette maquette est Port + 3 donc 1016  $+ 3 = 1019$ . Le bit qu'il faut positionner à <sup>1</sup> pour obtenir le signal TxD <sup>à</sup> cette adresse est le bit 6 ce qui nous donne la valeur 64 ou encore 01000000 en binaire.

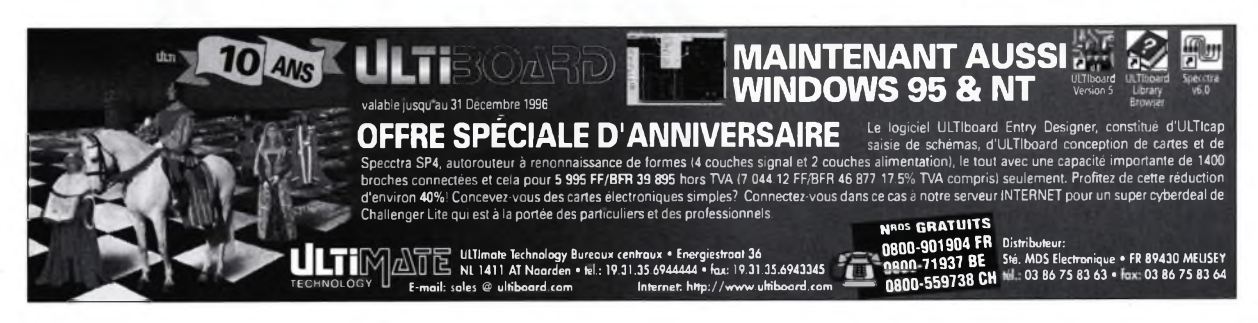

#### **Le programme**

Comme pour les précédents programmes, conservez l'habitude de créer un répertoire dans lequel vous viendrez placer vos fichiers. Nous avons appelé ce répertoire (que vous pourrez retrouver sur notre site Internet) DELPH04.

Pour commencer, réduisez la taille de votre feuille de travail afin qu'elle se présente comme sur l'écran 1, puis placez dessus une boîte de groupe (GroupBox) dont vous modifierez la propriété Caption afin d'inscrire "Nombre de Pas". Effectuez la même modification pour la barre de titre de la feuille que vous changerez pour "Commande de moteurs pas à pas". Cliquez ensuite sur les petites flèches d'avance de la barre d'outils jusqu'<sup>à</sup> ce qu'apparaissent les exemples. Sélectionnez cet onglet puis choisissez un éditeur de valeurs (SpinEdit) que vous déposerez ensuite dans la boîte de groupe. Pour ce composant vous devez commencer par modifier la propriété TSpinEdit en inscrivant "Nombre\_de\_pas", en veillant <sup>à</sup> bien utiliser le souligné comme lien entre chaque mot. Faites ensuite passer la propriété MaxValue à 100, ce qui constituera la valeur du nombre de pas maximale qu'effectuera le moteur en fonctionnement continu, mais vous êtes libre de modifier celle-ci en fonction de vos besoins **(écran 2).** Revenez ensuite sur l'onglet Supplément de la barre d'outils puis sélectionnez un bouton muni d'une image, le BitBtn, que vous déposerez dans la boîte de groupe.

Pour ce composant, vous devrez opérer 2 modifications de propriétés. La première consiste à modifier l'étiquette du bouton en inscrivant & Rotation dans la propriété Caption. Le & permet d'obtenir le souligné de la première lettre qui suit, ce qui correspond à un raccourci clavier pour actionner ce bouton.

La seconde sera d'aller chercher le symbole correspondant au bouton Ignorer (Bklgnore), que nous utiliserons pour représenter le fonctionnement continu **(écran 3).** Vous devrez renouveler ce même type d'opération pour le bouton BitBtn Pas à pas avec la modification de la propriété Kind en BkAII **(écran 4).** Pour ce programme nous n'aurons besoin que des deux procédures dont le corps s'inscrit automatiquement pour les boutons Pas à pas et Rotation. Cli-

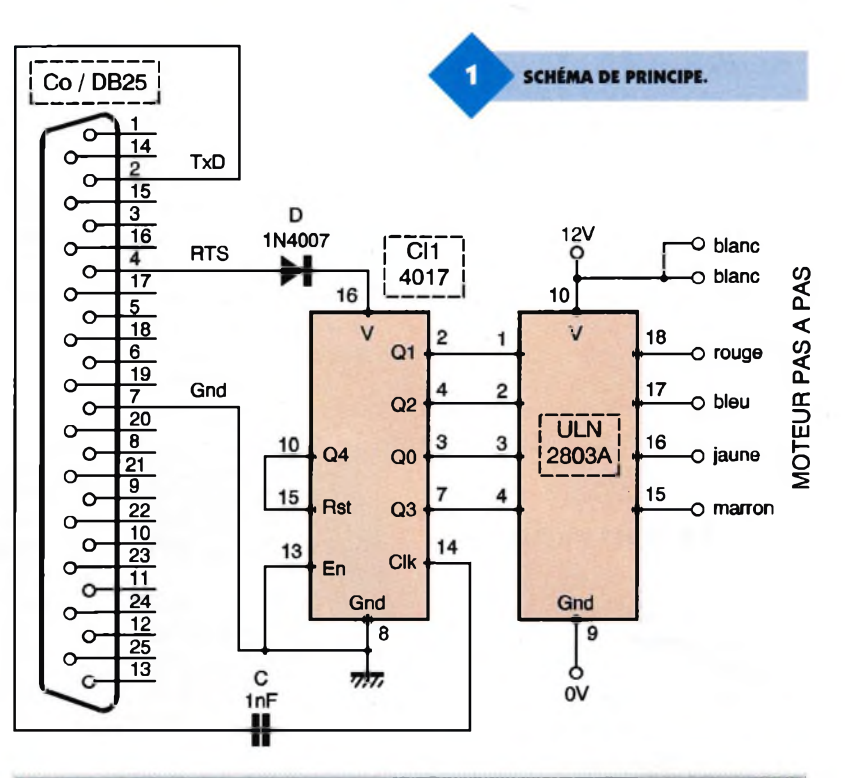

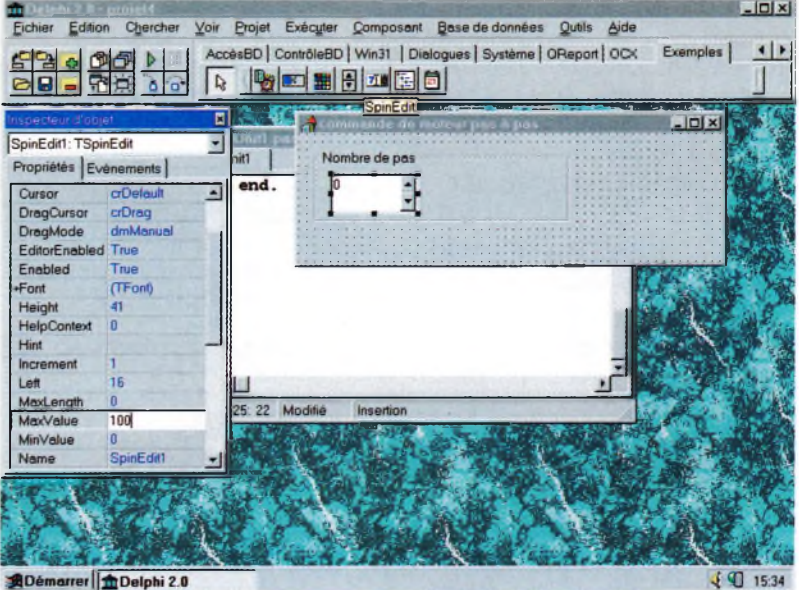

quez sur le bouton Pas à pas puis sur l'onglet Evénements avant d'inscrire "pas\_a\_pas" en prenant soin là aussi de ne pas oublier les traits de liaison. Attention car il ne doit pas y avoir d'accent grave sur le a. Cliquez ensuite sur le bouton

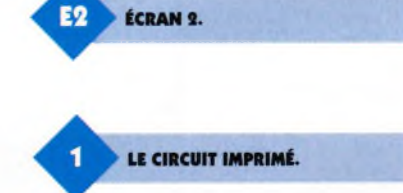

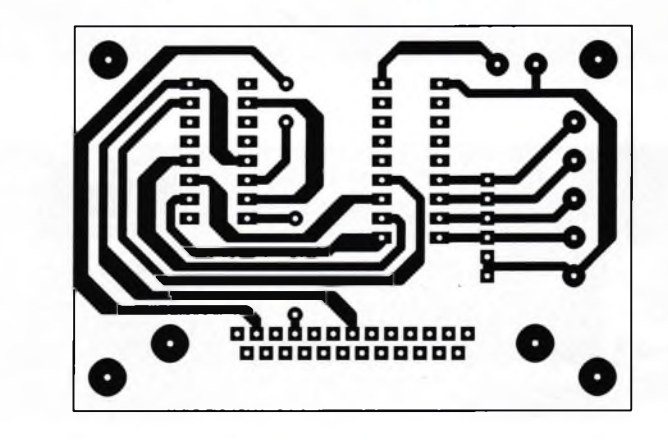

Rotation avant d'inscrire "continu" sous l'onglet Evénements. Le corps de vos 2 procédures doit être inscrit comme indiqué sur **l'écran 5.** Vous pouvez maintenant compléter vos procédures en inscrivant les lignes de code qui correspondent à votre version de Delphi. Les utilisateurs de DELPHI 1 devront taper uniquement les lignes placées entre parenthèses { }, sans oublier de les retirer bien entendu car elles correspondent au REM du Basic, c'est à dire que Ie code n'est pas compilé pour son exécution.

{Avance du moteur pas à pas, avec delphi 1}

$$
\{port[$3fc]:=
$$

{port [\$3fc]: = 2; for i: <sup>=</sup> <sup>1</sup> to <sup>10000</sup> do begin end; {boucle <sup>d</sup>'attente}  $port[$3fb] := 64;$ for  $i := 1$  to 10000 do begin end; port $[43fb]$ : = 0; for  $i: = 1$  to 10000 do begin end; }

Les utilisateurs de DELPHI 2, qui ne disposent pas de l'instruction PORT [] peuvent utiliser le code assem-

Fichier Edition Chercher Voir Projet Exécuter Composant Base de données Qutils Aide <mark>이미 저희 이에 제품 [Share State School Share State School Controllers</mark> | White | 1989 | 1989<br>이미 이 이 이 아이에 Applement | White | Accession | Controllers | White | 1989 | 1989<br>| 이미 <u>이 어</u> <u>이 이 시</u> Applement | White | Accession | Cont **Dichn** Ē  $-IDI \times$ BitBtn1: TBitBtn ⊡  $\overline{m}$ Nombre de pas Propriétés Evénements  $\ddot{\cdot}$ end.  $\sqrt{0}$ ٠ **六 Bote** Caption<br>Cursor E mDafau Default False DragCurso  $CDr$ dmMani DragMode Enabled True Font **CFont** (TBitmap) Glyph Height 33 HelpContext  $\overline{0}$ Hint Kind bklanore<br>bkAbort 25: 22 Modifié Layout **NEAR** Left bkAil<br>bkCancel<br>bkClose bkCustom bkHelp hkNo Démarrer Delphi 2.0  $J$  47 15:40 E3 ÉCRAN 3. **IMPLANTATION DES ÉLÉMENTS.** 12 VOLTS  $\oplus$   $\ominus$ ¥ ◎ Ø Ø Ø Ø  $000$ 

bleur avec lequel nous nous sommes déjà familiarisés pour la programmation du port parallèle. {Avance du moteur pas à pas, avec delphi 2}

asm mov dx, 03fch movax, 00000010b {RTS à 1} out dx, al mov dx, 03fbh mov ax, 01000000b {TxD à 1} out dx, al mov dx, 03fbh mov ax, 00000000b {TxD à 0} out dx, al end ; {de Asm}

Vérifiez que votre code correspond à la liste du programme donnée en annexe puis compilez votre programme.

A l'exécution vous devez obtenir une fenêtre semblable à celle qui est donnée par l'écran 6. Branchez votre moteur puis l'alimentation. Mais avant de vous lancer dans les essais, assurez-vous que les adresses utilisées sont les bonnes car le programme donné en exemple correspond au COM 1. Si vous possédez un Modem, n'employez pas si possible le port qui lui est dédié car il se peut que le forçage de certaines valeurs par le gestionnaire du modem entraîne un fonctionnement erratique du programme. Le programme suivant concernera le pilotage de 2 moteurs pas à pas avec inversion du sens de rotation.

P. RYTTER

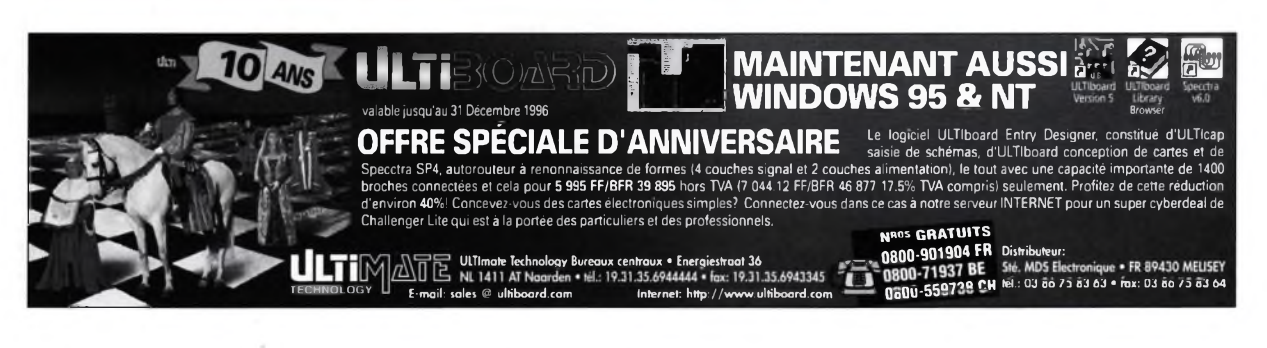

**Nomenclature**

 **connecteur DB25 femelle coudé à souder sur C.I. diode 1N4007 condensateur de 1 nF ULN 2803A C.I. 4017 support de CJ. 16 broches support de C.1.18 broches bornes à visser x2 borne à visser x3 morceau de barrette à picots sécables de 6 points connecteur DB25 mâle et femelle à sertir sur nappe nappe 25 fils de <sup>1</sup> m de long**

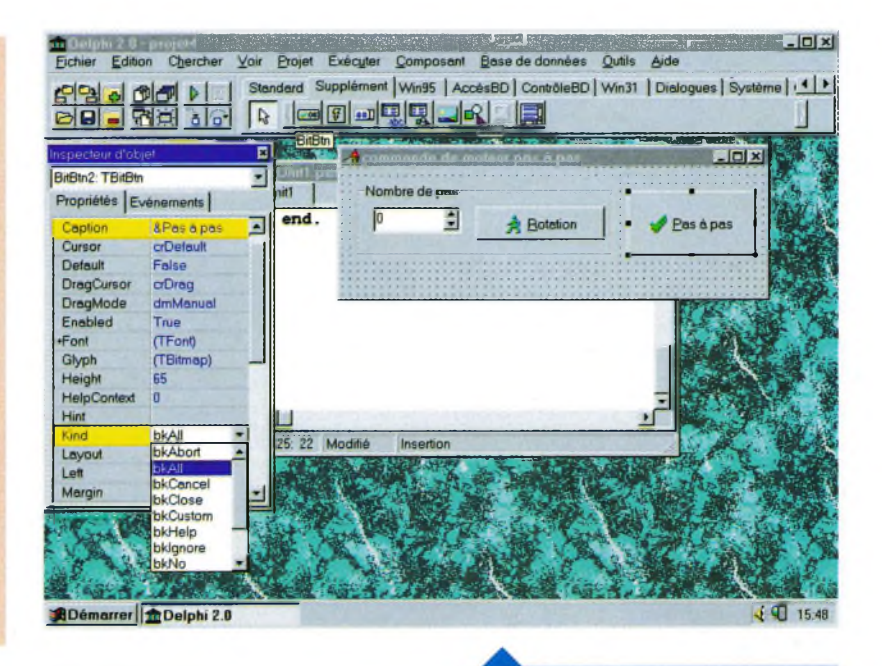

# **A**<br> **A**<br> **A**<br> **A**<br> **A**<br> **A** LE **PROGRAMME PRINCIPAL.**<br>Drogram projet4 :

program projet4; uses **Application.** Initialize, Unit1 in 'Unit1.pas'{Form1}; Application. Run ; {\$R \*. RES} end.

Forms, Forms, Energy and Texas and Application. CreateForm (TForm1, Form1);

### **Annexez: L'Unité UNITI <sup>À</sup> Compléter.**

unit Unit1; interface uses **ÉCRAN S** Windows, Messages, SysUtils, Classes, Graphics, Controls, Forms, Dialogs, StdCtrls, Spin, Buttons; **Th**<br>Fichier Edition Chercher Voir Projet Exécuter Composant Base de données Outils Aide type B **<sup>Q</sup>** © **ö** 4 al Standard | Supplément | Win95 | AccèsBD | ContrôleBD | Win31 | Dialogues | Système | 14 | P  $TForm1 = class(TForm)$ GroupBox1: TGroupBox; 回  $-101x$ nombre\_de\_pas: TSpinEdit; BitBtn1: TBitBtr × Nombre de pas Propriétés Evénements <sup>|</sup> BitBtn1: TBitBtn;  $\begin{array}{|c|c|c|c|}\n\hline\n0&\multicolumn{1}{|c|}{\mathbb{2}}&\multicolumn{1}{|c|}{\mathbb{R}}&\multicolumn{1}{|c|}{\text{Rotation}}&\end{array}$ BitBtn2: TBitBtn: OnClick continu | OnDragDrop procedure pas\_a\_pas(Sender: TOb-OnDragOver OnEndDrag **8 Uniti pas** ject); **OnEnter** Unit<sub>1</sub> OnExit procedure continu(Sender: TObject); **procedure** TForml.pas\_a\_pas(Sender: TObject); Ξ OnKeyDown **begin** private OnKeyPress *{Avance du moteur pas* a *pas}* OnKeyUp **end;** { Déclarations privées} OnMouseDow **OnMouseMove** public **procedure** TForml.continu(Sender: TObject); OnMouseUp **begin** { Déclarations publiques} OnStartDrag *{avance du moteur en continu}* end; **end;** var **end.** Form1: TForm1; **E** implementation 37: 32 Modifié Insertion **--------------------------------------- ---- 4—<sup>C</sup> »HRW4MW3MB».'WaWWHRlWBR ^DémarrerH^Delphi 2.0** Í4 CQ 15:56

procedure TForm1.pas\_a\_pas(Sender: TObject); for i:=1 to 10000 do begin end; begin port[\$3fb]:=64;  ${Avarce du moteur pas à pas, avec delphi 1}$  for i:=1 to 10000 do begin end;  ${port[$3fc]:=2; \quad \text{port[$3fb]:=0;}$ for i:=1 to 10000 do begin end; port[ $$3fb$ ]:=64;<br>for i:=1 to 10000 do begin end; port[ \$3fb]:=0; for p:=0 to nombre\_de\_pas.value do for  $i=1$  to 10000 do begin end;  $\}$  begin

{Avance du moteur pas à pas, avec delphi 2} asm asm mov dx, 03fch mov dx, 03fch mov ax, 00000010b {RTS à 1} mov ax, 00000010b {RTS à 1} out dx,al out dx,al mov dx, 03fbh mov dx, 03fbh mov ax, 01000000b {TxD à 1} mov ax, 01000000b {TxD à 1} out dx,al out dx,al mov dx, 03fbh mov dx, 03fbh mov ax, 00000000b {TxD à 0} mov ax, 00000000b {TxD à 0} out dx,al out dx,al mov dx, 03fch end; {de Asm} mov ax, 00000000b {RTS à 0} end; {de Pas\_a\_pas} out dx,al

procedure TForm1.continu(Sender: TObject); end; {de la boucle} var i,p : integer; begin {avance du moteur en continu, avec Delphi 1} {for p:=0 to

 ${8R * .DFM}$  port ${36c}:=2;$ for i:=1 to 10000 do begin end;  $}$ 

> {Avance du moteur en continu, avec delphi 2} for i:=1 to 100 do begin end; {tempo} end; {de Asm} end; {de continu}

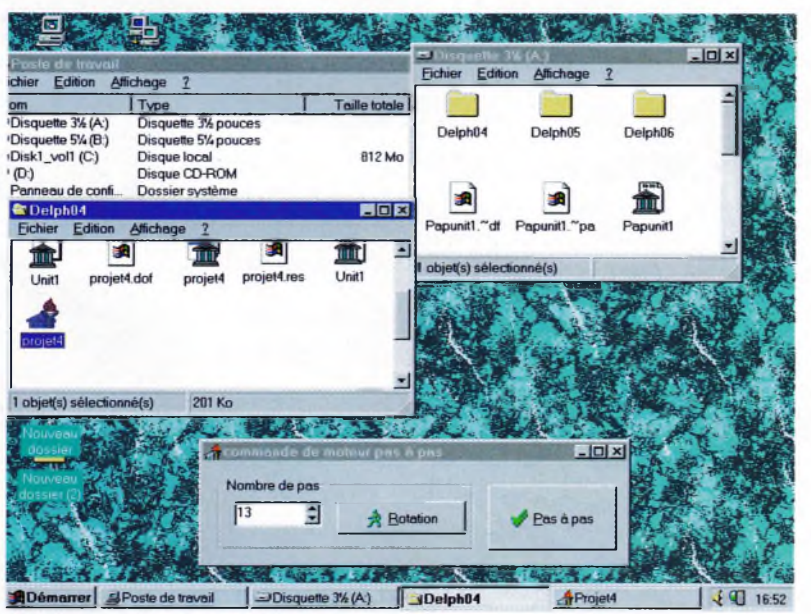

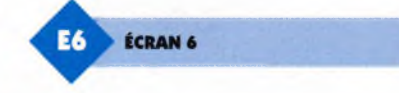

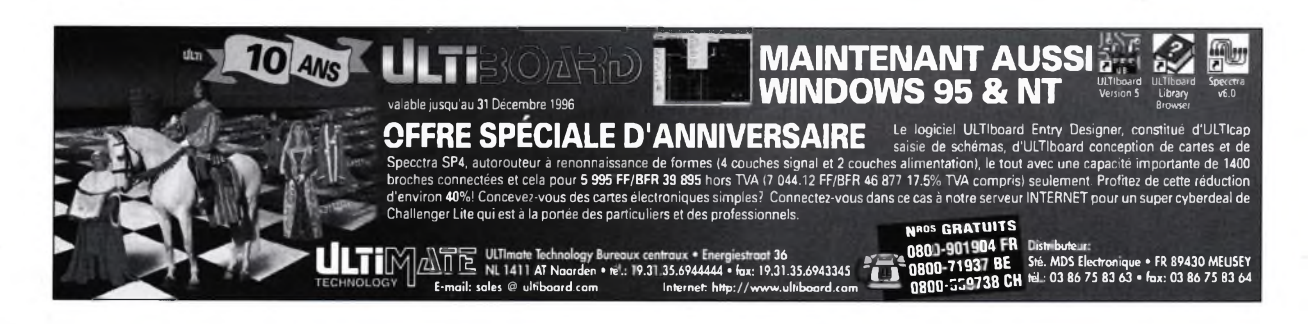

end.

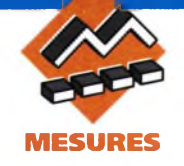

**Un décodeur vidéo SECAM/RVB permet la visualisation sur un moniteur RVB, d'une image couleur définie par un signal vidéo composite. Par exemple, vous pourrez utiliser un ancien écran RVB d'ordinateur pour visionner les prises de vues de votre caméscope ou pour visualiser l'image de tout autre source vidéo composite SECAM (magnétoscope, vidéolaser).**

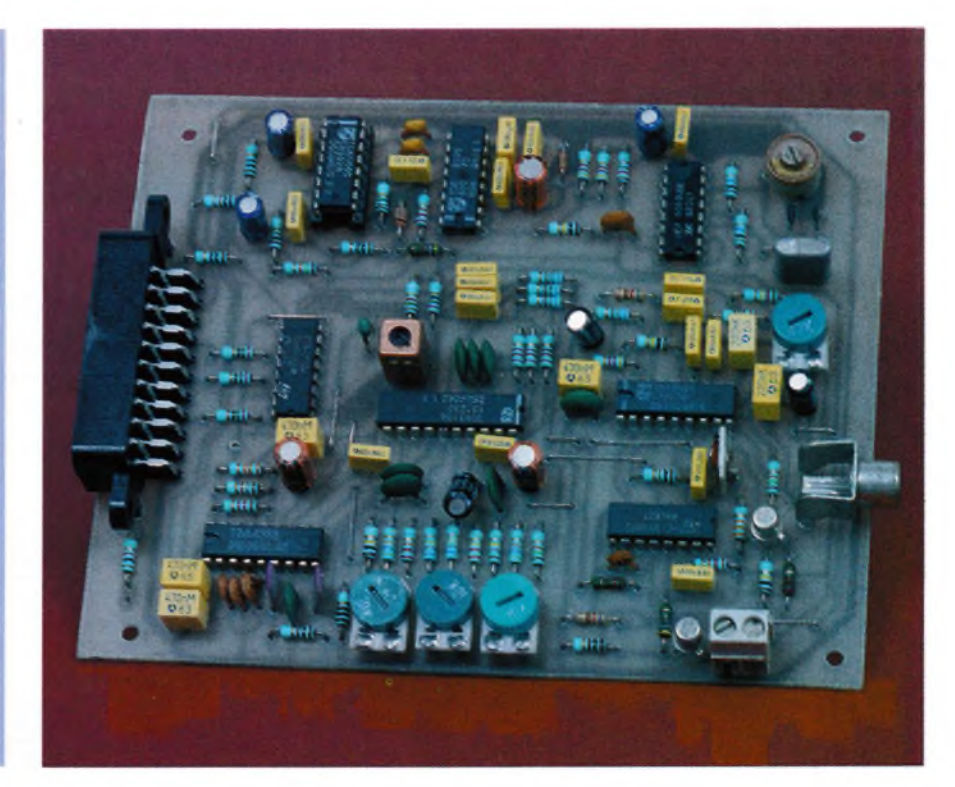

# **DÉCODEUR SECAM/RVB**

A l'instar de l'ordinateur domestique, les moniteurs connaissent également une évolution constante, mais à un degré moindre. En effet, le standard vidéo semble être figé (la majorité des écrans étant désormais VGA ou SVGA). Les améliorations des moniteurs concernent maintenant essentiellement les dimensions de l'écran et en particulier leur coût de revient. L'évolution des écrans<br>d'ordinateurs a rendu obsolète des moniteurs aux caractéristiques intéressantes pour le domaine de la vidéo. Les moniteurs de standard CGAsont particulièrement adaptés à une utilisasitant des signaux RVB et synchro séparés. tion d'écran vidéo, d'autant qu'ils disposent assez souvent d'entrées RVB analogiques en complément de leurs entrées RVB numériques au standard TTL. Outre, l'utilisation de moniteur RVB, ce décodeur SE-CAM/RVB peut servir d'interface entre une source vidéocomposite SECAM et un téléviseur PAL en mode moniteur ou entre une source vidéocomposite et un appareil néces-

#### **Schéma**

La **figure <sup>1</sup>** présente le schéma de principe de ce décodeur SE-CAM/RVB qui utilise essentiellement des circuits intégrés vidéo du fabricant Philips.

#### **Le module de synchronisation**

Le signal vidéo composite est appliqué <sup>à</sup> l'entrée <sup>11</sup> de Ch par le condensateur de couplage Cn. Le signal vidéo traverse ensuite divers étages internes du TDA2595, dont un amplificateur et le détecteur de niveau du noir avant d'attaquer le séparateur de synchro dont le niveau de séparation est fixé à la moitié de l'amplitude du top de synchronisation. Le condensateur C<sub>10</sub> participe à la sélection de ce niveau de séparation. Après divers traitements, des impulsions de lignes de 29µs apparaissent en broche 4 de Cl1. Cette sortie à collecteur ouvert est chargée par la résistance R4. <sup>L</sup>'impulsion principale du signal de

**ENTRÉE VIDÉO SUR FICHE CINCH.**

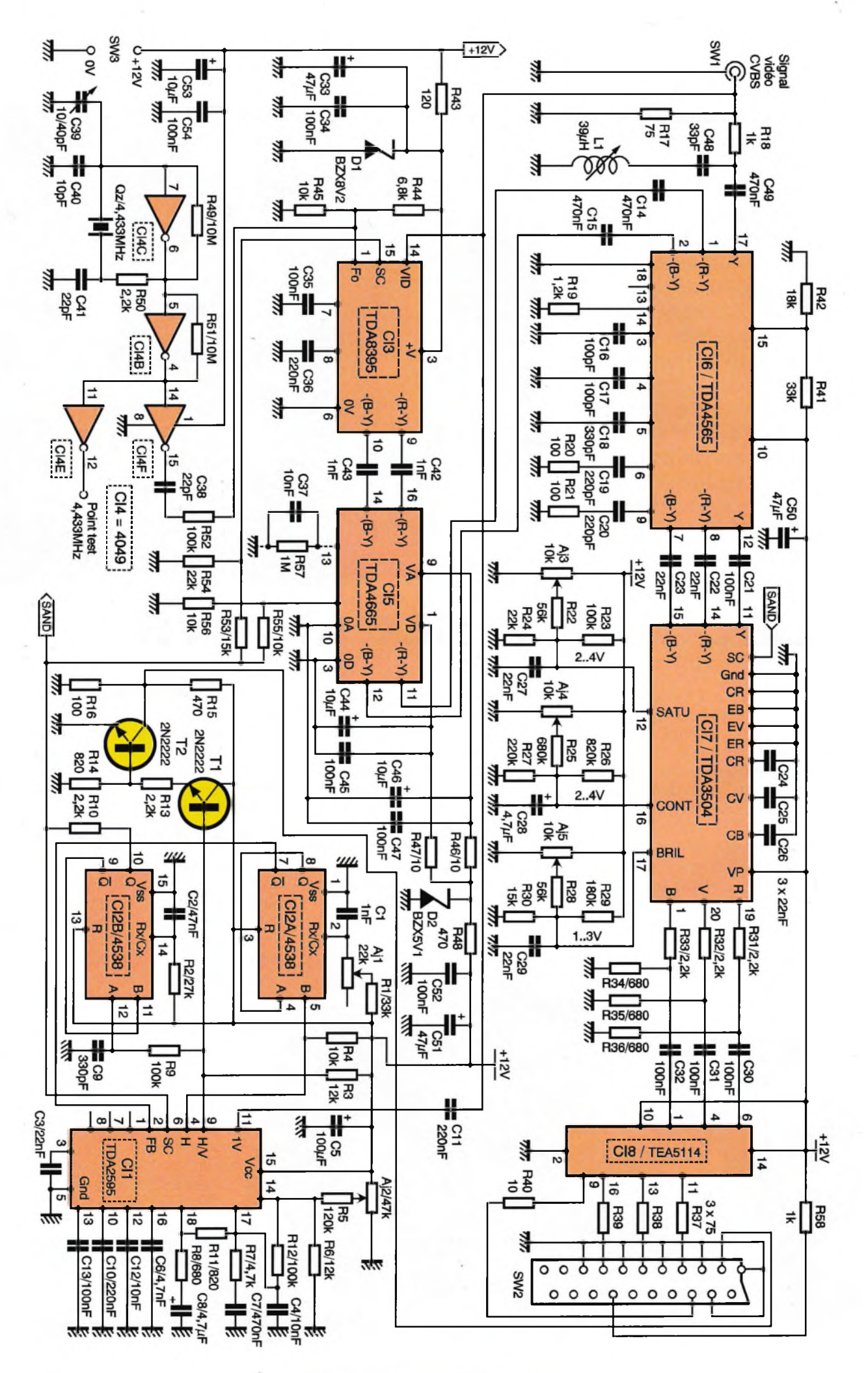

**ELECTRONIQUE PRATIQUE 209**

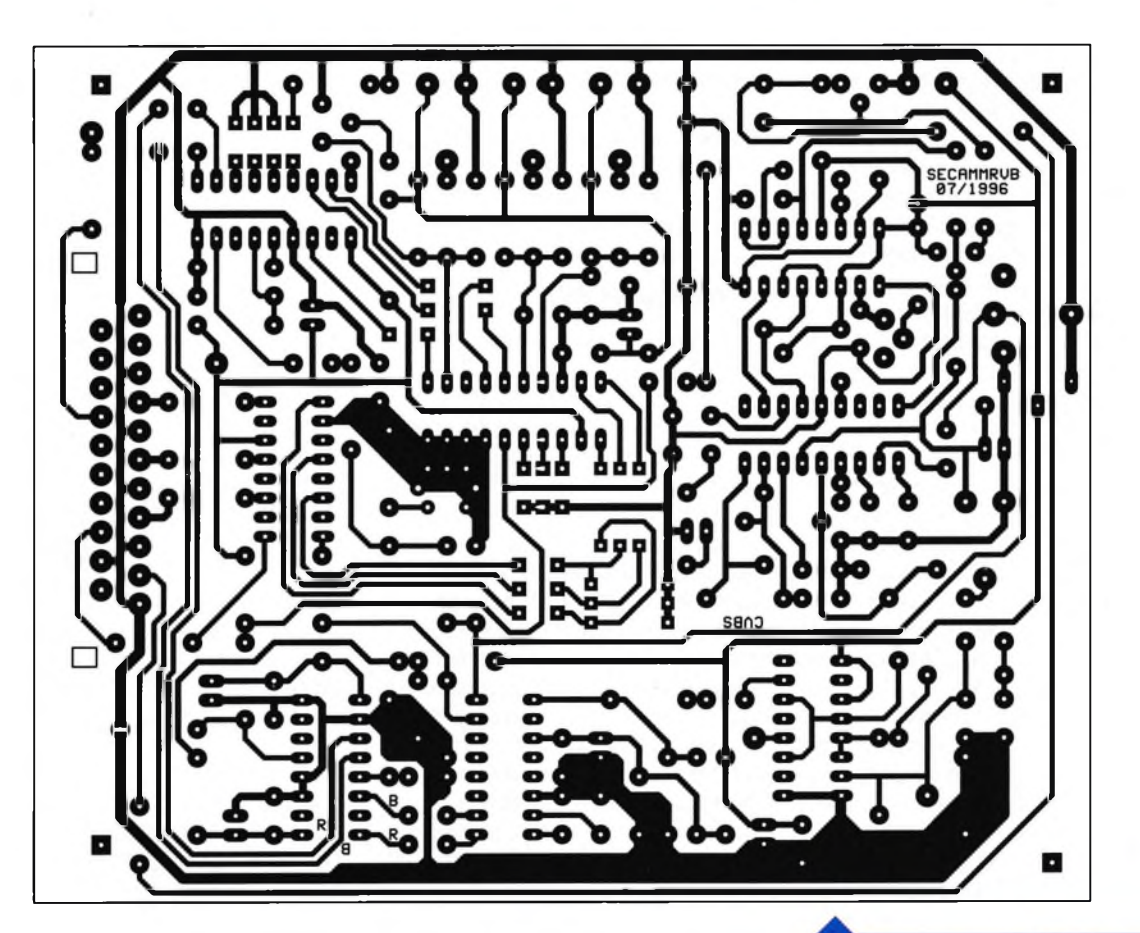

sandcastle, l'identification de salve, est disponible en broche 6 de Ch. La sortie broche 9, est configurable en synchronisation composite ou en synchronisation verticale. Portée au + 12V par la résistance R3, la synchronisation composite est activée et la sortie 9 présente des impulsions positives de synchronisation horizontale et verticale.

Ce signal est ensuite amplifié et inversé par les transistors  $T_1$  et  $T_2$  pour fournir des impulsions négatives d'amplitude 2Vcc avec une impédance de sortie de 75 $\Omega$ . Le transistor Ts établit l'inversion des impulsions tandis que le pont diviseur  $R_{15}/R_{16}$ détermine l'amplitude des impulsions et l'impédance de sortie.

Le signal de sandcastle est incomplet. Il lui manque l'impulsion de retour ligne et l'impulsion de retour trame. Deux monostables génèrent ces deux impulsions avant de les additionner à l'impulsion d'identification de salve, déjà disponible en broche 6 de Ch.

<sup>L</sup>'impulsion ligne en broche 4 déclenche le monostable CI2A sur le front descendant. Une impulsion positive de 12ps apparaît ainsi en sortie/Q broche 7 de CI2A et est injectée <sup>à</sup> l'entrée de retour ligne de Cl<sub>1</sub> en broche 2. Le signal de sandcastle

**L'OSCILLATEUR DE RÉFÉRENCE.**

en broche 6 de Cl<sub>1</sub> est alors à deux niveaux. Le troisième niveau est obtenu grâce <sup>à</sup> l'autre monostable contenu dans CI<sub>2</sub>. Son déclenchement intervient sur le front montant de l'impulsion de trame, extrait du signal de synchronisation composite par le filtre passe bas, constitué de la résistance R<sub>9</sub> et du condensateur C9.

La durée de l'impulsion positive en sortie Q de ce monostable est fixée par le condensateur C<sub>2</sub> et la résistance  $R<sub>2</sub>$  à environ 1,3ms.

Cette impulsion est additionnée au signal de sandcastle par la résistance R10 pour former une impulsion <sup>à</sup> trois

**TRACÉ DU CIRCUIT IMPRIMÉ.**

niveaux d'environ 2,5V pour l'impulsion de retour trame, 4V pour l'impulsion de retour ligne et de 10V pour l'impulsion d'identification de salve.

#### **Décodage de la couleur**

Le circuit intégré TDA8395, CI3, assure la fonction complète de décodeur SECAM. Les différents filtres, dont le filtre cloche, sont internes au

TDA8395. Ce circuit intégré de nouvelle génération est destiné à être utilisé avec une ligne à retard intégrée (Cls), de type TDA4660, 4661, 4665. Il manque seulement au TDA8395 un signal d'horloge stable dont dépend l'autocalibration de ce décodeur de couleurs. Bien entendu, la stabilité de cette fréquence de référence est obtenue grâce à un oscillateurà quartz réalisé ici à partir  $d'$ une porte logique inverseuse Cl<sub>4C</sub>. La résistance R<sub>50</sub> protège le quartz. En sortie de cet oscillateur, le signal de référence de forme carrée est appliqué à l'entrée 1 de Cl3 par les éléments de couplage  $C_{38}$  (isolation des composantes continues) et  $R_{52}$ (limitation de l'amplitude du signal sur l'entrée 1 de Cl<sub>3</sub>). Le pont de résistances R44/R45 détermine le potentiel continu de cette entrée et valide la détection SECAM du TDA8395. Après traitement du signal vidéo composite, le TDA8395 délivre des signaux de différence de couleur en sortie 9 et 10. Ces signaux traversent ensuite CI5, une ligne à retard active de type TDA4660 ou TDA4661 ou encore TDA4665 pour la version la plus récente. Ce circuit intégré <sup>a</sup> deux circuits d'alimentation distincts : l'un pour la partie numérique et l'autre pour la partie analogique.

La régulation à 5,6V de ces deux circuits d'alimentation <sup>a</sup> été confiée <sup>à</sup> la diode zener D<sub>2</sub>.

Chaque circuit d'alimentation est découplé respectivement par les condensateurs C<sub>44</sub>/C<sub>45</sub> et C<sub>46</sub>/C<sub>47</sub>. Un filtrage est introduit par les résistances R<sub>46</sub> et R<sub>47</sub>.

#### **Dématriçage RVB**

Le signal vidéo composite est constitué des tops de synchronisation horizontale et verticale et surtout des informations de couleur et de luminance de l'image. Le filtre réjecteur  $R_{18}$ , C<sub>48</sub> et L<sub>1</sub> élimine en partie la composante de chrominance afin de récupérer le signal de luminance nécessaire aux circuits de dématriçage de CI7. Ce signal de luminance est atténué de 7dB par CI<sub>6</sub>, un TDA4565, qui reçoit également les signaux de différence de couleur dont il améliore les transitions. Par ailleurs, Clé introduit un retard programmable de la luminance par rapport aux signaux de différence de couleur afin de tenir compte des temps de traitement du signal de chrominance en amont. En sortie de CIô, les signaux de différence de couleur et le signal de luminance sont appliqués par les condensateurs de couplage  $C_{21}$ ,  $C_{22}$  et  $C_{23}$ , au circuit intégré CI7 de dématriçage RVB. Les différentes matrices contenues dans le TDA3504 permettent dans un premier temps de reconstituer les composantes de couleur primaire R, V et B. En amont de ces matrices, les signaux - (R-Y) et - (B-Y) traversent un étage de contrôle de la saturation des couleurs. Cet étage est commandé en tension par le biais de la résistance ajustable Ajs. En sortie des matrices, un triple commutateur vidéo permet l'insertion de signaux RVB externes appliqués aux entrées 10, 9 et 8 du TDA3504. Cette option n'étant pas utilisée dans cette application, l'entrée 7 commutation rapide de Cl<sub>7</sub> est mise à la masse.

Ensuite, chacun des trois signaux de couleur primaire traverse un circuit identique, constitué d'un étage de contrôle du contraste, d'un étage de contrôle de la luminosité et d'un étage de sortie avec alignement du signal sur une composante continue de xV. Un triple étage de puissance, adaptateur d'impédance, est obtenu à partir du circuit intégré Cls, un TEA5114 spécialisé dans la commutation des signaux

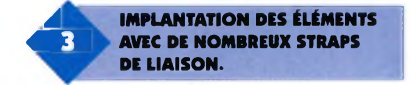

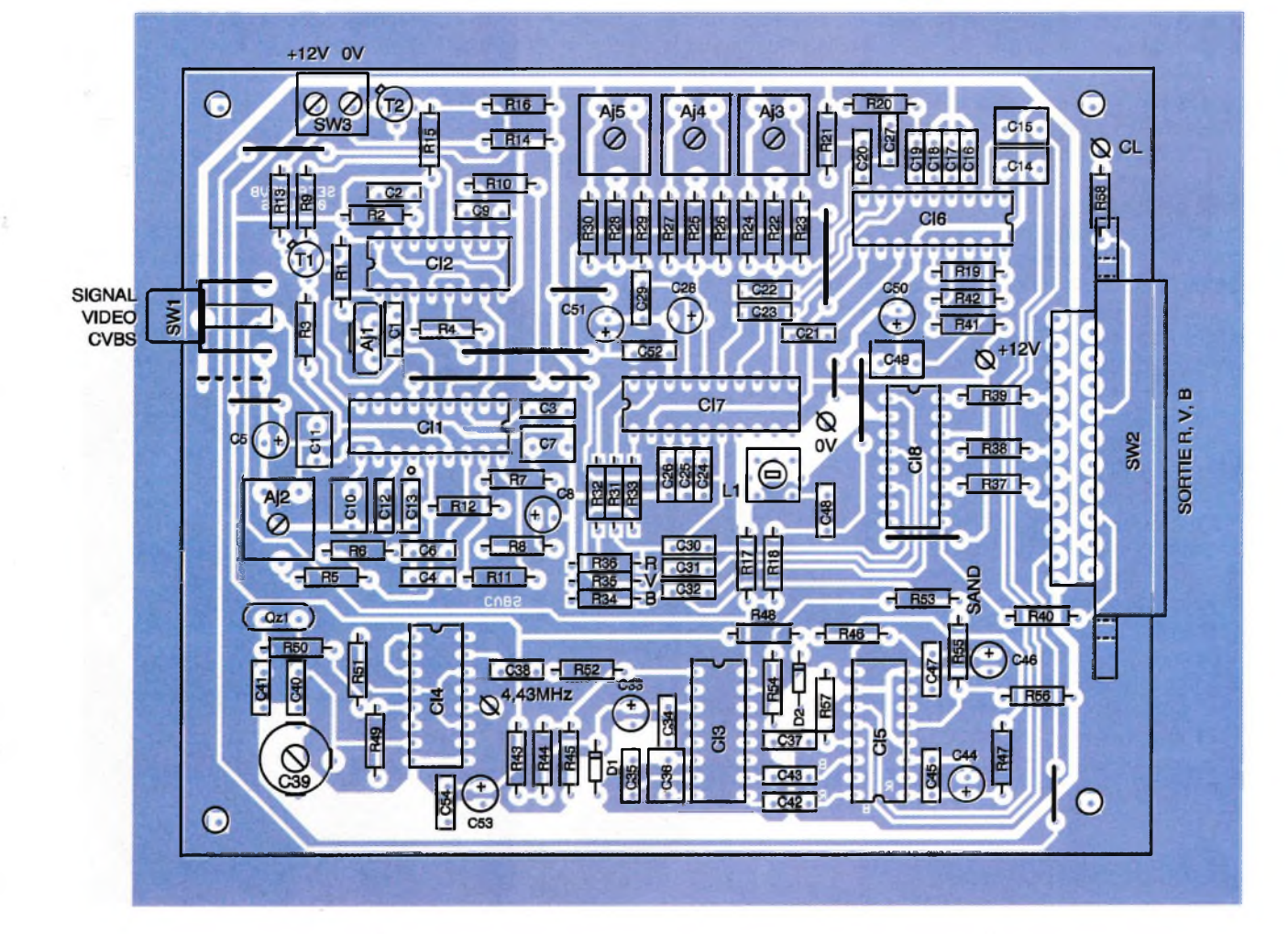

RVB. Etant donné que l'amplitude crête à crête des signaux RVB en sortie du TDA3504, Cl<sub>7</sub>, est de 5V typique et compte tenu du gain de 6dB de chaque voie de Cls (un TEA5114), un diviseur de tension (R31/R36, R32/R35, R33/R34) ramène le niveau vidéo au niveau de la prise péritélévision à <sup>1</sup>Vcc sur 75Q.

#### **La réalisation**

Dans l'ensemble et malgré le nombre de composants assez important, le montage ne présente pas de difficulté majeure. D'ailleurs la réalisation du circuit imprimé est facilitée par un tracé des pistes assez espacé **(figure 2)** et l'absence de double face. Toutefois, une demidouzaine de straps a été nécessaire. Ces straps seront réalisés avec des queues de résistances.

<sup>L</sup>'implantation des composants de la **figure 3** débutera par ces straps, et se poursuivra avec les résistances, puis avec les circuits intégrés et ensuite avec les composants d'épaisseur plus importante. Avant la mise sous tension du montage, le sens d'implantation des circuits intégrés doit être minutieusement vérifié. Si vous disposez pourvos essais d'une alimentation stabilisée avec limitation du courant, réglez la limite à environ 350mA. Pour vos essais, un signal vidéo composite peut être fourni par un magnétoscope SE-CAM, un caméscope SECAM ou mieux une mire SECAM. Dans un premier temps, vérifiez <sup>à</sup> l'aide d'un oscilloscope ou d'un fréquencemètre, la présence de la fréquence de référence sur la broche 12 de Cl4 (un point test est présent sur la car-

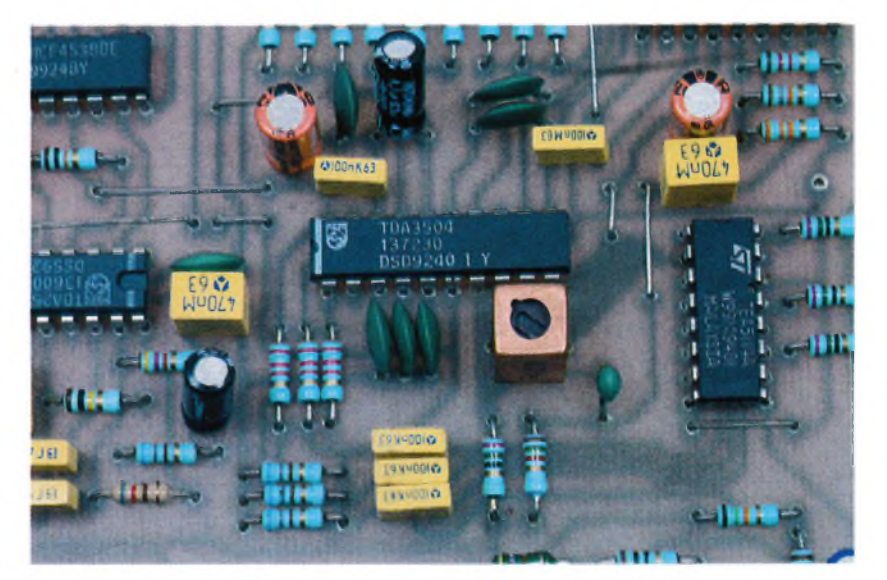

te). Si vous disposez d'un fréquencemètre précis, réglez alors C<sub>39</sub> pour afficher une fréquence de 4,433MHz. Dans un second temps, appliquez un signal vidéo composite en entrée et procédez à l'étalonnage du circuit de synchronisation. Tout en visualisant le signal de sandcastle, broche 6 de Ch, le curseur de la résistance ajustable Ajg est finalement positionné au centre de la plage à l'intérieur de laquelle le signal est stable.

Ensuite, la résistance ajustable Aj<sub>1</sub> est réglée pour obtenir sur la broche 7 de CI<sub>2</sub> (broche 2 de CI<sub>1</sub>) une impulsion positive de 12µs. Avec un oscilloscope double trace, la correspondance de cette impulsion avec la plage de suppression ligne pourra être vérifiée. Ensuite, appliquez un signal sinusoïdal de 4,43MHz/1Vcc sur l'entrée vidéo (SW1). Ce signal proviendra d'un générateur ou d'un signal vidéo composite PAL. Avec un générateur, l'oscilloscope est syn-

**APERÇU DE LA SELF AJUSTABLE L,.**

chronisé sur ce signal ou mieux en externe avec le signal de synchronisation externe du générateur. La sonde de l'oscilloscope est ensuite placée sur la broche 11 de CI7 et le noyau de la self L1 est positionné pour obtenir une rejection maximale du signal de fréquence 4,43MHz. Les derniers réglages (saturation Aj3, contraste Aj4 et luminosité Aj5) seront effectués en observant l'image sur l'écran du moniteur ou du téléviseur en mode moniteur. Pour ce dernier cas, reliez la broche 8 de la péritel au + 12V au travers d'une résistance de 1 $k\Omega$ , c'est à dire en reliant les points CL et + 12V sur la carte.

H. CADINOT

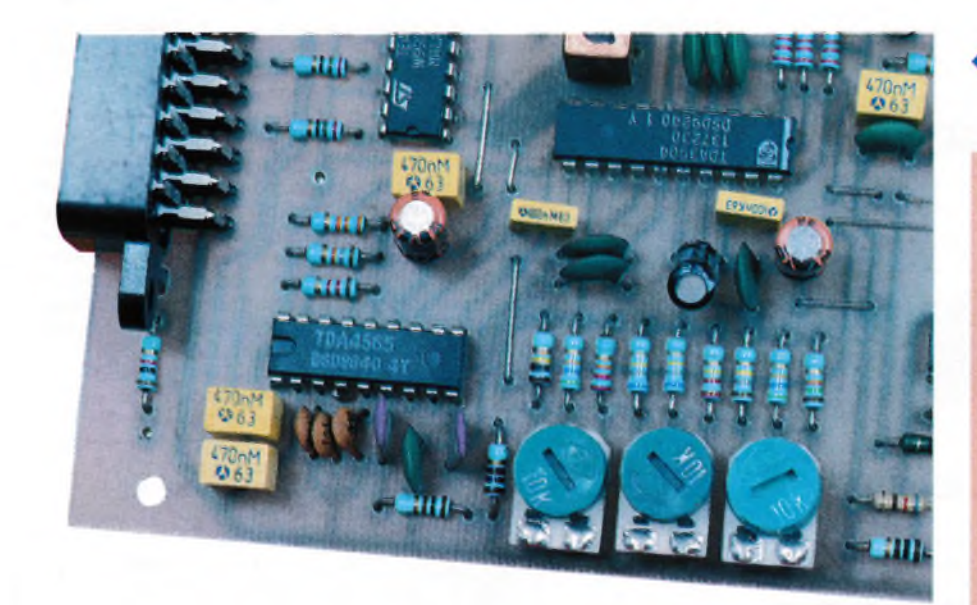

**LES TROIS RÉGLAGES**

**DU TDA 350«.**

#### **Nomenclature**

#### **Résistances**

**Ri, R41: 33 kQ (orange, orange, orange) Rs: 27 k**Q **(rouge, violet, orange) R3, R«: 12 kQ (marron, rouge, orange) R4, R45, R55, Rs«: 10 kQ (marron, noir, orange) R5:120kQ (marron, rouge, jaune)**

#### **<sup>R</sup>7:4,7kQ Qaune, violet, rouge) Rs, R34, R35/ R36: 680 Q (bleu, gris, marron) R», Ru, R23, R52 100 kQ (marron, noir, jaune) Rio, R13, R31, R32, R33, Rso : 2,2 kQ(rouge, rouge, rouge) R11, Ris» 820 Q (gris, rouge, marron) R15, R48: 470 Q (jaune, violet, marron) R**<sub>16</sub>: 100 Ω **(marron, noir, marron) R17, R37 à R391 75 Q (violet, vert, noir)**  $R_{18}$ ,  $R_{58}$ : 1  $k\Omega$ **(marron, noir, rouge) R**<sub>19</sub>:  $1, 2$  **k** $\Omega$ **(marron, rouge, rouge) R20, R21 • 100 Q (marron, noir, marron) R22, R28 • 56 kQ (vert, bleu, orange) R24, R<sup>54</sup> \* 22 kQ (rouge, rouge, orange) R25:680 kQ (bleu, gris, jaune) R24:820 kQ (gris, rouge, jaune) R37:220kQ (rouge, rouge, jaune)**

#### **<sup>R</sup>3,:15kQ (marron, vert, orange) R«of R46, R47:10 Q (marron, noir, noir) <sup>R</sup>43:18kQ (marron, gris, orange) R43: 120 Q (marron, rouge, marron) R44 : 6,8 kQ (bleu, gris, rouge) R49, R51 • 10 MQ (marron, noir, bleu) R57 : 1 MQ (marron, noir, vert) Ají : 22 kQ Aj2:47kQ**  $A$ **j**<sub>3</sub>**,**  $A$ **j**<sub>4</sub>**,**  $A$ **j**<sub>5</sub>**: 10 k** $\Omega$

#### **Condensateurs**

**Ci, C42, C43:1 nF C«:47 nF C3, C22 à C27, C29 : 22 nF C4/ C12, C37110 nF <sup>C</sup>5:100 |iF C«:4,7 nF C7, C14, Cu, C49: 470 nF Cs, C281 4,7 pF**  $C_9$ ,  $C_{18}$ : 330 pF **C10, C11, €3«: 220nF C13, C21, C30 à C35, C45, C47, C52/ <sup>C</sup>S4:100 nF**

#### **Cu,Ci7:100 pF C19, C20: 220 pF C33, C50, C51:47 |1F €33» C41: 22 pF C39:10/40 pF C4o:1OpF C44, C46, C53:10 pF <sup>C</sup>48:33 pF**

#### **Semi-conducteurs**

**D, : BZX8V2 D2:BZX5V1 Ti, T3:2N2222 Ch : TDA2595 Ch:4538 CI3:TDA8395 Ch:4049 CIS:TDA4665 Ch:TDA4565 CI7:TDA3504 CIb:TEA5114**

#### **Divers**

**G : self ajustable 39 pH NEOSID 5313-20 Qz : quartz 4,433619 MHz SWi : embase RCA SW<sup>s</sup> : embase péritel SW<sup>3</sup> : bornier 2 plots à souder 3 cosses picot**

### **SPÉCIAL***SURVEILLANCE*

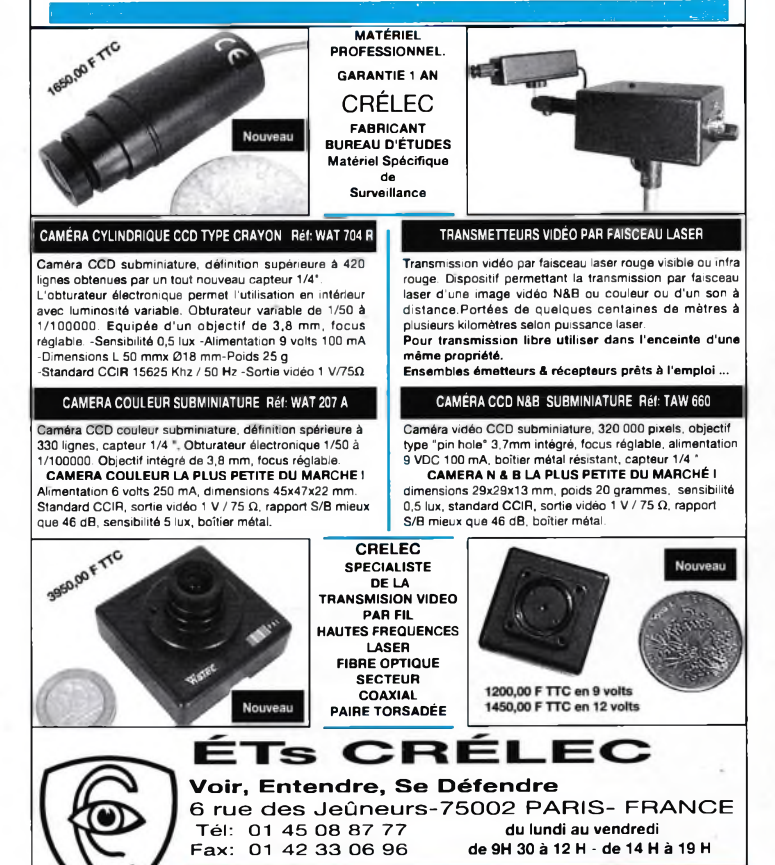

Catalogue général (joindre 30 F par chèque ou timbres poste)

### **Starter Kit 68HC11**

La technologie de microprocesseur est assez complexe: Il faut un programmeur, un effaceur, un assembleur, un débogueur, un simulateur, des livres.... Avec Controlboy il ne faut rien en plus, sauf un P.C.

Le kit comprend une carte à base de 68HC11, deux logiciel de programmation sous Windows 3.1, et une documentation complète et française.

La carte Controlboy inclut 2k EEPROM, 256 octets RAM, des entrées et sorties analogiques et mable, enregistre des digitales, deux relais et un afficheur. données et remplace

Le prototypage rapide permet la prise souvent un programme en main immédiate de la cible: On voit classique.<br>directement des entrées et on peut La programmation directement des entrées et on peut La programmation en<br>régler directement des sorties. On crée assembleur gère l'enrégler directement des sorties. On crée assembleur gère un programme orienté objet en semble du cycle de dévequelque minute sans connaissance de loppement: éditer et aslangage. Ensuite on charge le sembler le fichier source programme dans l'EEPROM sur la Ensuite on charge le procarte par une liaison série. Cette pro- gramme pour le débogrammation comprend toutes les guer en temps réel et fonctions d'un automate program- avec tout confort: points

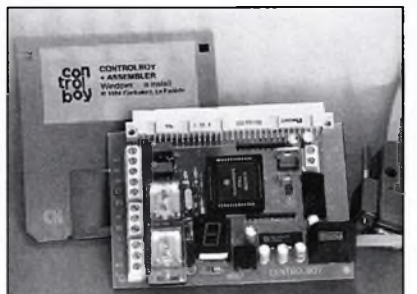

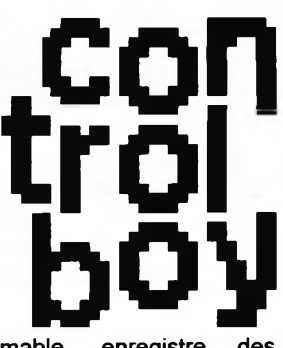

d'arrêt, pas à pas, table de symboles.

Le logiciel est aussi disponible pour des autres cibles à base de 68HC11 Demandez documentation Disquette démo 30 F. Controlboy Kit 999 F. Assembler 349 F TTC.

**Controlord 484, av. des Guiols 83210 La Farlède Tél. : 04 94 48 71 74 Fax : 04 94 33 41 47**

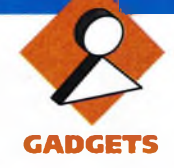

### **TESTEUR DE CLÔTURE Cette réalisation ori-ÉLECTRIQUE**

**ginale rendra de grands services à nos amis chasseurs ou pêcheurs, aux randonneurs également obligés souvent de franchir avec précaution des clôtures électriques ceinturant les parcelles de terrain regroupant des animaux quelconques (vaches, chevaux, moutons, etc). On pourra savoir avec certitude si tel ou tel fil est parcouru par un courant électrique et s'en méfier davantage. La sensibilité du détecteur est telle qu'à 20 centimètres déjà, donc sans contact, la détection aura lieu en toute fiabilité. Une contribution de plus de l'électronique dans les loisirs de nos contemporains.**

#### **A propos de la clôture**

On appelle clôture toute enceinte qui ferme l'accès d'un terrain, comme un mur, une haie, un grillage, une palissade ou un fil métallique, barbelé ou même électrique. Depuis toujours est apparue la nécessité de protéger les cultures contre les animaux sauvages ; ensuite, on en arriva <sup>à</sup> contenir les animaux domestiques <sup>à</sup> l'intérieur d'un enclos. Les premières clôtures ont sans doute été des haies, puis des fossés ou des buttes de terre jusqu'à la fin du XIXème siècle, avec les murs de pierres sèches. Les habitudes furent bouleversées par deux innovations

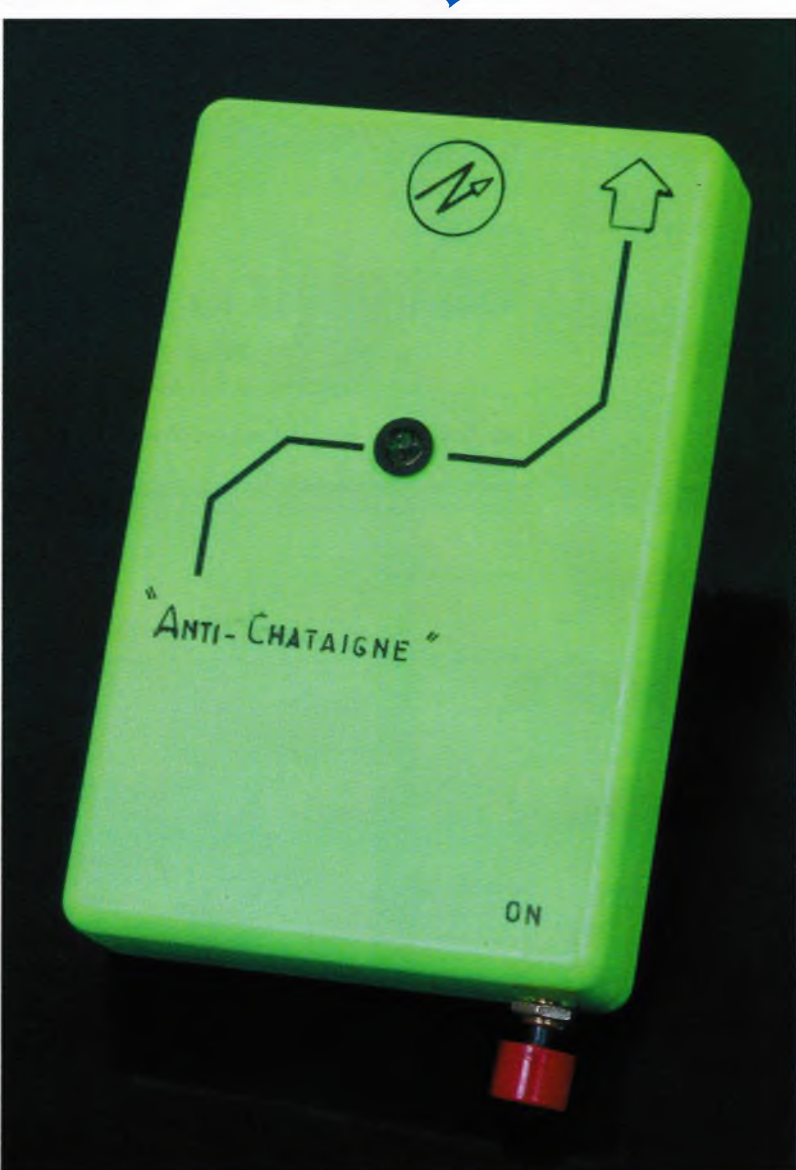

importantes : le fil de fer, barbelé ou non, et bien sûr, la clôture électrique.

Cette dernière solution permet des installations fixes ou mobiles, sur des poteaux en bois ou en béton. Un ou plusieurs fils métalliques sont donc tendus sur des piquets amovibles, munis d'isolateurs et maintenus sous tension par un dispositif électrique, parfois alimenté par une source autonome.

Les décharges électriques intermittentes ne sont pas dangereuses, mais suffisamment désagréables pour dissuader les animaux de franchir la clôture.

#### **Principe du montage**

Parmi les loisirs modernes, la chasse et la pêche occupent une place importante. Les adeptes de ces deux activités sont amenés par définition à parcourir les campagnes, soit pour traquer le gibier, ou encore pour accéder au bord d'une rivière <sup>à</sup> un endroit propice. Et le franchissement des clôtures électriques diverses fait partie de ce parcours du combattant ! Pourquoi faire des contorsions acrobatiques pour passer sous un fil suspect qui en fin de compte n'est pas électrifié ; et pourquoi telle autre clôture autour d'une pâture apparemment vide d'animaux reste-t-elle

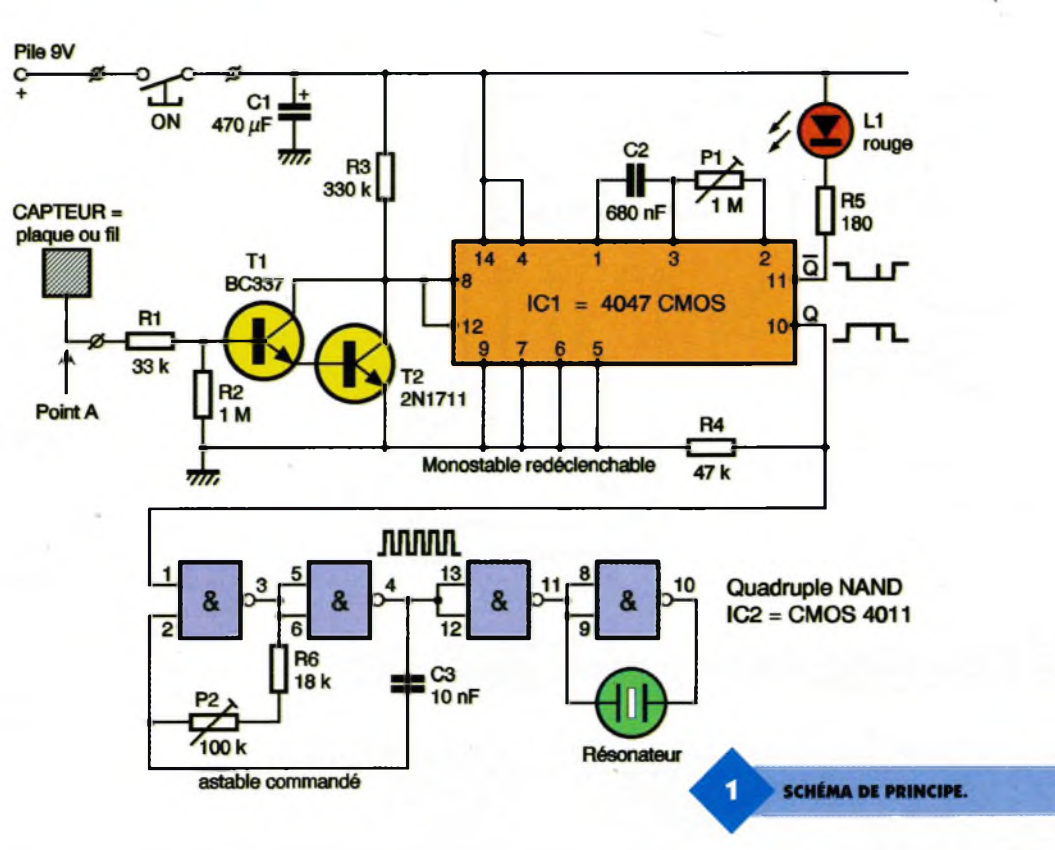

sous tension ? Le choc électrique ressenti est fort désagréable et nul ne s'y habitue facilement. Notre maquette se chargera de vous indiquer à distance si telle ou telle clôture est réellement sous tension. Un signal visuel et un autre sonore vous aideront à progresser plus calmement. Peu de composants sont nécessaires pour réaliser ce module qui prendra place au fond de votre carnier ou encore à côté de l'épuisette.

#### **Analyse du schéma électronique**

La tension impulsionnelle envoyée dans une clôture électrique dépasse les 1000V, mais elle reste très brève, avec un délai entre deux impulsions de l'ordre de la seconde. Chacun sait déjà qu'un conducteur parcouru par une intensité génère un champ magnétique, léger certes, mais bien régulier lui aussi, qu'il nous suffira de capter à distance. Nous n'aurons donc pas besoin de toucher le fil suspect pour analyser la situation. Le capteur spécial utilisé ici sera un simple morceau de fil rigide ou encore un morceau de tôle métallique. Par l'intermédiaire de cette sonde et à une distance de 20 centimètres environ, on pourra disposer au point A du schéma d'une tension induite minuscule, traitée par le pont diviseur Ri et Rs.

Les transistors  $T_1$  et  $T_2$  forment un étage DARLINGTON, avec pour caractéristique principale que le gain global de l'association est bel et bien le produit des gains unitaires de chaque transistor. Autant dire de suite que cette valeur sera très élevée et qu'il suffira donc d'un très faible courant <sup>à</sup> l'entrée, c'est à dire sur la base de T<sub>1</sub>, pour rendre passant également le transistor  $T_2$ . Le collecteur de ce transistor est chargé par la résistance R3, qu'il est possible de remplacer par un ajustable si l'on souhaite disposer d'une sensibilité réglable. Le créneau négatif détecté en présence d'une clôture sous tension est appliqué de suite sur les entrées 8 et 12 réunies du circuit IC<sub>1</sub>. Il s'agit d'un circuit intéressant, capable de travailler en astable ou en monostable selon la configuration de certaines broches. Nous aurions pu signaler la présence d'une tension par un bref éclat sur une diode électroluminescente et par un signal très court dans un résonateur piezzo ; il y a mieux à faire. Avez-vous entendu parler d'une bascule redéclenchable ? <sup>L</sup>'idée consiste à prolonger

le signal de sortie <sup>à</sup> l'aide d'une bascule monostable calibrée, de manière <sup>à</sup> ce que le signal d'entrée périodique soit transformé en un signal continu à la sortie. Chaque front de commande sur IC<sub>1</sub> déclenche à nouveau la bascule monostable qui prolonge à chaque fois son signal de sortie de la même durée. Pour ce faire, les broches 5,6,7 et 9 sont reliées à la masse et la broche 4 au plus de l'alimentation.

La base de temps de notre bascule dépend de la valeur des composants reliés aux broches 1, 2 et 3. Deux signaux complémentaires sont disponibles en sortie sur les broches 10 et 11. Le signal négatif est exploité par une diode LED reliée au pôle positif, à travers la résistance R5 qui se chargera de réguler l'intensité. Le signal positif est chargé de valider une bascule astable construite au-

> **LE CIRCUIT COMPORTE L'EMPLACEMENT DE LA PILE.**

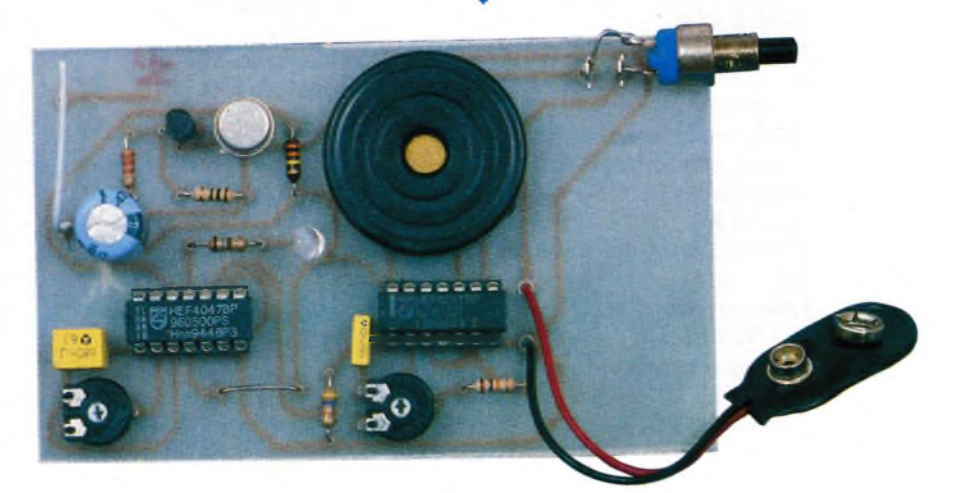

**CIRCUIT IMPRIMÉ ET IMPLANTATION DES ÉLÉMENTS.**

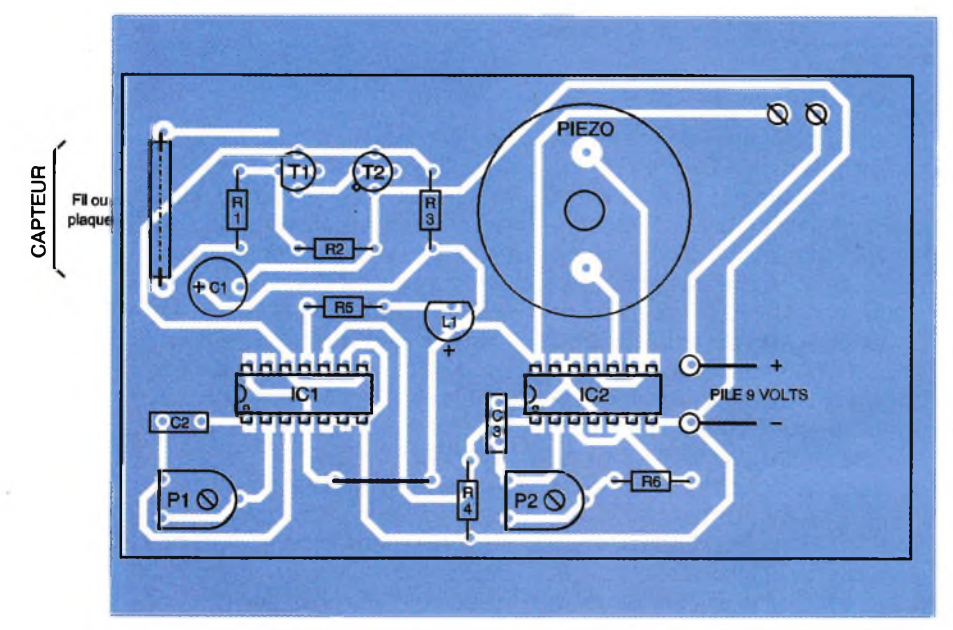

#### **Nomenclature**

**semi-conducteurs IC1 : oscillateur monostable redéclenchable C/MOS 4047 IC2 : quadruple NAND C/MOS 4011 Ti : transistor NPN BC337 T, : transistor NPN 2N1711 L-, : diode électroluminescente 5mm, rouge cristal, haute luminosité résistances (1/4 de watt) Ri : 33 kQ (orange, orange, orange) R<sup>a</sup> : 1 MQ (marron, noir, vert) R<sup>3</sup> :330 kQ (orange, orange, jaune) R<sup>4</sup> :47 kQ (jaune, violet, orange)**

**Rs : 180Q (marron, gris, marron) R« : 18 kQ (marron, gris, orange)**  $P_1$  **:** ajustable horizontal 1 M $\Omega$ **P<sup>a</sup> : ajustable horizontal 100 kQ condensateurs Ci : chimique vertical 470 |iF/25V C<sup>a</sup> : plastique 680 nF C3 : plastique 10 nF divers boîtier plastique DIPTAL coupleur pression pile 9V poussoir à fermeture miniature picots à souder résonateur piezo 2 supports à souder 14 broches**

tour de deux portes NAND d'un circuit 4011. Le réglage de la fréquence centrale s'opère sur l'ajustable <sup>P</sup>2. En appliquant aux bornes du résonateur piezo des signaux opposés, on double quasiment son efficacité sonore.

#### **Réalisation pratique**

On trouvera à la **figure 2** le tracé des pistes de cuivre à l'échelle 1. Cette plaquette trouvera sa place dans un petit boîtier plastique à assemblage sans vis. Une pile 9V miniature assurera longtemps l'alimentation épisodique du détecteur, d'autant plus qu'un poussoir permettra de mettre sous tension l'ensemble en cas d'utilisation. Veillez encore à la bonne orientation des composants polarisés. Le réglage est des plus simple : après contrôle de l'ensemble, on pourra connecter la petite pile. Une pression sur le poussoir peut déjà occasionner un signal. Il faut à présent régler P<sub>2</sub> pour approcher le plus possible de la fréquence de résonance du transducteur piezo. Un doigt sur le fil détecteur doit déjà déclencher l'ensemble, sinon il faudra modifier la valeur de R3. Il ne reste plus qu'à trouver une clôture électrique sous tension pour régler précisément la durée du signal d'avertissement, mais attention, on ne devra pas dépasser pour la période du signal de sortie l'intervalle mesuré entre les impulsions dans la clôture ! Nous ne doutons pas que vous saurez apprécier les services rendus par cette maquette somme toute très simple, mais introuvable dans le commerce.

G. ISABEL

UN ASPECT POSSIBLE **DU CAPTEUR.** 

**42 ELECTRONIQUE PRATIQUE 209**

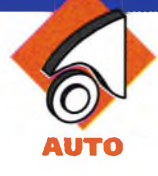

### **SIGNALISATION DE FREINAGE D'URGENCE**

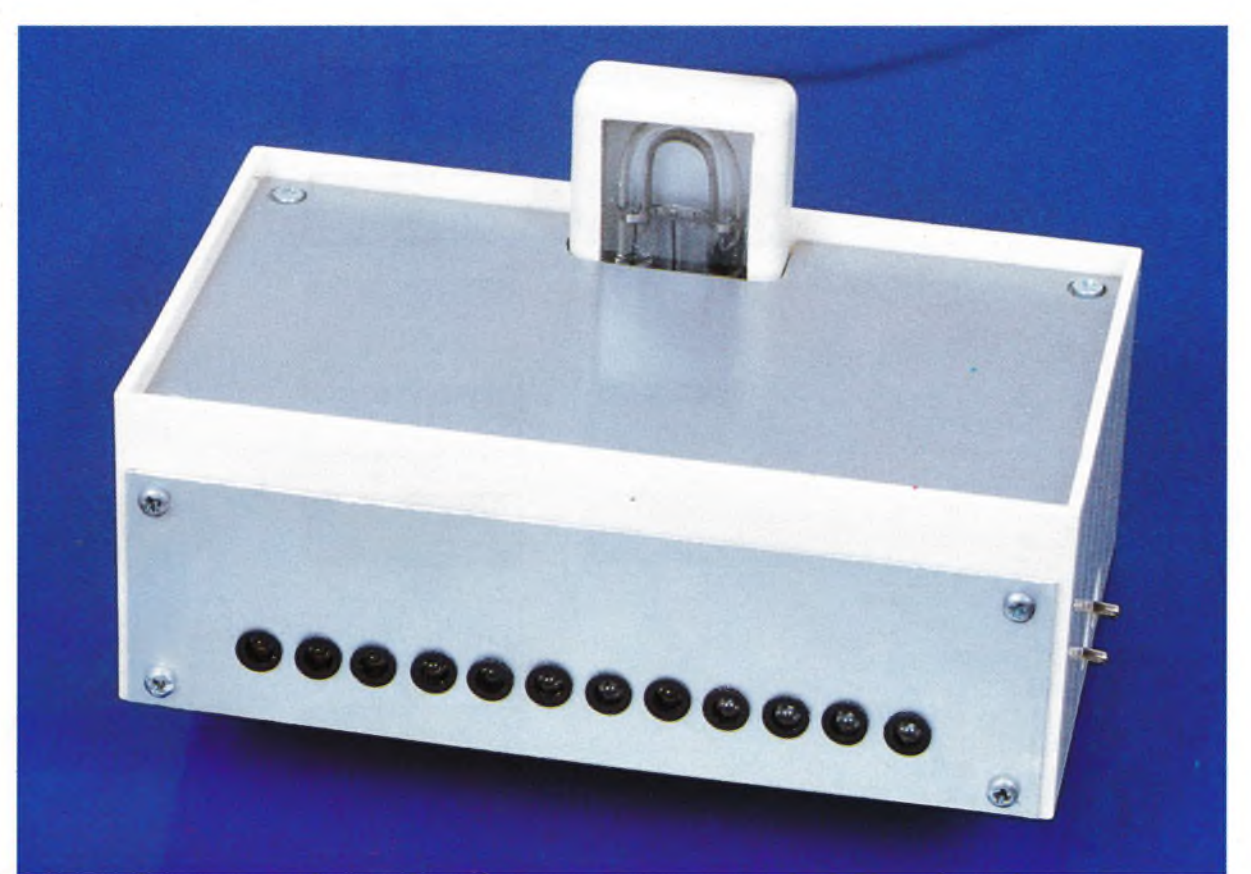

**Sur autoroute ou sur voie rapide, l'important n'est pas seulement de réagir rapidement devant une situation de ralentissement inattendu du flux, mais également de signaler sa propre baisse de vitesse au véhicule suiveur. Le montage proposé, indépendamment de sa mission de troisième feu, indique tout freinage d'urgence se produisant au-delà d'une vitesse donnée, par l'activation d'une lampe à éclat.**

#### **Le Principe (figure 1)**

Le boîtier comportant une rangée de 12 LED rouges à haute luminosité et une lampe à éclat, est destiné à être placé sur la plage arrière du véhicule. Les LED font office de troisième feu et s'allument à l'occasion de tout freinage, même si le dispositif n'est pas en service. Lorsque le montage est enclenché, grâce à la fermeture d'un interrupteur de mise en marche, si on actionne la pédale de frein deux cas peuvent se présenter : - le véhicule est animé d'une vitesse inférieure à une limite fixée ; il ne se produit aucun effet particulier,

- la vitesse est supérieure à cette valeur ; la lampe à éclat entre en action, aussi longtemps que la pédale de frein est sollicitée.

Grâce à un second interrupteur, il est possible de provoquer cette seconde situation en permanence, quelle que soit la vitesse du véhicule. L'information vitesse est fournie par la fréquence de succession des signaux haute tension sur le câble de sortie de la bobine.

#### **Le Fonctionnement (figures 2, 3 et 4)**

#### **Alimentation**

<sup>L</sup>'énergie nécessaire au fonctionnement du montage est prélevée du circuit 12V de la voiture, de préférence en aval du contact à clé. <sup>L</sup>'alimentation se réalise <sup>à</sup> travers l'interrupteur  $I_1$  et la diode D1, puis fait office de détrompeur de polarité. La tension de 12V est directement mise à contribution pour la génération de la haute tension nécessaire au fonctionnement de la lampe à éclat. <sup>L</sup>'électronique de commande est alimentée par une polarité de 9V stabilisée par un régulateur 7809.

Les capacités  $C_1$  et  $C_2$  réalisent le filtrage nécessaire ; quant à C<sub>4</sub>, son rôle consiste à découpler l'alimentation du circuit d'utilisation. A l'état de veille, le montage consomme environ 45 mA. Cette valeur atteint 0,45 A en cas d'enclenchement de la lampe à éclat.

#### **Détection de l'information vitesse**

Les signaux sont prélevés au niveau du câble haute tension disponible <sup>à</sup> la sortie e la bobine, et en amont du "Delco". Il suffit pour cela de réaliser une dizaine de spires autour de ce câble afin d'obtenir un couplage inductif. La période des signaux se détermine au moyen de la relation :

 $T = 30/N$  dans laquelle N est la vitesse de rotation du moteur exprimée en t/minute.

A titre d'exemple, si  $N = 3000$  t/mn,  $T = 10$  ms, ce qui correspond à une fréquence 100 Hz. A noter que pour une vitesse de rotation de cet ordre de grandeur, la vitesse du véhicule est supérieure à 100 km/h, cinquième vitesse enclenchée. Elle est légèrement inférieure à cette valeur si c'est la quatrième vitesse qui est enclenchée. Il s'agit donc d'une valeur que l'on pourra retenir. Les signaux sont amplifiés par  $IC<sub>1</sub>$  qui est un 741 bien connu des lecteurs de notre revue. Le gain de cette amplification est réglable grâce <sup>à</sup> l'ajustable Ai. Le transistor PNP T<sub>1</sub>, monté en émetteur commun, à sa base polarisée de telle manière qu'en l'absence de signaux, le collecteur présente un potentiel nul.

En revanche, lorsque le moteur tourne, on enregistre une succession de brèves impulsions positives intégrées par C13. Des dernières sont ensuite prises en compte par la bascule monostable formée par les portes NOR III et IV de IC<sub>2</sub>. A la sortie de celle-ci, on recueille des impulsions dont les fronts montants et descendant sont bien verticaux. Compte tenu des valeur de C<sub>21</sub> et de R<sub>12</sub>, la largeur de ces impulsions est de l'ordre de 7 µs. Elles réalisent la remise à zéro du compteur IC6 qui est un CD4060.

#### **Cas où N est inférieure à la limite fixée**

Le compteur IC<sub>6</sub> dispose d'une base de temps pilotée par  $C_{14}$  et A<sub>2</sub>, ce dernier permettant surtout de faire varier la période. Pour des raisons de facilité de raisonnement, plaçons-nous dans le cas où la vitesse de rotation N est caractérisée par une limite de 3000 t/mn. Si N est inférieure à cette valeur, la périodicité des remises à zéro du compteur est supérieure à 10 ms.

Cela revient à dire que si la période de la base de temps de  $IC<sub>6</sub>$  est telle que le créneau disponible sur la sortie Q7 est égale à 20 ms (donc 10 ms de demie période), on observera périodiquement des états hauts

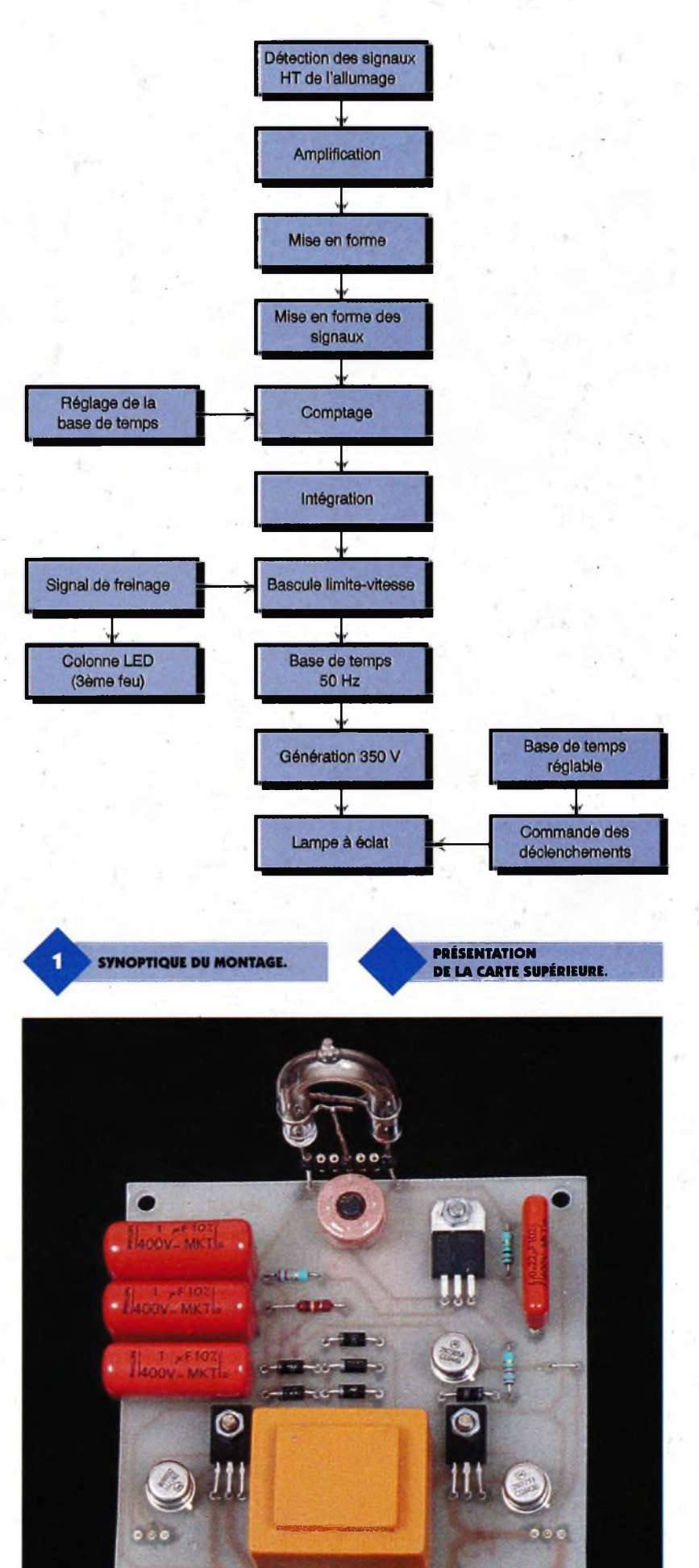

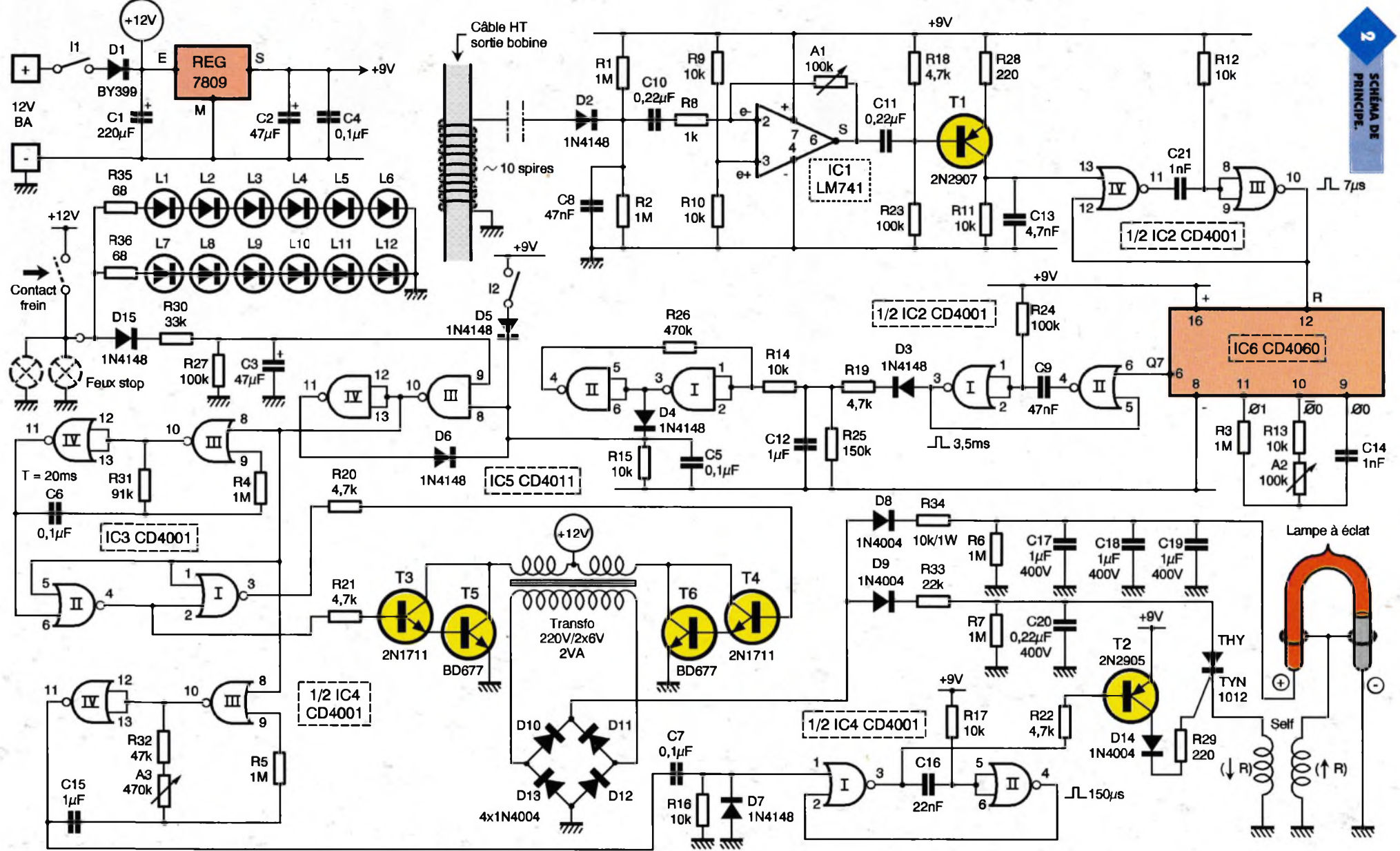

sur la sortie Q7. Dans cet exemple de réglage, la période de la base de temps est de  $20 \text{ ms}/27 = 0.15 \text{ ms}$ environ. Les états hauts périodiquement disponibles sur Q7 sont pris en compte par la bascule monostable constituée des portes NOR <sup>I</sup> et II. Cette dernière délivre des impulsions positives d'une durée de 3 à 4 ms, sont ensuite acheminées vers le dispositif intégrateur que constitue l'ensemble D<sub>3</sub>, R<sub>19</sub>, R<sub>25</sub> et C12. En particulier, sur l'armature positive de C<sub>12</sub> on peut observer un état pseudo-haut permanent grâce à la décharge lente de  $C_{19}$  dans  $R_{95}$ , la diode D<sub>3</sub> bloquant tout retour vers la bascule monostable. Les portes NAND I et II de IC<sub>5</sub> forment un trigger de Schmitt. Sur la sortie de ce dernier, on relève ainsi un état haut permanent et nettement établi. En revanche sur la sortie de la porte NAND I, on enregistre état bas. Dans ces conditions, si on sollicite la pédale de frein, la porte NAND III ne saurait réagir et sa sortie présente un état haut qui neutralise toute fonction située en aval de ce dispositif. Par contre, la colonne des 12 LED de haute luminosité faisant office de troisième feu stop, s'illumine. Les résistances <sup>R</sup><sup>35</sup> et <sup>R</sup>3<sup>6</sup> limitent le courant dans ces LED.

#### **Cas où N est supérieure à la limite fixée**

Dès que la vitesse de rotation du moteur dépasse 3000 t/mn (pour rester dans l'exemple numérique précédemment choisi) la fréquence des remises à zéro du compteur IC<sub>6</sub> augmente. En particulier, la période devient inférieure à 10 ms, ce qui a pour conséquence la disparition des états hauts sur la sortie Q7. La bascule monostable NOR <sup>I</sup> et II de IC<sub>2</sub> se neutralise et le trigger NAND l et II de IC5 présente sur sa sortie un état bas de repos.

En revanche, sur la sortie de la porte NAND I, apparaît un état haut permanent. Si on enfonce la pédale de frein, la sortie de la porte NAND III passe à l'état bas. Nous verrons au paragraphe prochain les conséquences de cette situation. De plus, si lors du freinage, on relâchait pendant quelques sixièmes de seconde la pédale de frein, la signalisation d'urgence se poursuivrait grâce au maintien de l'état haut sur l'armature positive de C3, dont la décharge s'effectue lentement à travers R<sub>27</sub>. De même, la diode Dé produit un verrouillage du trigger NAND III et IV si bien que ce dernier reste activé même si, lors de la chute de vitesse, la rotation du moteur tombait à une va**a) Gestion en fonction de la vitesse (Exemple : N limite = 3000 t/min.)**

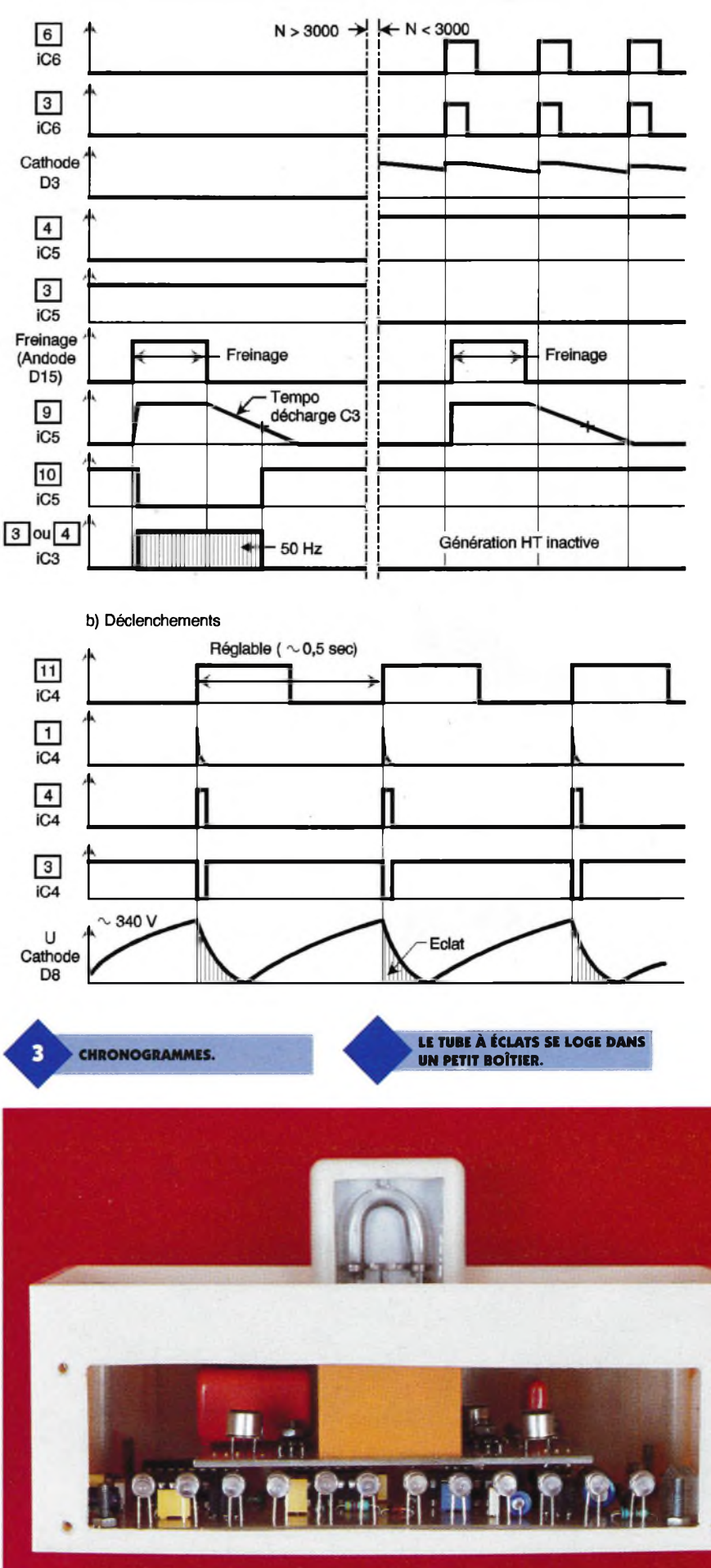

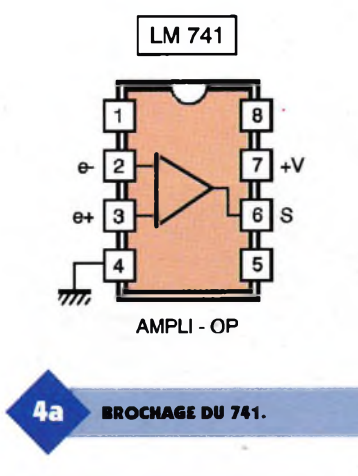

leur inférieure à 3000 t/mn.

Enfin, le lecteur aura remarqué que la fermeture de l'inverseur le a pour conséquence la simulation permanente du cas où N est supérieure à la limite fixée. Dans ce cas, le dispositif de signalisation de freinage d'urgence réagit pour toute action sur la pédale de frein, quelle que soit la vitesse du véhicule.

#### **Commande de la signalisation**

Les portes NOR III et IV de  $IC<sub>3</sub>$  sont montées en oscillateur astable. Ce dernier est bloqué, sortie sur état haut, tant que son entrée de commande est soumise à un état haut. En revanche, si celle-ci se trouve reliée à un état haut, le dispositif entre en oscillation. Sur sa sortie, on relève des créneaux de forme carrée dont la période dépend essentiellement des valeurs de  $R_{31}$  et de  $C_6$ . Dans le cas présent, cette période est de 20 ms, ce qui correspond à une fréquence de 50 Hz. Les portes NOR <sup>I</sup> et II de IC3, tant que l'oscillateur est bloqué (entrée 8 sur état haut), présentent sur leurs sorties respectives des états bas de repos. Aussitôt que l'oscillateur entre en action, on relève alternativement un état haut d'une durée de 10 ms, tantôt sur l'une, tantôt sur l'autre des sorties de ces portes et cela au rythme de 50 Hz.

#### **Génération de la haute tension**

Les transistors  $T_3$  et  $T_5$ , ainsi que  $T_4$  et T<sub>6</sub> forment deux groupes de "Darlington'' dont la mission consiste essentiellement à réaliser une forte amplification en courant. Leurs collecteurs réunis sont reliés, pour chaque groupement, aux extrémités des deux enroulements basse tension d'un transformateur 220V/2x6V, dont le point commun est alimenté directement par la polarité 12V. Le transformateur fonctionne ainsi en élévateur de tension. En particulier, aux bornes de l'enroulement 220V, on relève un potentiel alternatif, pas très sinusoïdal il est vrai, de 50 Hz et à valeur efficace proche de 250V. Les diodes  $D_{10}$  à  $D_{13}$  forment un pont qui redresse les deux alternances de ce potentiel qui, ainsi traité, charge les trois capacités C<sub>17</sub>, C<sub>18</sub> et C<sub>19</sub> à travers D<sub>8</sub> et R<sub>34</sub>. La même charge à travers D<sub>9</sub> et R<sub>33</sub> se réalise pour la capacité C<sub>20</sub>. On enregistre alors un potentiel continu de l'ordre de 350 à 370V qui est directement relié <sup>à</sup> l'une des électrodes de la lampe à éclat pour les armatures positives de Ci<sup>7</sup> <sup>à</sup> C19 d'une part, et <sup>à</sup> l'anode du thyristor THY, d'autre part, pour le potentiel issu de  $C_{20}$ .

#### **Base de temps des déclenchements**

Les portes NOR III et IV de IC4 forment un second oscillateur astable également commandé par la sortie de la porte NAND III de IC5. Il génère sur sa sortie des créneaux de forme carrée dont la période dépend de la position angulaire

du curseur de l'ajustable A3.

En position médiane, la période délivrée est de l'ordre de 0,5 s.

Les fronts montants sont pris en compte par le dispositif dériva-

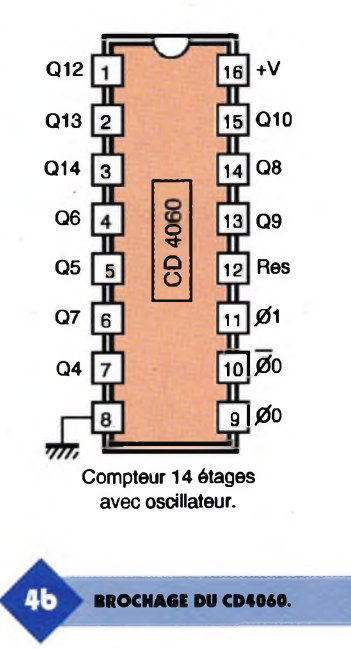

teur constitué par  $C_7$ ; R<sub>16</sub> et D<sub>7</sub>. On relève ainsi sur la cathode de D<sup>7</sup> de brèves impulsions positives destinées à la commande de la bascule monostable formée par les portes NOR <sup>I</sup> et II de IC4.

Sur la sortie de la porte NOR <sup>I</sup> de cette bascule, on enregistre de brefs états bas de l'ordre de 150 ps de durée.

#### **Déclenchements de la lampe à éclat**

Pour chaque état bas évoqué cidessus, le transistor PNP  $T_2$  se sature. Sur son collecteur, on observe des impulsions amplifiées en courant et directement acheminées sur la gâchette du thyristor THY par l'intermédiaire de  $D_{14}$  et de  $R_{29}$ . Ce thyristor s'amorce alors périodiquement ce qui a pour conséquence la décharge brutale de  $C_{20}$  dans l'enroulement à moindre nombre de spires de la self de déclenchement. Aux bornes de l'autre enroulement, on recueille un potentiel de plusieurs milliers de volts grâce à l'élévation de tension réalisée par la self de déclenchement. Cette haute tension permet l'amorçage de la lampe à éclat qui émet alors une lueur très intense, de couleur bleutée, pendant que les capacités Ci<sup>7</sup> <sup>à</sup> C19 se déchargent. <sup>L</sup>'éclat ainsi dégagé est très visible même à une distance de plusieurs dizaines de mètres. Les capacités C<sub>17</sub> à C<sub>20</sub> se rechargent entre l'émission de deux éclats consécutifs.

> **DEUX MOULES SONT PLACÉS L'UN AU DESSUS DE L'AUTRE.**

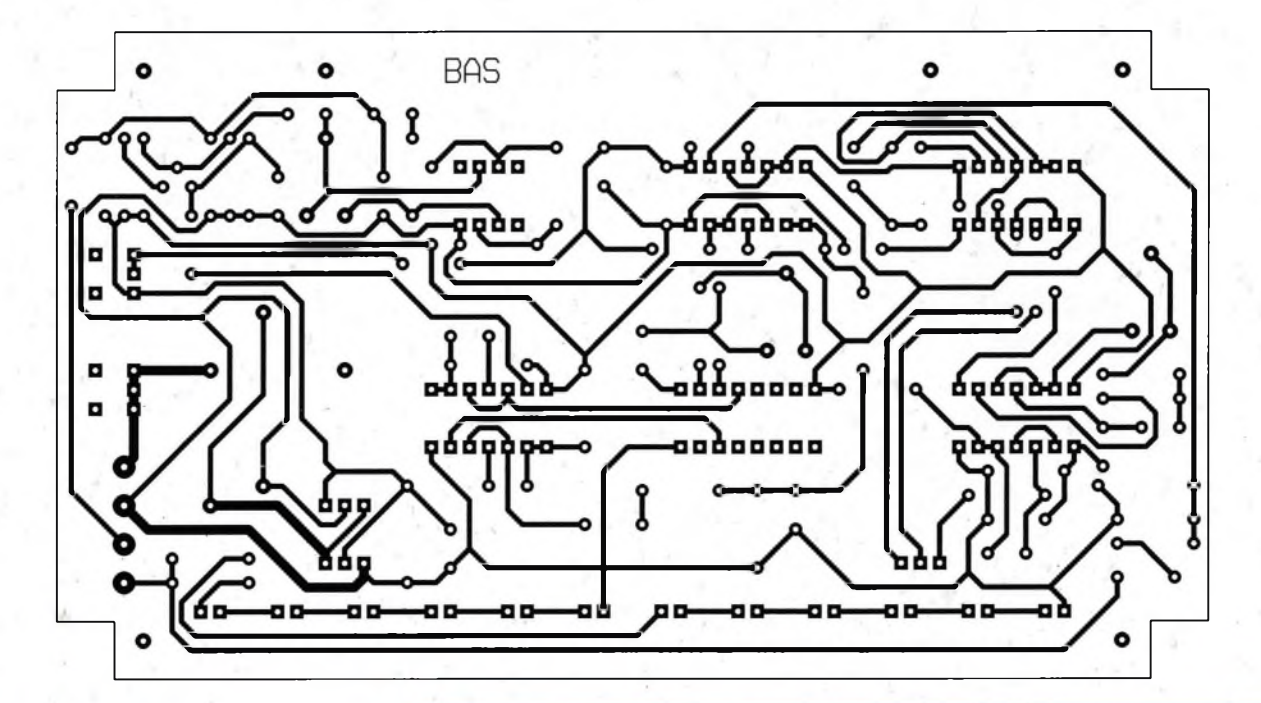

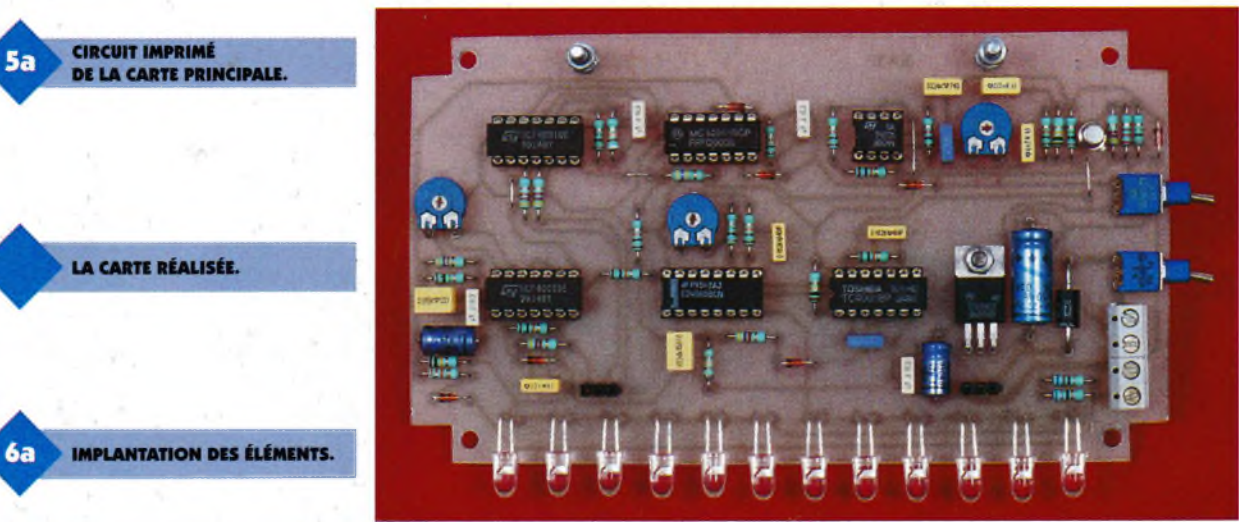

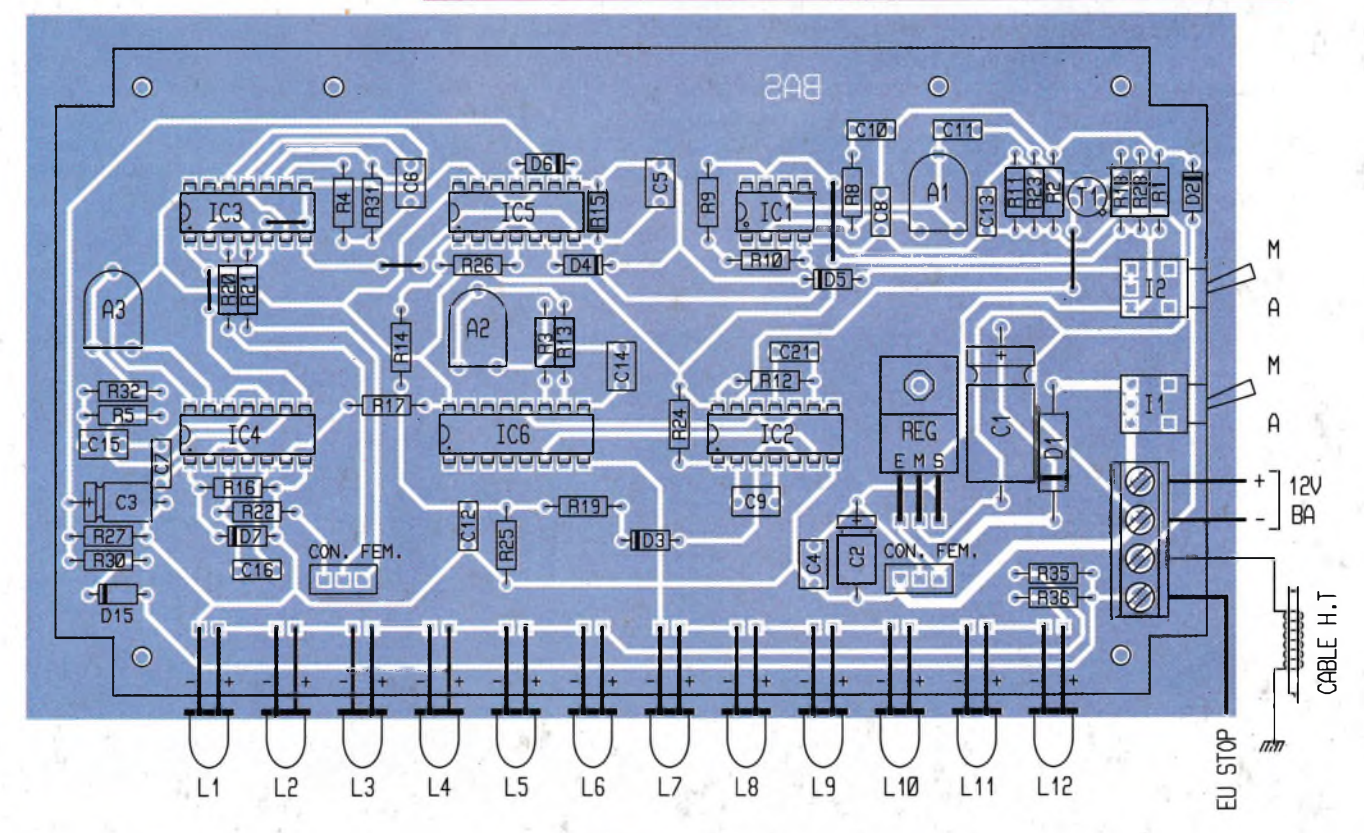

**48 ELECTRONIQUE PRATIQUE 209**

#### **Réalisation**

#### **Circuits imprimés (figure 5)**

La réalisation des circuits imprimés ne pose aucun problème particulier. Toutes les méthodes usuellement pratiquées peuvent être mises en oeuvre : application directe d'éléments de transfert, confection d'un typon, méthode photographique. On notera une largeur plus importante des pistes destinées à véhiculer le courant basse tension alimentant les enroulements du transformateur. Après gravure dans un bain de perchlorure de fer, les modules seront abondamment rincés.Par la suite, toutes les pastilles sont <sup>à</sup> percer <sup>à</sup> l'aide d'un foret de 0,8 mm de diamètre. Certains trous seront agrandis à <sup>1</sup> ou 1,3 mm, afin de les adapter au diamètre des connexions des composants plus volumineux.

#### **Implantation des composants (figure 6)**

Après la mise en place des différents straps de liaison, on implantera les résistances, les diodes, les capacités, les supports des circuits intégré. On terminera par les composants de plus grande hauteur. Il conviendra de bien respecter l'orientation des composants polarisés. Pour la self de déclenchement, il est nécessaire de repérer les enroulements.

A l'aide d'un ohmmètre, on recherchera l'enroulement <sup>à</sup> moindre nombre de spires : c'est celui dont la résistance ohmique est nettement plus faible que l'autre enroulement. Le premier est à orienter côté thyristor, quant au second, il sera tourné vers la lampe à éclat.

Attention également <sup>à</sup> l'orientation et à l'alignement des LED L<sub>1</sub> à L<sub>12</sub>. Dans un premier temps, tous les curseurs des ajustables seront placés en position médiane. Pour la prise de l'information vitesse de rotation du moteur, il suffira de réaliser une dizaine de spires jointives en fil isolé autour de câble haute tension sortant de la bobine et se dirigeant vers le "Delco". Quant à la polarité positive à la base du signal de freinage, il suffit de se brancher sur le "plus" d'une ampoule de feu stop.

> CONNECTEUR MALE SOUDE COTE **CUIVRE**

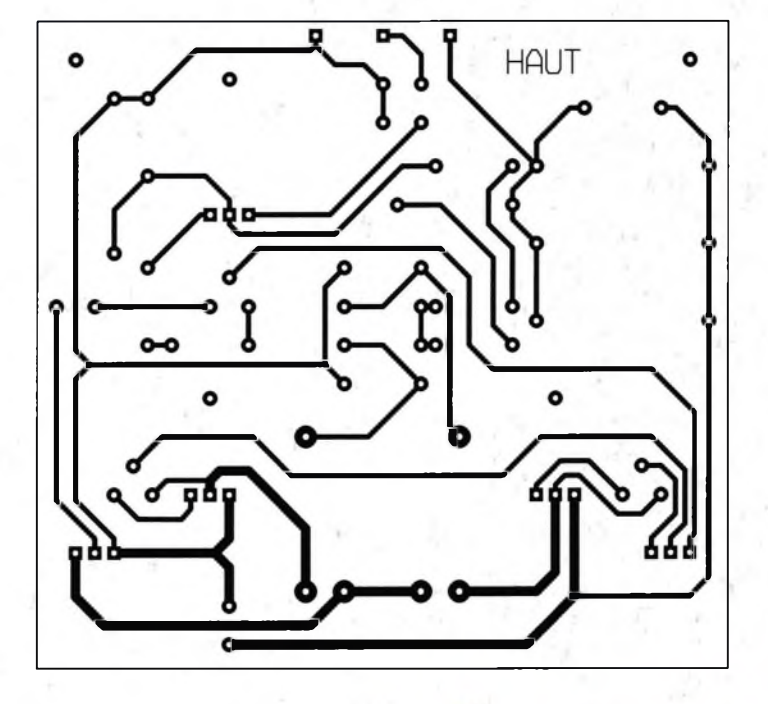

#### **Réglage**

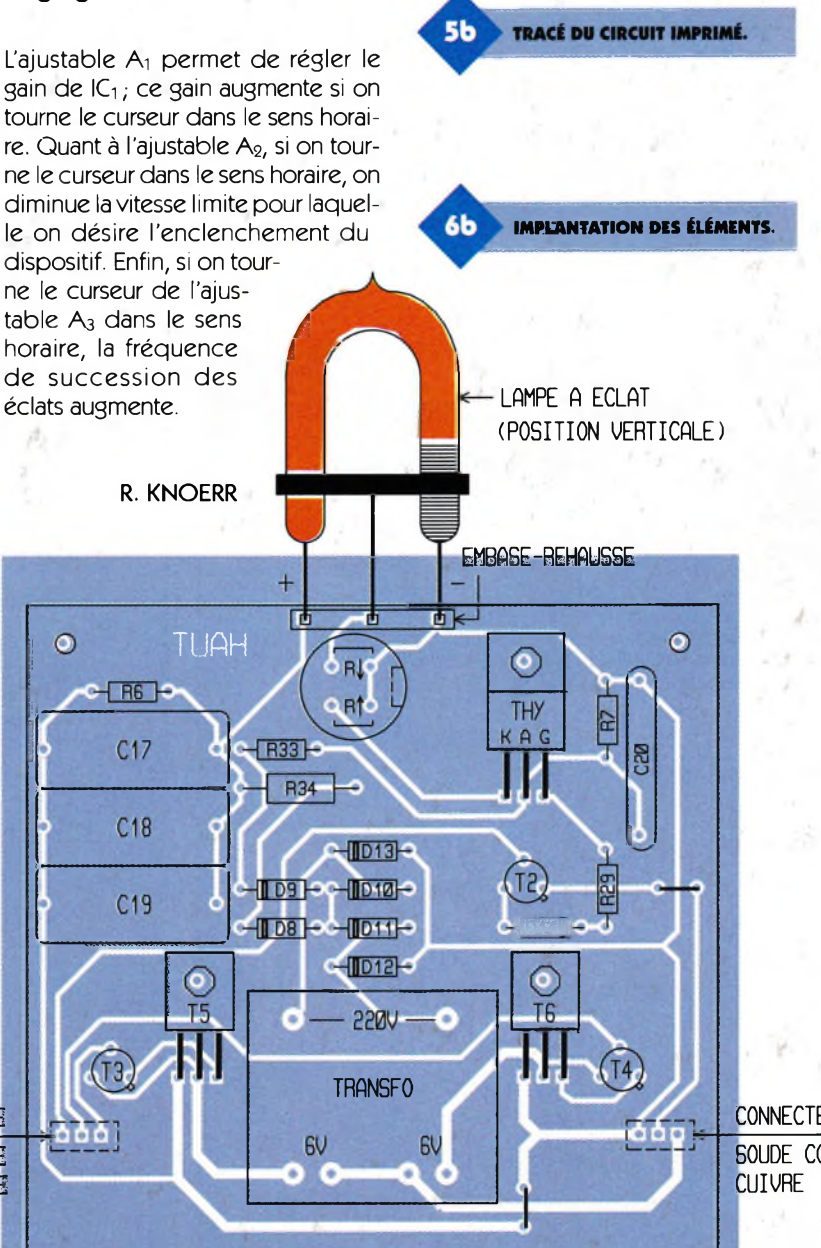

CONNECTEUR MALE SOUDE COTE

#### **Nomenclature**

**Module inférieur 5 straps (2 horizontaux, 3 verticaux) RiàRs:1MQ (marron, noir, vert) <sup>R</sup><sup>8</sup>:<sup>1</sup> kQ (marron, noir, rouse) R» à Ri7: 10 kQ (marron, noir, orange) Ris à R22:4,7 kQ (jaune, violet, rouse) R23, Rm, R2<sup>7</sup> : 100 kQ (marron, noir, jaune) R23: 150 kQ (marron, vert, jaune) R2t:470kQ (jaune, violet, jaune)**  $R_{28}$ : 220 $\Omega$ **(rouse, rouse, marron) R30:33 kQ (orange, orange, orange) R31:91 kQ (blanc, marron, oranse) R<sup>32</sup> : 47 kQ (jaune, violet, oranse) R3s, R3« : 68 Q (bleu, gris, noir) D, : Diode BY399 D<sup>2</sup> à D7, D1S : Diode-signal 1N4148 Ai, A<sup>2</sup> : Ajustable 100 kQ**

**A<sup>3</sup> : Ajustable 470 kQ Li <sup>à</sup> <sup>L</sup>i<sup>2</sup> : LED rouses 0 <sup>5</sup> (haute luminosité) <sup>12</sup> clips noir pour LED 0 <sup>5</sup> REG : Régulateur 9V (7809) Ci : 220 iiF/24V électrolytique <sup>C</sup>2, <sup>C</sup>3:47 pF/10V électrolytique <sup>C</sup><sup>4</sup> à C<sup>7</sup> :0,1 pF milfeuii <sup>C</sup>8, <sup>C</sup><sup>9</sup> :47 nF milfeuii Cio, Cn : 0,22 pF milfeuii**  $C_{12}$ ,  $C_{15}$ : 1 µF milfeuil **C» : 4,7 nF milfeuii Ci«, C2i : 1 nF milfeuii Ci«: 22 nF milfeuii Ti : Transistor PNP 2N2907 ICi : LM741 (ampli op) IC<sup>2</sup> à IC<sup>4</sup> : CD4001 (4 portes NOR) ICs:CD4011 (4 portes NAND) IC« : CD4060 (compteur binaire 14 étages avec oscillateur) 1 support 8 broches 4 supports 14 broches 1 support 16 broches li, l<sup>2</sup> : Interrupteurs monopolaires pour circuit imprimé (broches coudées) Bornier soudable 4 plots 2 embases femelles de 3 contacts.**

**Module supérieur 2 straps (1 horizontal, 1 vertical) R«, R<sup>7</sup> :1 MQ (marron, noir, vert)**  $R$ <sub>29</sub>: 220 $\Omega$ **(rouge, rouge, marron) R33:22 kQ (rouge, rouge, orange) R34:10kQ/1W (marron, noir, orange) D<sup>s</sup> à Di4: Diodes 1N4004 Ci<sup>7</sup> à C«: <sup>1</sup> pF/400V polyester <sup>C</sup>28:0,22 pF/400V polyester T<sup>2</sup> : Transistor PNP 2N2905 T3, T<sup>4</sup> : Transistors NPN 2N1711 Ts, T« : Transistors NPN BD677 THY : Thyristor TYN 1012 Lampe à éclat 30/40 joules Self de déclenchement Transformateur 220V/2x6V/2VA 2 Barrettes mâles de 3 contacts 1 embase-réhausse pour la lampe à éclat Boîtier plastique MMP 30M (155x95x60) Mini-coffret DIPTAL (75x38x16)**

#### WEB SUR INTERNATIEVS" PC/AT VOTRE SERVEUR WEB SUR Internet **CAO pour Dos et Windows ELAILE** *3 logiciels de CAO en "intégré"* **MORNIE** *Saisie de schémas multifeuilles Simulation analogique, numérique et mixte du schéma Routage automatique du PCB*  $\frac{1}{\sqrt{2}}$ "‡≈ ⋔₩ *Le seul moyen d'exposer vos* ∏≌ *produits ou votre savoir faire à la plus large audience jamais atteinte* • Création de symboles et de modèles • Prix très économique • Nouvelle version compatible "SPICE" **<sup>I</sup> Multipower\_\_\_\_\_\_\_\_\_\_\_\_\_\_ 22, rue Emile Baudot - 91120 PALAISEAU - Tél: 01 69 30 13 79 Fax: 01 69 20 60 41**

*Faites connaître votre activité dans le monde entier à un coût dérisoire*

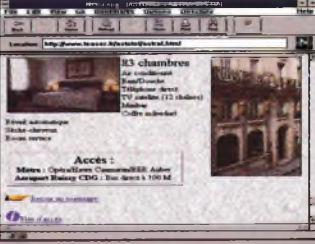

#### Nouez des relations commerciales insoupçonnées en étant présent 24h/24 sur Internet.

*Pour plus d'informations, contactez-nous par : Fax : '33 (1) 47.50.62.93 - Tél : '33 (1) 47.50.81.36 Courrier : FRANCE-TEASER - 17 rue Corot - 92410 Ville d'Avray Email : [sales@teaser.fr](mailto:sales@teaser.fr)*

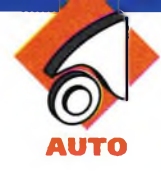

**A l'instar de certains modèles "haut de gamme", ce montage permettra la restitution vocale du résultat des contrôles relatifs à la sécurité et aux fonctions vitales du moteur. Cette fonction est d'autant plus intéressante que l'on n'a pas forcément les yeux rivés en permanence sur les voyants lumineux du tableau de bord, lors de la conduite.**

#### **Le Principe (figures 1 et 2)**

#### **Généralités de fonctionnement**

Le montage est relié aux contrôles électriques, pour la plupart déjà existants, dans un véhicule courant. Après vérification de la simultanéité de certaines situations, un système d'adressage aboutit <sup>à</sup> une mémoire analogique.

A ce moment, l'autoradio cesse de fonctionner momentanément, tandis qu'un message indique clairement au conducteur la nature de l'anomalie. Il est ainsi possible de restituer huit messages différents.

### **FAITES PARLER VOTRE VOITURE**

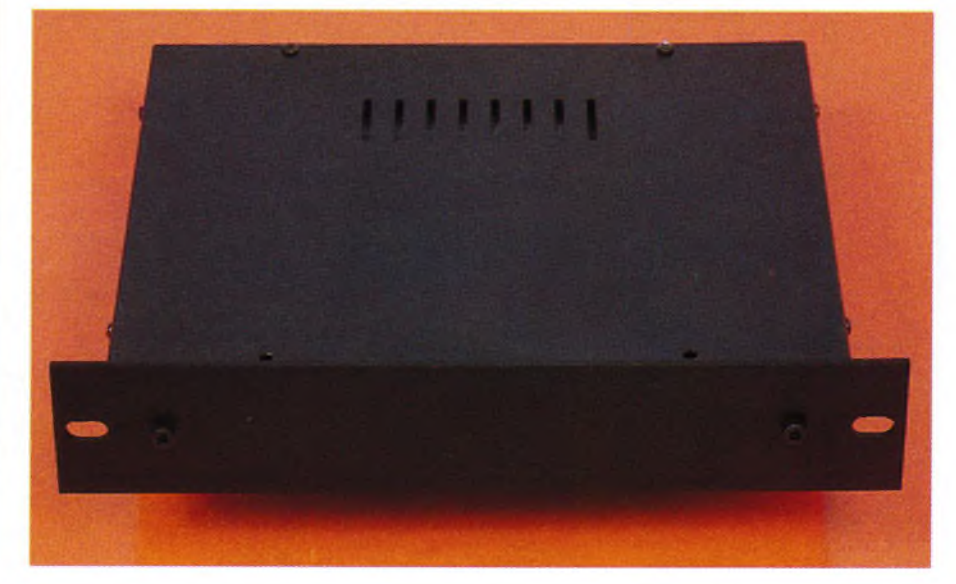

#### **Les contrôles réalisés**

Ils sont au nombre de onze. Pour conclure à une anomalie donnée, il est généralement nécessaire de réunir deux ou trois conditions. Les contrôles réalisés en permanence sont les suivants :

- Fermeture incomplète d'une portière,

- Fermeture incomplète d'un capot (coffre ou capot moteur),
- Non desserrage du frein à main,

- Enclenchement du levier de vitesse,

- Coupure du contact à clé,
- Allumage des lumières,
- Allumage du voyant "réserve d'essence",

- Allumage du voyant "pression d'huile",

- Allumage du voyant "température d'eau",

- Allumage du voyant "charge batterie",

- Détection de la rotation effective du moteur.

Les anomalies restituées vocalement Elles sont au nombre de huit :

1- Portière mal fermée

Pour aboutir à cette anomalie, il est nécessaire de réunir simultanément un résultat positif aux contrôles 1, 4 et 11. En effet, une anomalie de ce type n'est dangereux que si et de façon simultanée :

- une portière est effectivement mal

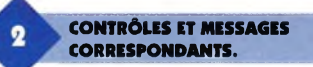

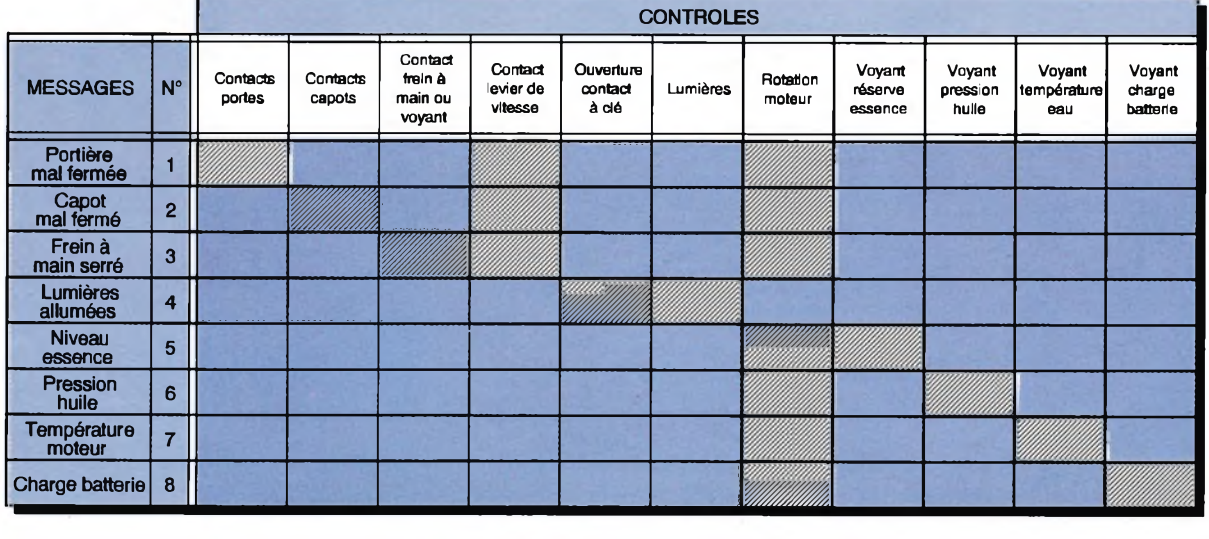

#### fermée,

- le levier de vitesse est enclenché,

- le moteur tourne.

2- Capot mal fermé

Pour les mêmes raisons que ci-dessus, il faut réunir simultanément les contrôles 2, 4 et 11.

3- Frein à main serré

Les conditions simultanées sont 3, 4 et 11.

4- Lumières allumées

C'est la réunion des conditions 5 et 6 (coupure du contact à clé et lumières restant allumées).

5- Niveau essence

Cette anomalie ne saurait être détectée avec le seul allumage du témoin "réserve". En effet, ce voyant s'allume systématiquement lorsque l'on tourne le contact à clé, avant la rotation du moteur, de façon à permettre au conducteur de vérifier que le filament de l'ampoule du voyant n'est pas grillé. Il est donc nécessaire de réunir les conditions 7 et 11.

6- Pression huile

Pour les mêmes raisons, il faut réunir les conditions 8 et 11.

7- Température eau

Réunion des conditions 9 et 11. 8- Charge batterie

Réunion des conditions 10 et 11.

#### **Le fonctionnement (figures 3,4,5,6 et 7)**

#### **Alimentation**

Le potentiel de 12V en provenance de la batterie aboutit directement <sup>à</sup> l'émetteur d'un transistor PNP, référencé T<sub>3</sub>. A noter que cette arrivée 12V peut éventuellement transiter par un interrupteur de mise en marche, ce qui permet la mise hors service du montage.

Tant que le contact à clé n'est pas établi, l'alimentation interne du montage n'est pas activée. Si on ferme le contact à clé, après une rapide charge de  $C_{30}$  à travers  $R_{88}$ , le transistor NPN T<sub>2</sub> se sature. Il en résulte la saturation du transistor T<sub>3</sub>. La LED verte Lj, dont le courant est limité par R90, s'allume. Le collecteur de T<sub>3</sub> alimente directement l'entrée d'un régulateur de 5V(7805) dont la sortie délivre un potentiel stabilisé à 5V. La capacité C<sub>19</sub> réalise un complément de filtrage tandis que  $C_{24}$ découple cette alimentation du montage aval. Si on coupe le contact, grâce à la lente décharge de  $C_{30}$  à travers  $R_{73}$  et la jonction buse-émetteur de  $T_2$ , le transistor  $T_3$ continue d'être saturé. L'alimentation 5V subsiste encore pendant une durée de l'ordre de trois mi-

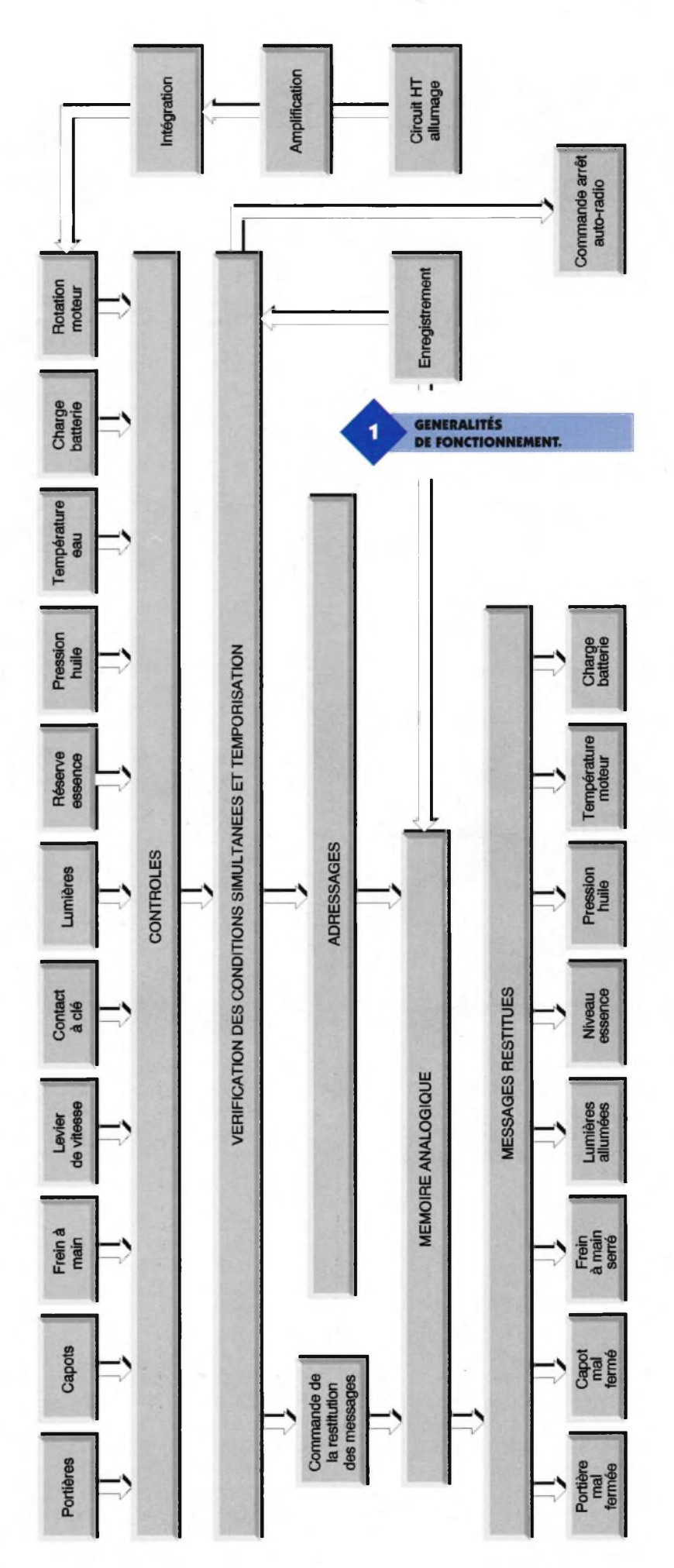

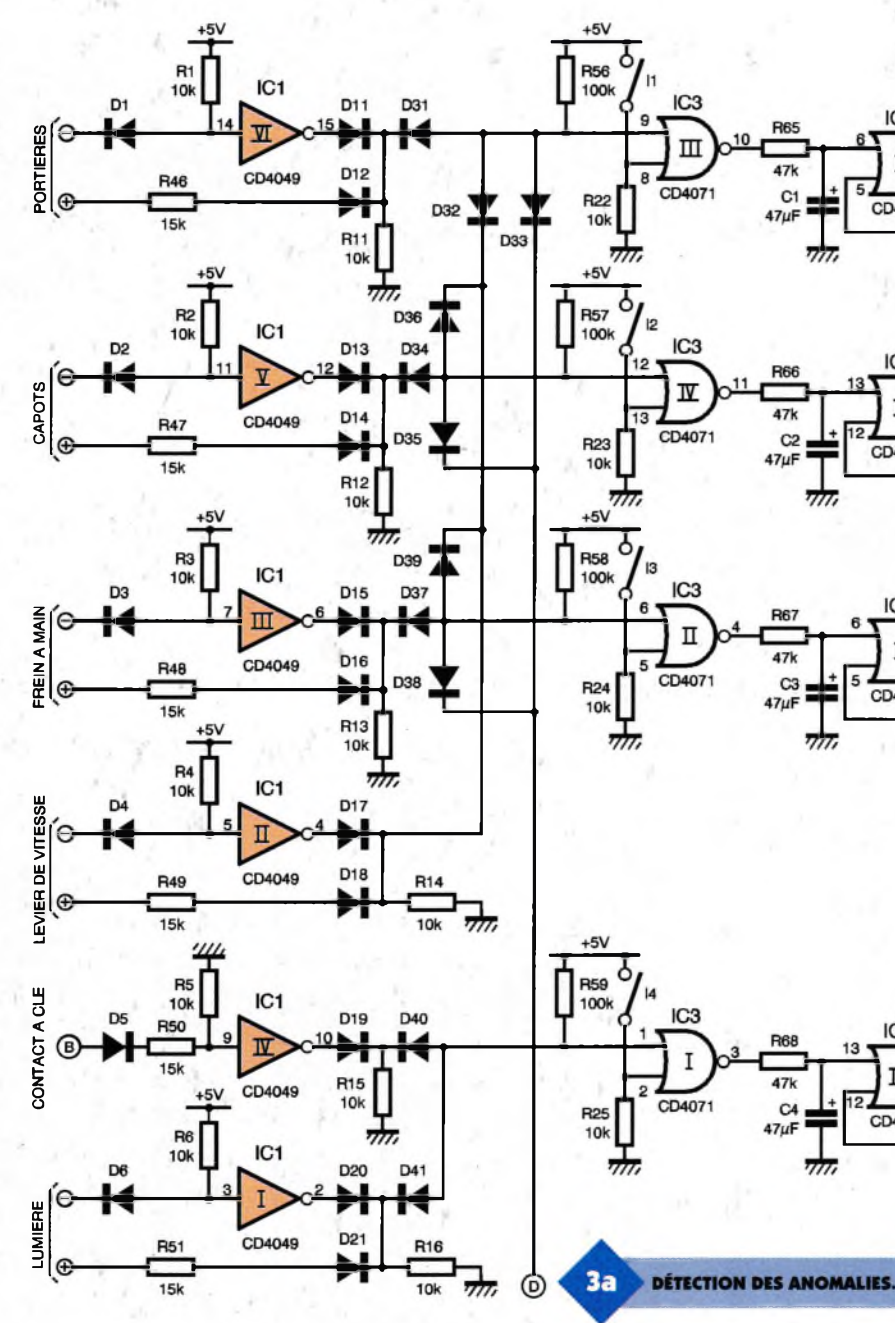

nutes. Nous verrons ultérieurement que cette disposition est nécessaire notamment pour la restitution de l'anomalie "lumières allumées". Après cette temporisation, le montage est inactivé et ne consomme plus aucune énergie. Cette consommation est d'ailleurs très minime. En éclairage.

#### **Réalisation des contrôles**

situation de veille, le courant absorbé ne dépasse guère 30 à 40 mA.

D'une manière générale, les 11 points de contrôle évoqués dans le premier chapitre se présentent par des entrées directement connectables sur la polarité de 12V du véhicule, disponible, suivant le cas, en différents endroits que nous passerons en revue. Une première famille d'entrées est constituée par le contrôle :

- de la fermeture des portières,

- de la fermeture des capots.

Les contacts de contrôle existant déjà sur les véhicules. Ils commandent le plus souvent un plafonnier ou un éclairage de coffre. Il suffit alors de se brancher sur ce plafonnier ou cet

Deux cas de figure peuvent se présenter. On trouvera sur l'une des deux polarités de l'ampoule soit un potentiel de 12V permanent en situation d'extinction. Cette même polarité passant à 0V si l'ampoule est allumée. Dans cette configuration, il y<sup>a</sup> lieu d'utiliser l'entrée négative (référencée - sur le schéma). S'il s'agit de la situation inverse, c'est l'entrée positive (repérée +) qu'il convient d'utiliser.

Examinons <sup>à</sup> titre d'exemple le cas de portières. S'il y a utilisation de l'entrée négative (situation la plus courante), si le plafonnier est éteint on présentera un potentiel de 5V, par l'intermédiaire de Ri sur l'entrée de la porte inverseuse VI de IC<sub>1</sub>. Sa sortie est donc un état bas. Il en est de même en ce qui concerne le point commun des cathodes de D<sub>11</sub> et D12. Si le plafonnier est allumé, la cathode de D<sub>1</sub> est soumise à un potentiel seul ; l'entrée de la porte inverseuse est alors soumise à un état bas. Sa sortie présente un état haut que l'on retrouve sur les cathodes de  $D_{11}$  et  $D_{12}$ . Dans le cas de l'utilisation de l'entrée positive, la porte inverseuse présente sur sa sortie un état bas permanent. Si le plafonnier est allumé on enregistre sur le point commun des cathodes de  $D_{11}$  et  $D_{12}$ un potentiel de 5V grâce au pont diviseur que forment R<sub>46</sub> et R<sub>11</sub>. Le point commun des cathodes de  $D_{11}$  et  $D_{12}$ présente alors un état haut. Ce point commun est à l'état bas si le plafon-

A5 A4 A3 A2

**R74** 

**R75** 

 $\overline{a}$ 

**R76** 

CD4001

 $\mathbf{m}$ 

CD4001

IC<sub>6</sub>

T

CD4001

 $\mathbb{I}$ 

CD4001

IC<sub>5</sub>

 $\overline{\mathbf{x}}$ 

CD4001

IC6

 $\mathbb{I}$ 

CD4001

IC<sub>6</sub>

 $\overline{\mathbf{x}}$ 

CD4001

 $47 \mu F$ 

C<sub>10</sub>

Ð

 $47 \mu F$ 

 $C11$ 

 $47 \mu F$ 

D50

D<sub>51</sub>

D<sub>54</sub>

D<sub>56</sub>

D<sub>57</sub>

D61

Œ, (F) (G) (H) Œ

D<sub>58</sub>

D<sub>59</sub>

**R77** 

150k

 $C12$ 

 $47 \mu F$ 

IC<sub>6</sub> DR

Ш

CD4001

**56 ELECTRONIQUE PRATIQUE 209**

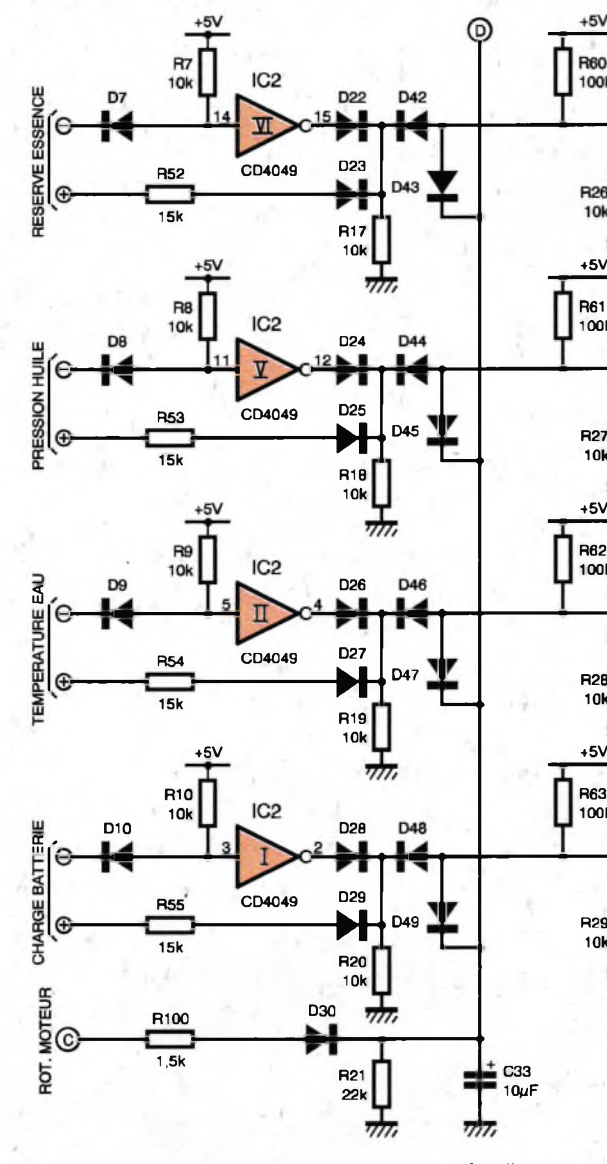

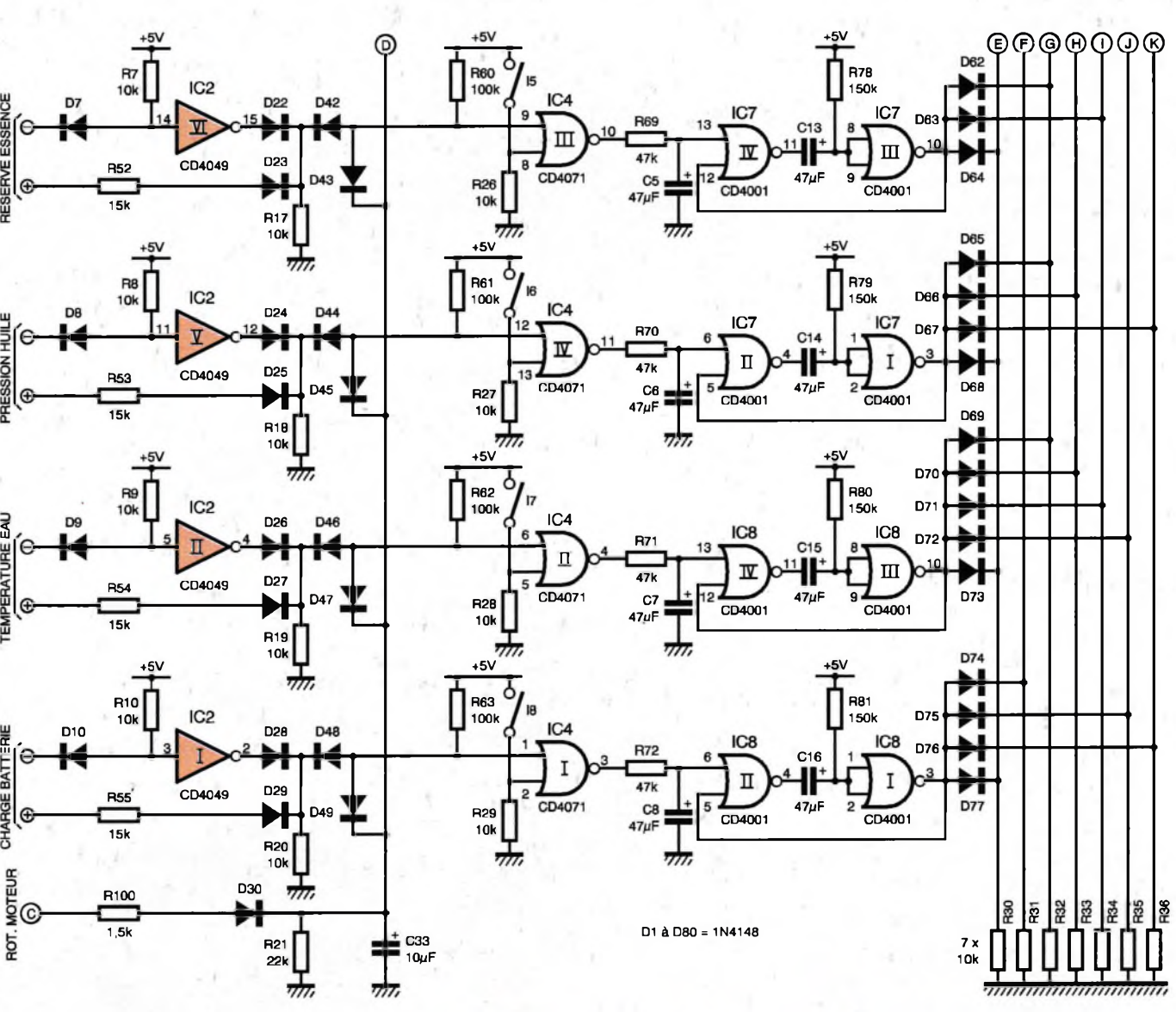

nier est éteint. Une deuxième famille de contrôles est celle relative aux voyants de contrôle du tableau de bord. Il s'agit du contrôle :

- du desserrage du frein à main,

- de l'extinction des lumières,

- de l'extinction des voyants réserve d'essence, pression d'huile, température d'eau et charge batterie.

On revient au raisonnement de la première famille évoqué ci-dessus. Il faudra rechercher si la situation de normalité correspond à 0 ou 12V et utiliser l'entrée convenable. A noter qu'il n'est pas forcément nécessaire d'aboutir au voyant lui-même. En effet, chaque voyant est commandé par un contact, monostat ou thermostat qu'il conviendra de rechercher.

Un troisième type de contrôle est l'enclenchement du levier de vitesse. C'est le seul cas où l'installation d'un micro-contact à la base du levier est nécessaire pour réaliser un contrôle électrique. Le quatrième type de contrôle, très simple, est l'entrée repérée B. Il s'agit de se brancher en aval du contact à clé. Si le

4562

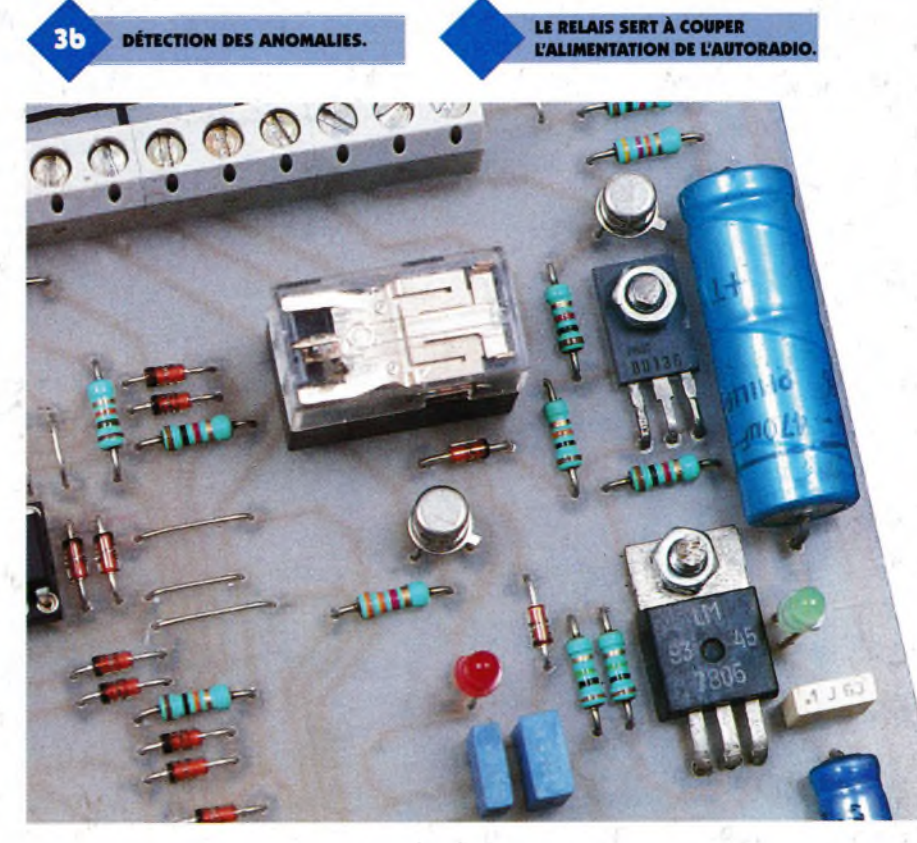

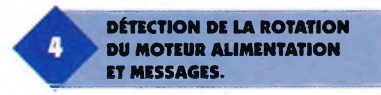

contact est établi, on notera sur la cathode de D19 un état bas, considéré comme situation normale. Enfin, pour le contrôle de la rotation du moteur (cinquième type), repéré C, nous en reparlerons ultérieurement. Pour l'instant, retenons simplement que lorsque le moteur tourne, on note sur la cathode de D<sub>30</sub> un état haut.

#### **Validation d'une anomalie**

Tous les contrôles évoqués ci-dessus aboutissent, par un jeu de diodes à 8 canaux distincts. C'est la simultanéité de deux ou de trois contrôles positifs, selon le cas, qui aboutit <sup>à</sup> l'activation d'un canal, comme l'indique le tableau de la figure 2. Atitre d'exemple, prenons le cas du premier canal, celui qui aboutit à la mise en évidence de l'anomalie "portière mal fermée". Lorsque les sorties des trois contrôles suivants :

- portières,

- levier de vitesse enclenché,

- moteur tournant,

sont simultanément à l'état haut, l'entrée 9 de la porte OR III de  $IC_3$  est à l'état haut. Il suffit que l'un des contrôles ci-dessus présente un état bas pour que cette situation ne soit pas atteinte. Par exemple, une portière peut rester ouverte, le levier de vitesse peut être enclenché, mais le moteur ne tourne pas. Dans ce cas il n'y a aucun intérêt à restituer le message relatif à la portière mal fermée. .. Les interrupteurs (microswitch)  $I_1$  à  $I_8$  sont normalement ouverts. Nous verrons ultérieurement leur utilité. Ainsi, pour revenir à l'exemple d'anomalie de la portière mal fermée, la sortie de la porte OR III de IC3 présente un état haut. Cela a pour conséquence la charge progressive de  $C_1$  à travers R<sub>65</sub>. Au bout de 1 à 2 secondes environ, la bascule monostable formée par les portes NOR <sup>I</sup> et Il de IC5 est activée. Cette temporisation a été prévue de manière à ce que la situation d'anomalie se trouve bien confirmée. Sur la sortie de la bascule monostable, on enregistre un état haut d'une durée de l'ordre de 5 secondes. Ainsi, suivant le cas, toute détection d'anomalie aboutit en définitive <sup>à</sup> la génération d'un état haut de 5 secondes sur l'un des canaux <sup>1</sup> à 8.

#### **Adressage**

La mémoire vocale utilisée est un ISD 1420. Il s'agit d'une mémoire analogique capable d'enregistrer une sé-

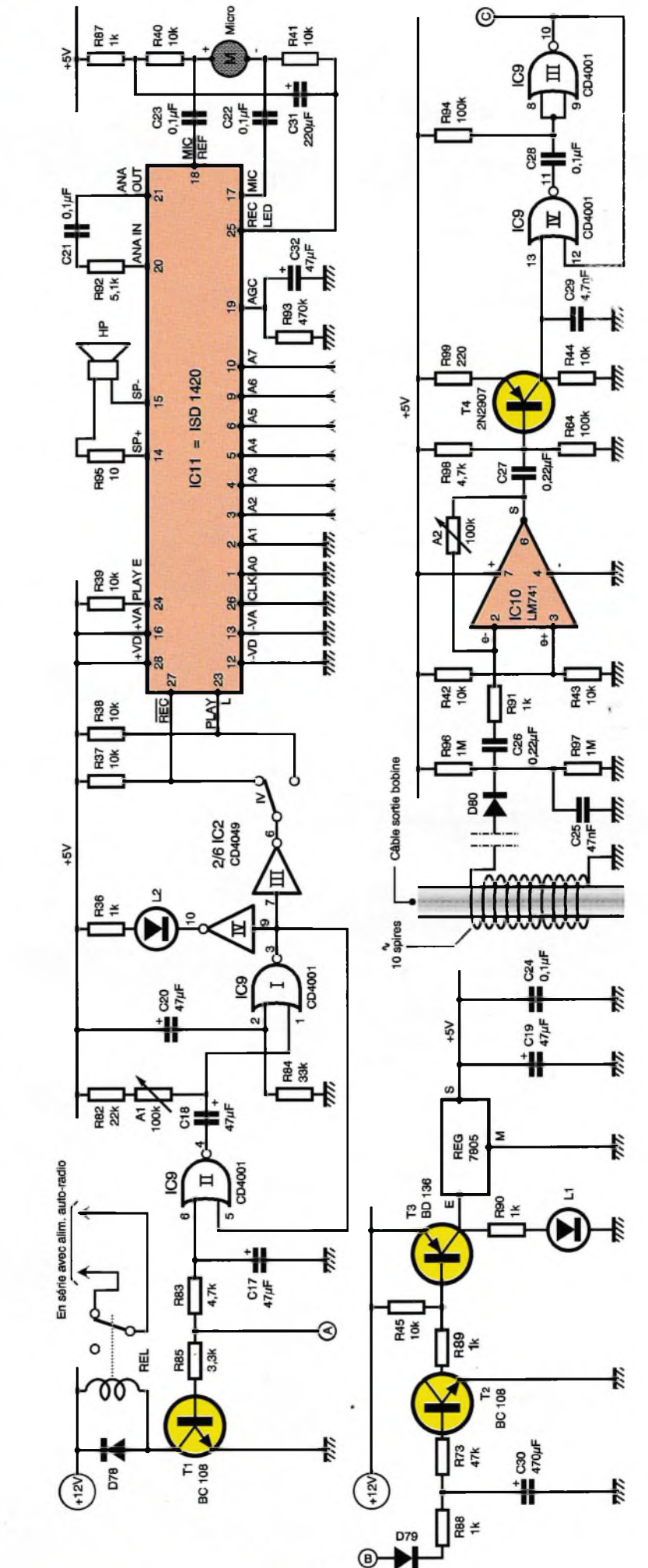

quence sonore d'une durée de 20 secondes. <sup>L</sup>'EEPROM interne (EPROM effaçable électroniquement) se caractérise par une succession de 160 segments élémentaires. Au niveau de la commande, il est possible de démarrer la restitution (et l'enregistrement) en partant de n'importe lequel de ces segments. Étant donné que l'on doit restituer 8 messages différents, ces derniers ont donc été "rangés" dans la mémoire de façon à ce que les différents messages aient leur début aux adresses 0, 20, 40, 60, 80, 100, 120 et 140. Cet adressage se réalise par le biais d'entrées-adresses référencées A0 à A7 que l'on active par un codage binaire. Par exemple, si on désire positionner le circuit ISD sur le début du message n°5 (niveau essence), qui est le segment n°80, il suffit de reproduire la configuration binaire du nombre 80, ce qui se traduit par la notation 01010000 (sens de lecture : A7 → A0). En gardant cet exemple, on remarquera que la sortie du monostable NOR III et IV de IC<sup>7</sup> présente un état haut sur les entrées-adresses A6 et A4 par l'intermédiaire des diodes  $D_{62}$  et  $D_{63}$ . Le tableau de la figure 5 détaille les adresses des 8 débuts de message.

#### **Restitution d'un message**

Restons sur l'exemple du message relatif au niveau d'essence (message n°5). Pour chaque message, la ligne

repérée A sur le schéma se trouve également soumise à un état haut d'une durée de 5 secondes. Le front montant de cet état haut correspond au début de la charge de C17 à travers R<sub>83</sub>. Au bout de 2 dixièmes de seconde, la bascule constituée des portes NOR <sup>I</sup> et II de IC9 est activée. Elle présente sur sa sortie un état haut dont la durée est réglable grâce <sup>à</sup> l'ajustable A<sub>1</sub>. Cette durée doit rester légèrement inférieure à 2,5 secondes. En effet, la plage totale de mémorisation étant de 20 secondes, chaque message ne saurait dépasser 2,5 secondes (20:8). Si on dépassait cette durée, on risquerait de restituer le début du message suivant, ce qu'il faut absolument éviter. La porte inverseuse  $III$  de IC<sub>2</sub> inverse cet état haut en état bas. <sup>L</sup>'inverseur IV étant positionné sur"PLAy", cette entrée est soumise à un état bas pendant 2,5 secondes. Le cir-

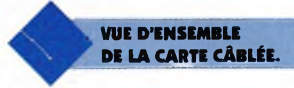

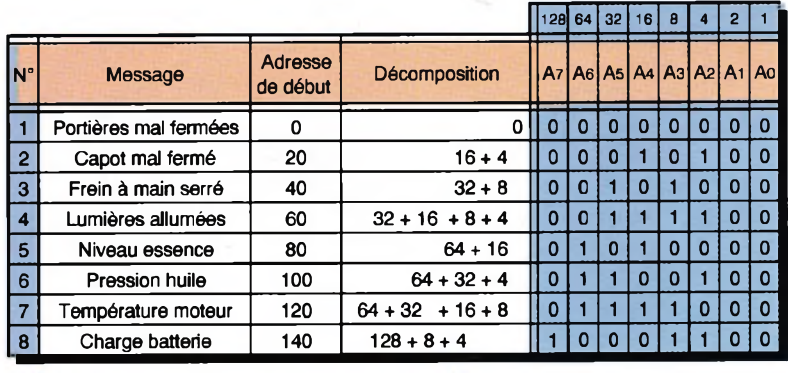

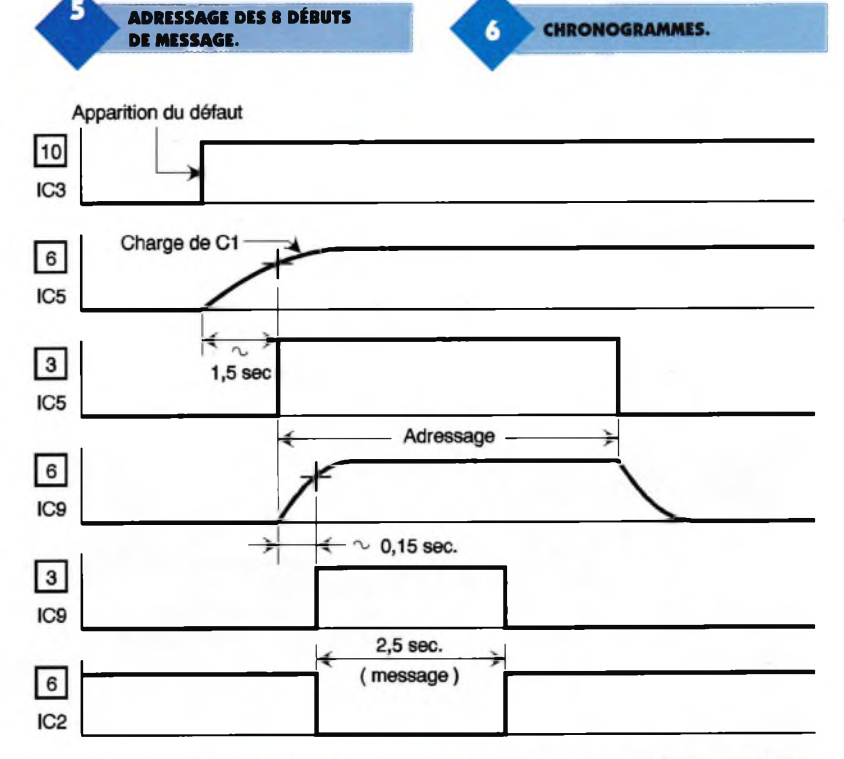

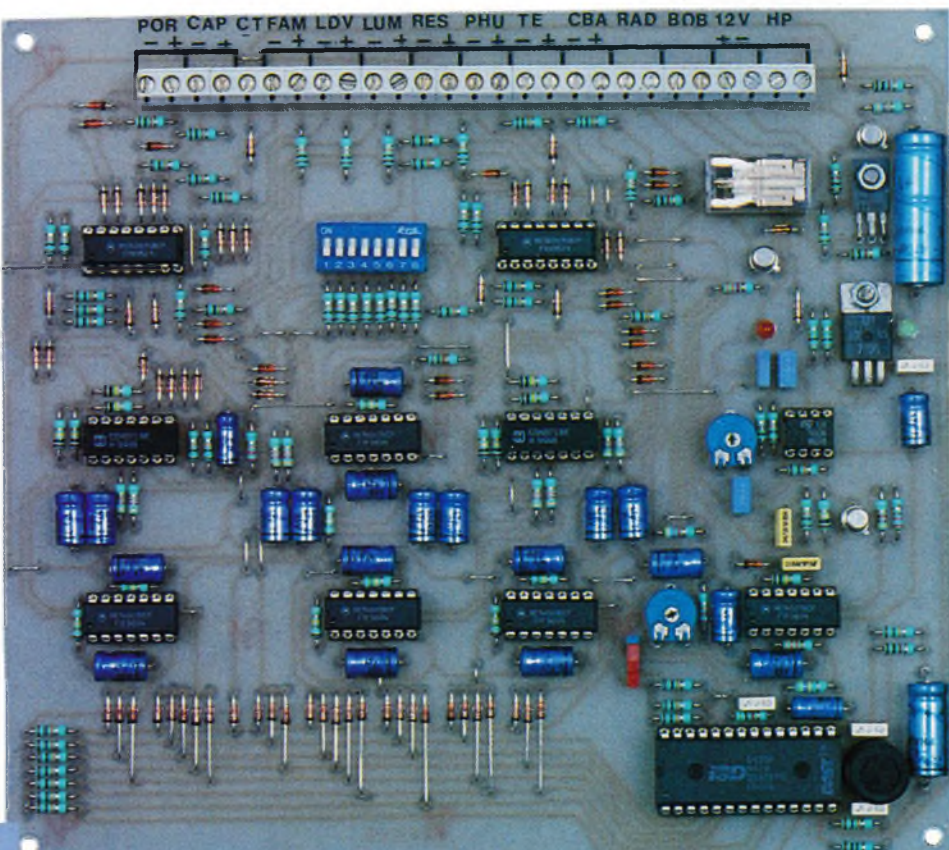

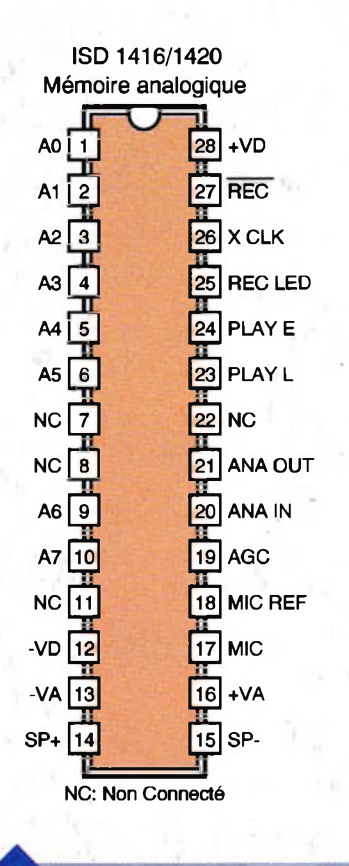

cuit ISD (positionné sur le début du message 5) restitue alors le message par l'intermédiaire d'un haut-parleur. On choisira ce dernier de bonne qualité, d'une impédance de 4  $\Omega$ (ou de 8 Q) de diamètre au moins égal à 50 ou 75mm, pour une bonne restitution. Au moment de la mise sous tension du montage, la capacité C<sub>20</sub> se charge à travers R<sub>84</sub>. Il en résulte une impulsion positive sur l'entrée 2 de la porte <sup>I</sup> de IC9, ce qui a pour conséquence le forcement de

**BROCHAGES.** 

**MESSAGES SUR ISD 1\*20.**

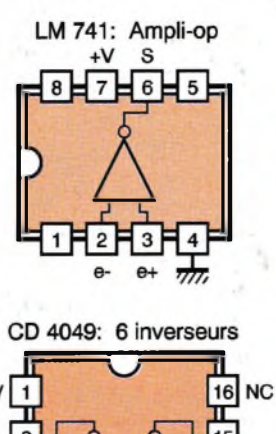

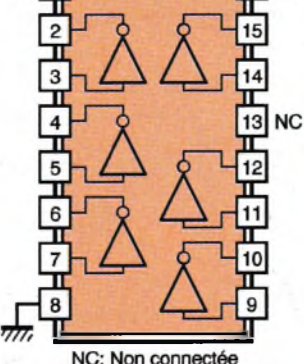

la sortie de la bascule monostable à zéro pour éviter tout démarrage intempestif de la bascule.

#### **Visualisation et arrêt de l'autoradio**

Pendant les 2,5 secondes d'état haut sur la sortie de la bascule monostable, la sortie de la porte inverseuse IV de IC<sub>2</sub> présente un état bas. la LED rouge L<sub>2</sub> s'allume et visualise l'activation temporisée du circuit ISD 1420. De même, pendant les 5 secondes que subsiste l'adressage, le transistor NPN  $T_1$  se sature. Il comporte dans son circuit collecteur le bobinage d'un relais 12V/1RT qui se ferme. Les contacts "repos" de ce relais sont utilisés et montés en série avec l'ali-

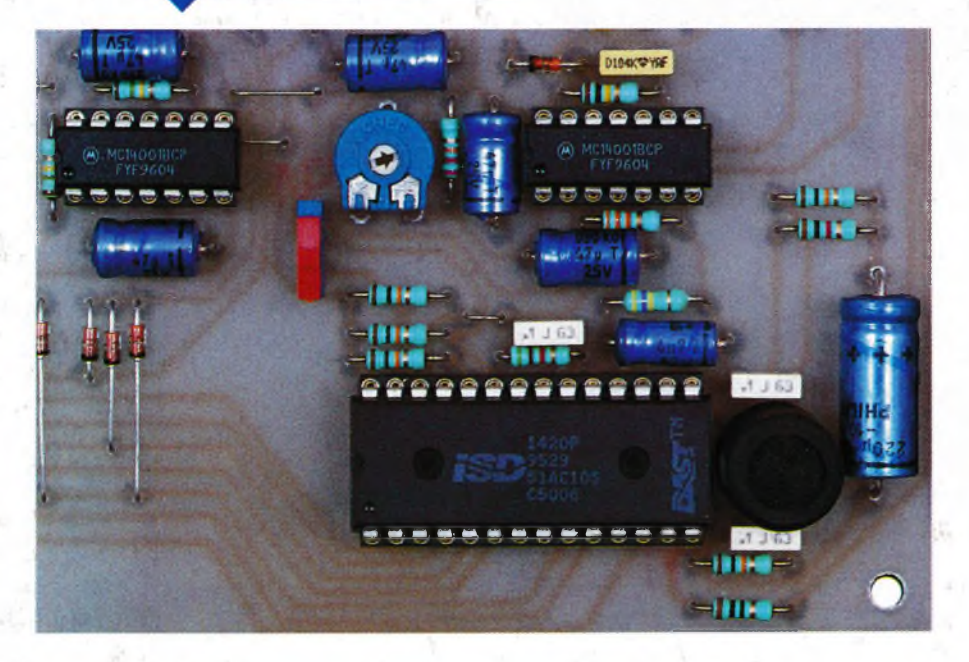

mentation de l'autoradio. Ainsi, pendant la restitution d'un message vocal, l'autoradio cesse de fonctionner pour permettre une meilleure audition du message. La diode D7<sup>s</sup> protège le transistor  $T_1$  des effets liés à la surtension de self qui se manifestent surtout lors de la coupure de l'alimentation du bobinage du relais.

#### **Enregistrement des messages**

L'enregistrement préalable des 8 messages est très simple. Il suffit pour cela de positionner l'inverseur IV sur"RECORD". Ensuite, on ferme le micro-switch h. Au bout de <sup>1</sup> à 2 secondes, la LED rouge L<sub>1</sub> s'allume. On prononcera alors distinctement à environ 30 cm du micro et sans élever la voix, le message "portière mal fermée". On passera ensuite au message n°2 après ouverture de l<sub>1</sub> et fermeture de l<sub>2</sub>, et ainsi de suite. Pour la vérification du bon enregistrement des messages, on replace l'inverseur IV sur position "PLAy" et on pourra auditionner les messages, toujours en fermant les micro-switch h à la.

#### **Détection de la rotation du moteur**

Les signaux relatifs à la rotation du moteur seront prélevés, par le biais d'un couplage inductif, sur le câble haute tension issu de la bobine et se dirigeant vers le "Delco". Il suffira de réaliser une dizaine de spires en fil de cuivre isolé autourde ce câble. Le circuit intégré IC<sub>10</sub> est un "741". Il réalise l'amplification nécessaire du signal de couplage. Grâce à l'ajustable Ag, on pourra régler le gain de cette amplification. Le transistor PNP T<sub>4</sub> a sa base polarisée de façon telle qu'en l'absence de signaux issus de IC<sub>10</sub>, son collecteur présente un potentiel nul. En revanche, dès que le moteur tourne, on observe une succession de brefs états hauts à une période dépendant de la vitesse de rotation du moteur. S'il s'agit d'un moteur 4 cylindres, cette période se détermine par le biais de la relation  $T = 30/N$ (N exprimé en tours/minute). Ainsi, pour un ralenti de 900t/min., <sup>T</sup>  $=$  33ms. Cette valeur tombe à 8,5ms si le moteur tourne à 3500t/min. La bascule monostable formée par les portes NOR III et IV de IC<sub>9</sub> allonge ces brefs états hauts à une durée de l'ordre de 7ms, tout en conservant la périodicité. L'ensemble R<sub>100</sub>, D<sub>30</sub>, R<sub>21</sub> et C33 constitue un dispositif intégrateur si bien que lorsque le moteur tourne, on observe sur l'armature positive de C<sub>33</sub> un potentiel quasi continu et proche de 5V, assimilable par la logique de contrôle à un état haut.

#### **Réalisation**

#### **Circuit imprimé (figure 8)**

Plusieurs possibilités de reproduction sont applicables ; la plus simple étant sans doute la méthode photographique en se servant du module publié comme modèle.

Après gravure dans un bain de perchlorure de fer, le module est à rincer soigneusement à l'eau tiède. Ensuite, toutes les pastilles seront percées à l'aide d'un foret de 0,8 mm de diamètre.

Certains trous seront à agrandir afin de les adapter aux diamètres des connexions des composants davantage volumineux.

#### **Implantation des composants (figure 9)**

Après la mise en place des straps de liaison, on implantera les diodes, les résistances et les supports de circuits intégrés. C'est un travail qu'il conviendra de réaliser très soigneusement en respectant l'orientation des diodes et en contrôlant toutes les opérations élémentaires plutôt deux fois qu'une. Il s'agit d'un montage mettant en jeu un nombre plus important de composants que de coutume. Ensuite, ce sera le tour des capacités (certaines sont polarisées, donc à orienter correctement) et du restant des composants. Attention à l'inverseur bidirectionnel IV. Suivant le modèle, la liaison réalisée peut être inversée par rapport au curseur

de commande. <sup>L</sup>'ambiguïté étant levée, il est intéressant de marquer sur le module les mentions "PLAy" et "RECORD". Le micro Électret également est polarisé. Il est vivement recommandé de marquer, toujours sur le module, les noms des différentes entrées-sorties du module : il y en <sup>a</sup> pas moins de 27 ! Le réglage des 2,5s étant réalisé par l'observation de l'allumage de la LED L<sub>2</sub>, l'ensemble est opérationnel, après la mise en place des liaisons extérieures.

**TRACÉ DU CIRCUIT IMPRIMÉ.**

R. KNOERR

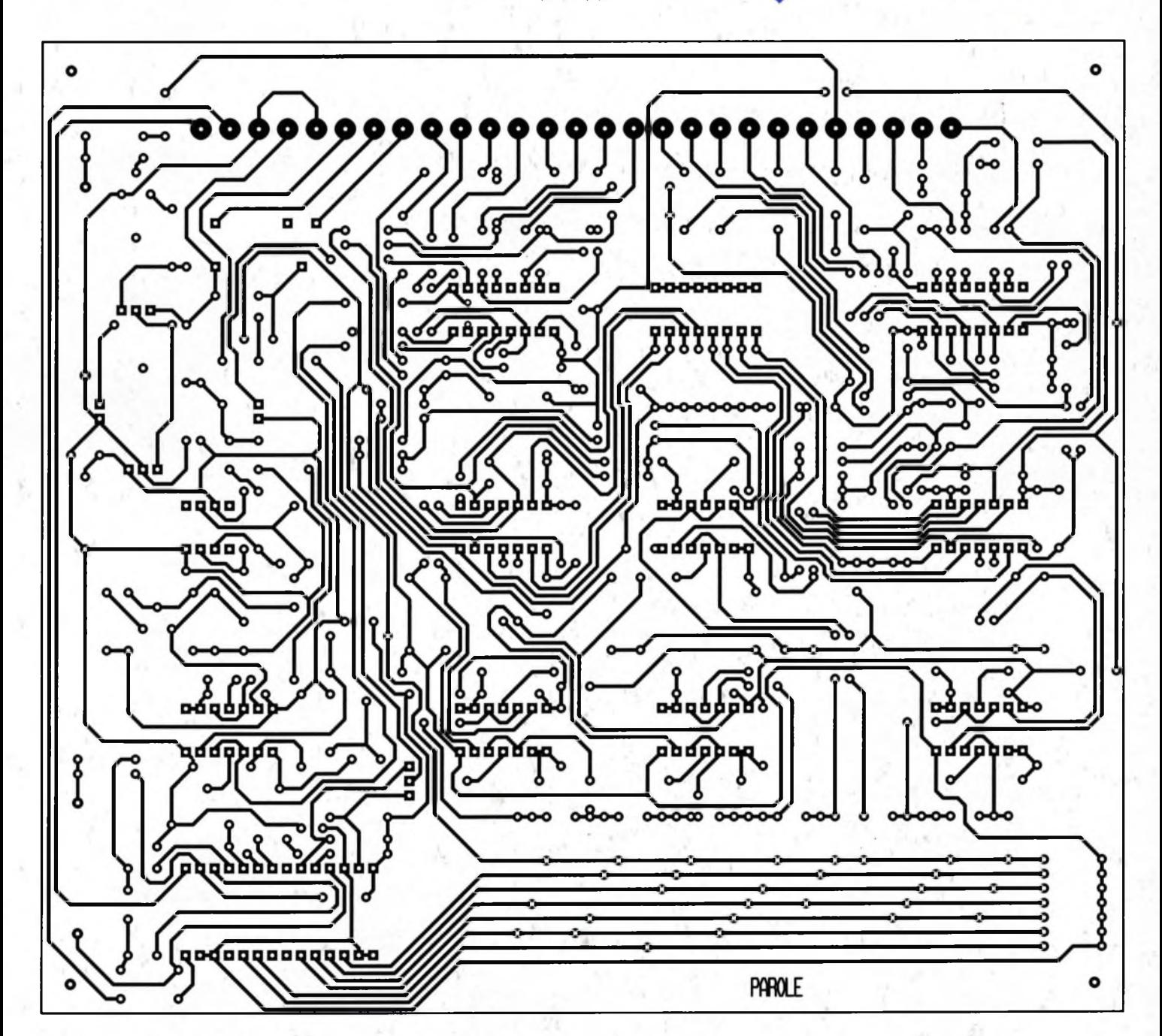

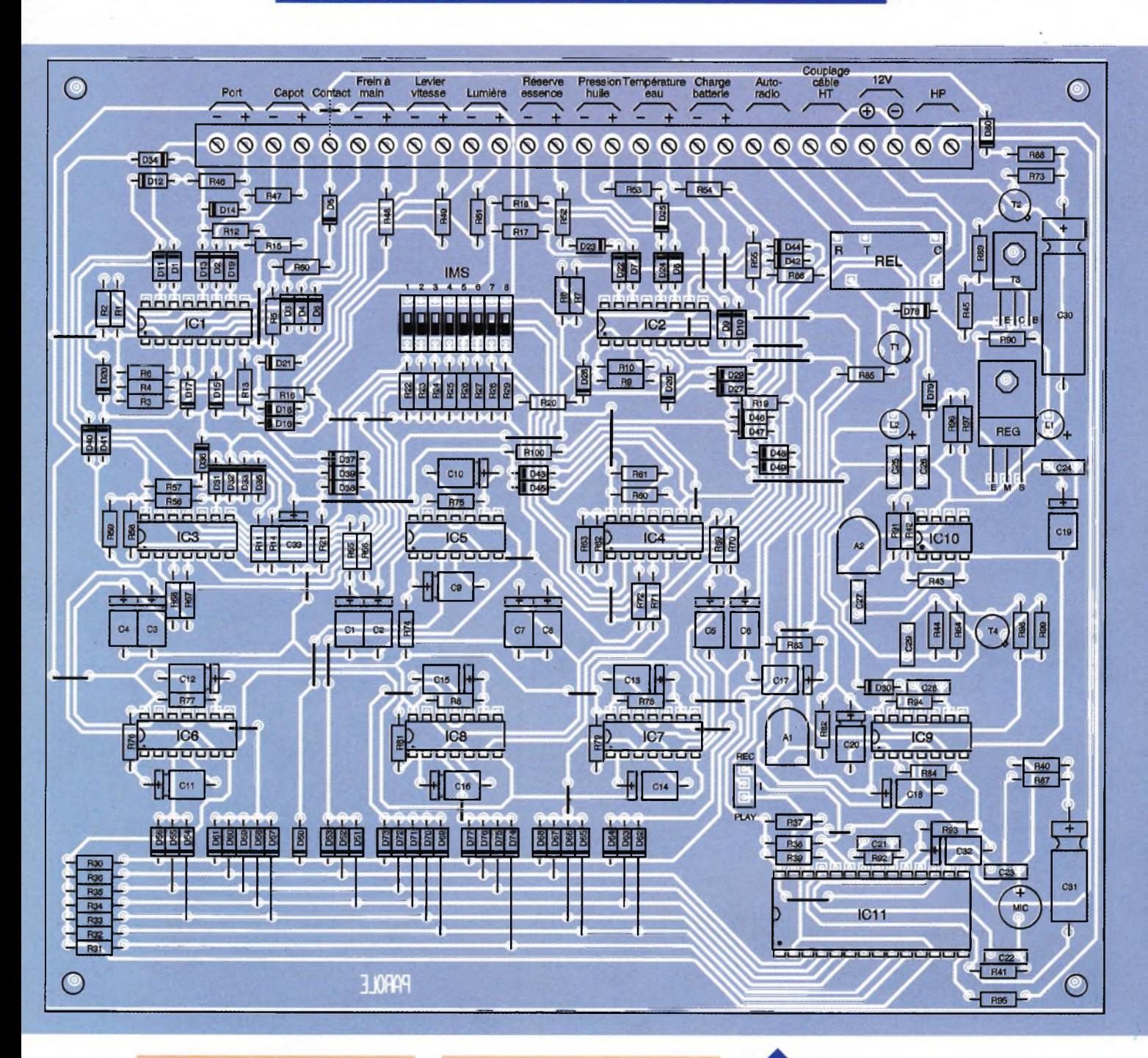

#### **Nomenclature**

**32 straps (20 horizontaux, 12 verticaux) Ri à Rjo, R22 à R45 :10 kQ (marron, noir, orange) R21, Roo : 22 kQ (rouge, rouge, orange) R46 à R55:15 kQ (marron, vert, orange) R56 à R«4, R94 :100 kQ (marron, noir, jaune) Rts à R73:47 kQ (jaune, violet, orange) R74 à Roi : 150 kQ (marron, vert, jaune) Rsa, R»<sup>s</sup> • 4,7 kQ (jaune, violet, rouge) Rs<sup>4</sup> : 33 kQ ( orange, orange, orange) Ros : 3,3 kQ (orange, orange, rouge) Rso à R91:1 kQ (marron, noir, rouge)**  $R_{92} : 5,1 \,R$ 

**(vert, marron, rouge) R93:470 kQ (jaune, violet, jaune) R95:10 Q (marron, noir, noir) R96, R97 :1 MQ (marron, noir, vert) R99:220 Q (rouge, rouge, marron) R100 \* 1,5 kQ (marron, vert, rouge) Ai, Ao : Ajustable 100 kQ D1 à Doo : Diodes signal 1N4148 L1 : LED verte 03 <sup>L</sup><sup>s</sup> : LED rouge 03 REG : Régulateur 5V (7805) Ci à C20 :47 pF/10V électrolytique C21 à C24, <sup>C</sup>28:0,1 pF milfeuii C25 : 47 nF milfeuii C26, C27 : 0,22 pF milfeuii C29 :4,7 nF milfeuii C30:470 pF/16V électrolytique C31:220 |iF/10V électrolytique C32:4,7 pF/10V électrolytique**

 $T_1$ ,  $T_2$ : Transistor **NPN BC108 T<sup>3</sup> : Transistor PNP BD136 T<sup>4</sup> : Transistor PNP 2N2907 ICi( IC2 : CD4049 (6 inverseurs) IC3, IC\* : CD4071 (4 portes OR) ICs à IC9 : CD4001 (4 portes NOR) IC10 : LM741 (ampli-op) IC11 : ISD1420 (mémoire analogique) 1 support 8 broches 7 supports 14 broches 2 supports 16 broches 1 support 28 broches Bornier ajustable 27 plots (9 x 3 plots) Microswitch 8 interrupteurs Microswitch 1 inverseur bidirectionnel Micro ELECTRET (2 broches) Relais 12V/1RT (NATIONAL)**

**IMPLANTATION DES ÉLÉMENTS.**

**C33:10 pF/10V électrolytique**

 $\bullet$ 

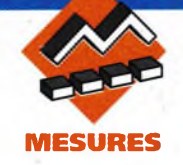

# **L'Alimentation Alternative et Continue Stabilisée ELC AL925**

**<sup>L</sup>'alimentation est l'un des appareils le plus utilisé dans le laboratoire d'électronique« Consciente de ce fait, la société ELC, spécialisée dans ce domaine depuis de nombreuses années, propose une nouvelle alimentation mixte (alternatif - continu) qui sera en mesure de répondre aussi bien aux besoins rencontrés par les Amateurs électroniciens et par les ateliers de maintenance que par les élèves des classes** techniques.

**TABLEAU DE COMMANDE.**

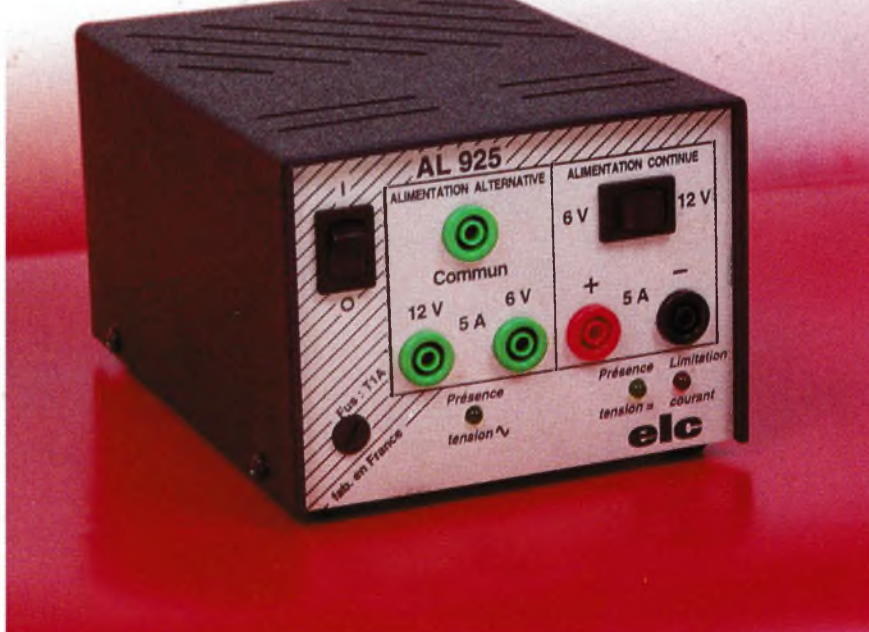

#### **Caractéristiques techniques**

<sup>L</sup>'esthétique de l'alimentation AL925 est semblable aux autres appareils de la gamme, comme on peut le constater sur la photographie et le dessin de la **figure <sup>1</sup>** : boîtier noir en polystyrène choc et face avant beige sérigraphiée. La semelle de l'alimentation est en acier électrozingué de 1,2mm d'épaisseur ce qui lui confère une bonne rigidité. Le poids surprend : 3,3 kg, dû à un transformateur largement dimensionné.

**Tensions alternatives**

<sup>L</sup>'alimentation AL925 propose deux sorties en tensions alternatives, ce qui n'est pas courant, et donc d'autant plus apprécié. Ces tensions s'élèvent à 6V et 12V à ± 5 % près (10 % à vide) avec un point commun. Elles sont disponibles sur des douilles de sécurité. L'intensité que peut débiter l'alimentation est de 5 Aen continu. Les protections contre les surintensités et les courts-circuits sont assurées par des disjoncteurs thermiques. Lorsque la cause de leur

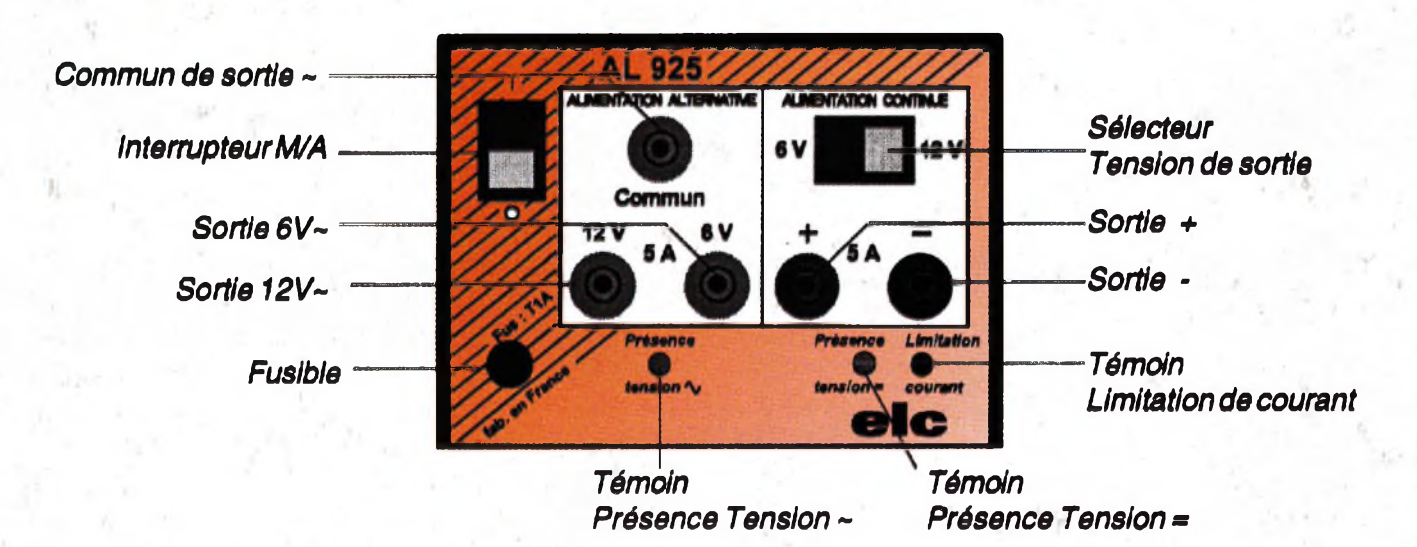

**64 ELECTRONIQUE PRATIQUE 209**

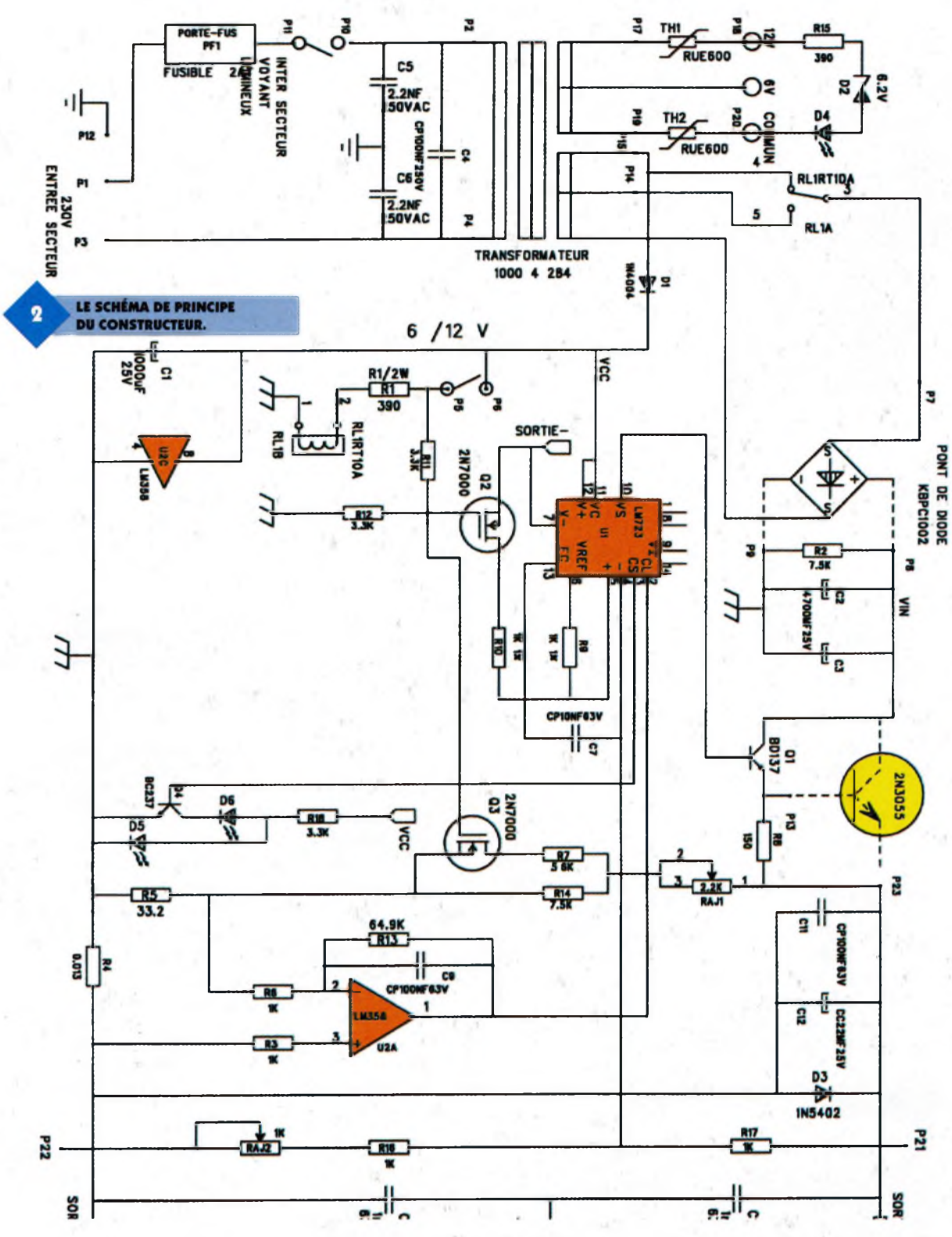

enclenchement sera éliminée, leur réarmement sera automatique. Cette façon de procéder est très pratique car cela évite le changement de fusibles.

#### **Tensions continues**

La tension continue de sortie peut être réglée, à l'aide d'un inverseur, à une valeur de +6V ou +  $12V$  à  $\pm$  1 % près. Là aussi des douilles de sécurité sont utilisées. Le filtrage et la régulation ont été soignés, ce qui donne des résultats de mesure sur l'AL925 très satisfaisants :

- ondulation résiduelle :  $\leq$  à 3mV crête à crête ou 1mV efficace - régulation : < 20mV pour une variation de charge de 0 à 100

≤ 5mV pour une variation secteur de 10 %

- résistance interne :  $\leq 4$  M $\Omega$ <sup>L</sup>'intensité de sortie disponible s'élève à 5A, aussi bien sous + 6V que sous + 12V. Le courant de 5A peut être débité en permanence par l'alimentation. La sortie continue est également protégée par un dispositif électronique de limitation de puissance qui fait chuter le courant à

1,8A en cas de courts-circuits ou de surintensités.

#### **Autres caractéristiques**

#### **Protections**

- contre toute surintensité au transformateur, par fusible au primaire - contre les échauffements excessifs, par disjonction thermique. Si la température du transformateur devient trop élevée, un disjoncteur coupe son alimentation. Une diode LED verte indiquant "PRESENCE TEN- de disjonction de l'alimentation du transformateur. Entrée secteur et puissance consommée : 235V ±10 % 50/60 Hz, cordon deux pôles + terre. La puissance consommée [atteint 215VA.

#### **DISSIPATEUR LARGEMENT DIMENSIONNÉ.**

SION -"s'éteint. Le réarmement <sup>s</sup>'effectue en automatique, dès que la température sera redescendue à une valeur acceptable.

Il conviendra, bien évidemment, de procéder à l'annulation de la cause de cette élévation de température avant de réutiliser l'alimentation.

- protection en intensité sur la sortie continue : une diode LED indiquant "PRESENCE TENSION" s'éteint dès que le courant de sortie dépasse 5A et une diode LED rouge s'allume indiquant la mise en action de la limitation

#### **Puissance maximum délivrée**

Elle est au maximum de 100VA, toutes sorties confondues ; ce qui veut dire que si la sortie alternative 12V débite un courant de 5A, la sortie + 12V continu ne pourra débiter le même courant, sous peine

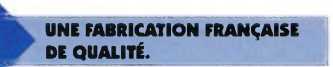

#### **Rigidité diélectrique**

- 2300VAC entre entrée et sortie - 1350V<sub>AC</sub> entre entrée et châssis

#### **Résistance d'isolement**

 $>100$  M $\Omega$  sous 1000V entre sortie et châssis

#### **Schéma de principe**

Le schéma de principe de l'alimentation est donné en **figure 2.** Sans entrer outre mesure dans le détail, voyons les principaux points. Le transformateur dispose, à son secondaire, de deux enroulements doubles séparés : l'un pour les tensions alternatives et l'autre pour la tension continue. Afin de ne pas faire chauffer inutilement le transistor de puissance lorsque la tension de + 6V est utilisée, l'inverseur, par l'intermédiaire d'un relais électromécanique, commute le premier enroulement. On dispose ainsi d'une tension moindre sur le collecteur du ballast. La tension redressée est filtrée par deux condensateurs de 4700 pF, ce

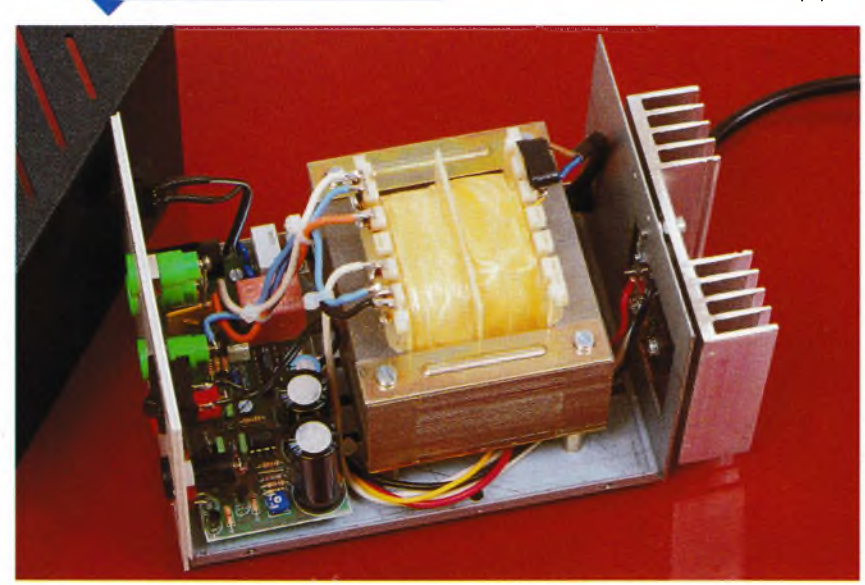

qui assure une ondulation résiduelle basse, comme nous l'avons vu dans les caractéristiques de l'alimentation. Les circuits intégrés LM723 et LM358 sont chargés de la régulation et de la limitation du courant de sortie. Une résistance d'une valeur de 0,013  $\Omega$ est insérée dans la ligne de masse de l'alimentation, résistance utilisée comme palpeur de courant. Lorsqu'un potentiel trop élevé se trouve à ses bornes, c'est à dire lorsqu'elle est parcourue par un courant trop important, l'amplificateur opérationnel commande l'entrée CL du LM723 (Current Limit). La sortie VS de ce dernier commande alors en conséquence la base du transistor driver BD137 et fait chuter la tension de sortie à une valeur raisonnable.

Le transistor chargé de l'alimentation des diodes LED d'indication de l'état de la sortie est commandée par la sortie 3 (CS). <sup>L</sup>'interrupteur utilisé pour la commutation du relais permet également de commander la GATE d'un transistor VMOS chargé de mettre en circuit une résistance supplémentaire et d'ajuster ainsi la valeur de la tension de sortie. Des condensateurs placés au bornes de sorties apportent un dernier filtrage et évitent les oscillations parasites.

#### **La conformité**

Comme tout appareil électrique doit, ou devrait l'être, l'alimentation AL925 se trouve en conformité avec les règles de sécurité et de CEM. Pour information,

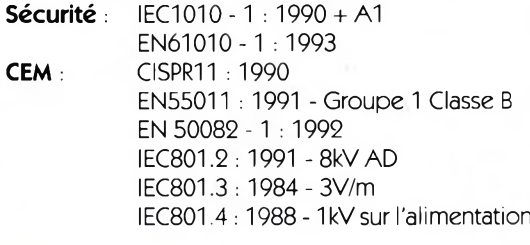

#### **Conclusion**

Nous nous trouvons là en présence d'une alimentation simple et robuste, présentant toutes les caractéristiques d'un appareil très correct. La possibilité de disposer de tensions alternatives, chose peu courante, et cela sous un fort courant est un très bon point en sa faveur Les multiples protections la rendent pratiquement indestructible et la destinent particulièrement aux expérimentations en tout genre.

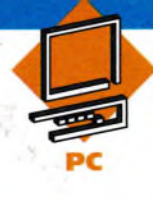

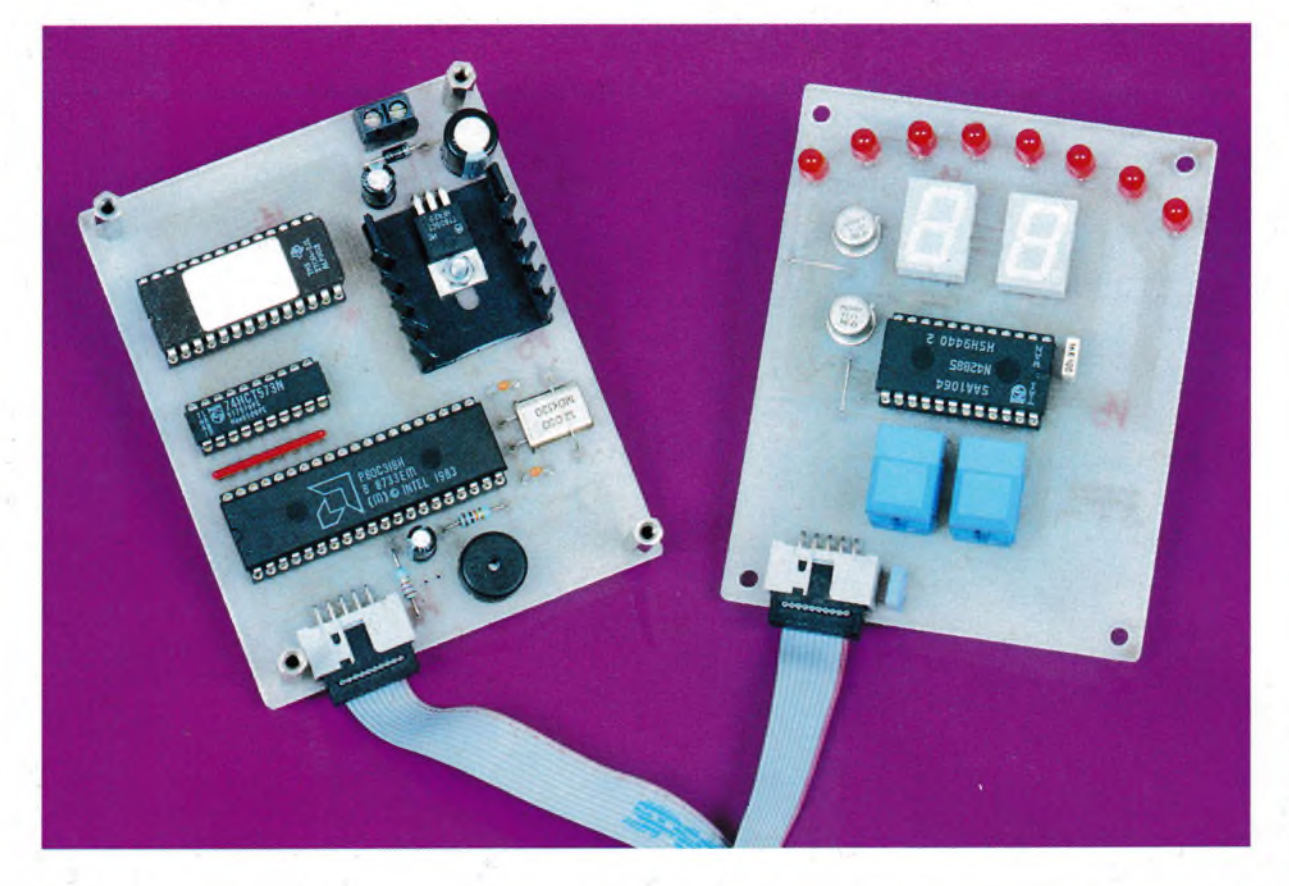

### **Mettez un Microcontrôleur dans vos Montages MÉTRONOME ELECTRONIQUE**

**Le métronome mécanique est remplacé de plus en plus souvent par son équivalent électronique» C'est l'appareil que nous vous proposons de réaliser ce mois-ci» Il se présente sous une forme relativement compacte et reste très simple d'emploi et précis sans aucun réglage, grâce à l'utilisation d'un microcontrôleur»**

#### **Schéma**

Les schémas de notre montage sont reproduits en **figures <sup>1</sup>** et**2.** Le cœur du montage est un fidèle 80C32 associé à son EPROM externe. Rappelons que les microcontrôleurs 80C32 intègrent les mêmes éléments que les microcontrôleurs 87C52, à la différence près qu'ils ne possèdent pas d'EPROM. Le coût du microcontrôleur 80C32 est bien entendu très inférieur au modèle 87C52. C'est pourquoi nous utilisons exclusivement les modèles 80C32, même si le circuit imprimé est légèrement plus étendu en raison des circuits supplémentaires. Par ailleurs pour programmer une EPROM classique la plupart des lecteurs qui nous lisent sont équipés, tandis que pour programmer les modèles 87C52 il faut disposer d'un adaptateur spécial. Revenons à notre figure 1. Comme vous pouvez le constater le schéma est vraiment très simple, si l'on excepte la connexion

alambiquée de l'EPROM U3. Rappelons que si nous connectons l'EPROM U3 d'une façon aussi particulière, c'est pour permettre de réaliser un circuit imprimé simple face. Bien entendu, il y a une contre partie au désordre apparent des connections. Il faut programmer l'EPROM avec un fichier dont le contenu est traité de façon à rétablir l'ordre attendu par le microcontrôleur. Rassurezvous, les fichiers qui vous seront remis sont déjà traités (ouf I). Le latch Us permet de capturer le poids faible du bus des adresses qui est multiplexé avec le bus des données par U<sub>1</sub>. La capture est synchronisée très simplement puisque le microcontrôleur fournit le signal approprié qui se nomme ALE (Adresse Latch Enable). Les résistances RRj permettent d'imposer l'état haut sur le bus des données, car le microcontrôleur dispose de sorties à collecteur ouvert. <sup>L</sup>'horloge interne du microcontrôleur est mise en œuvre tout sim-

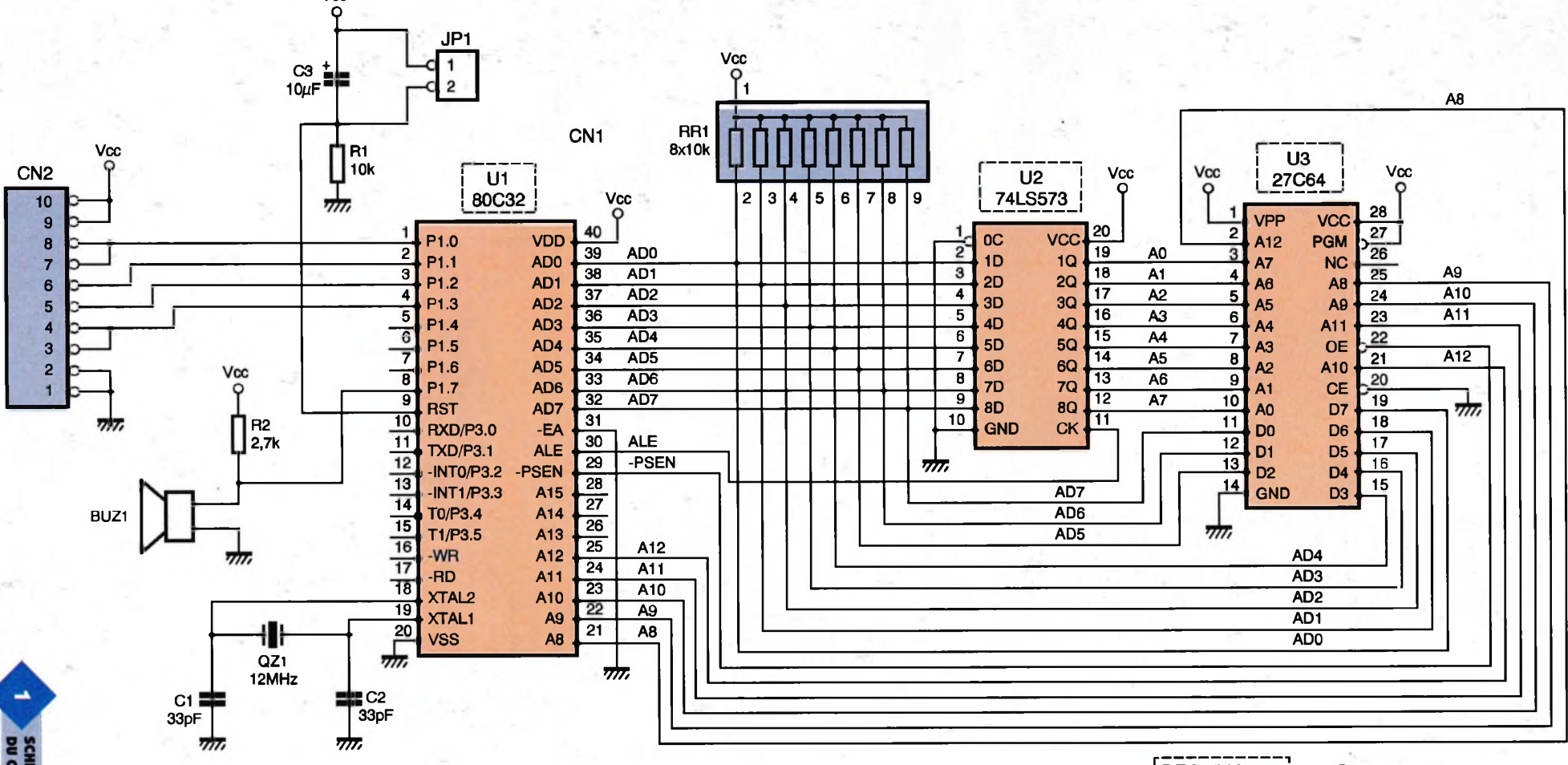

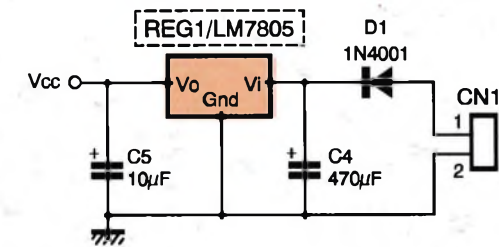

Vcc

SCHÉMA DE PRINCIPE<br>DU CŒUR DU MONTA

**■i**

**PRATIQUE**

plement en lui associant le quartz QZ<sub>1</sub> et les capacités C<sub>1</sub> et C<sub>2</sub>. Le circuit de remise à zéro n'est guère plus compliqué, puisqu'une simple cellule RC suffit  $(R_1$  et  $C_3$ ). Notez tout de même que le signal RST est actif à l'état haut, d'où le raccordement de  $C_3$  à VCC. En court-circuitant JP<sub>1</sub> cela permet de décharger le condensateur C<sub>3</sub> et de provoquer une remise à zéro du microcontrôleur manuellement. Le signal sonore du métronome sera produit par le transducteur piézo-électrique BUZ<sub>1</sub>. Le transducteur nécessite une puissance de commande très faible, et c'est bien là l'intérêt d'un transducteur piézoélectrique. En conséquence le port P1.7 du microcontrôleur peut piloter directement BUZ<sub>1</sub> sans passer par un étage à transistor. Pour accélérer le temps de montée du signal de commande du transducteur nous avons simplement ajouté la résistance R<sub>2</sub>. Sans cette résistance, le signal sonore émis par BUZ<sub>1</sub> risque d'être relati-

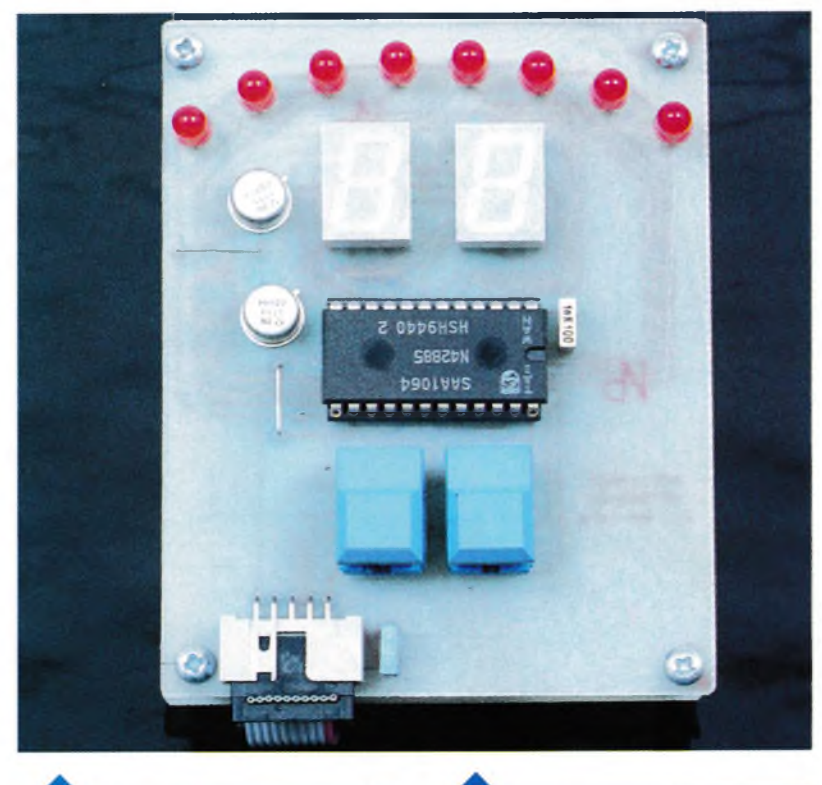

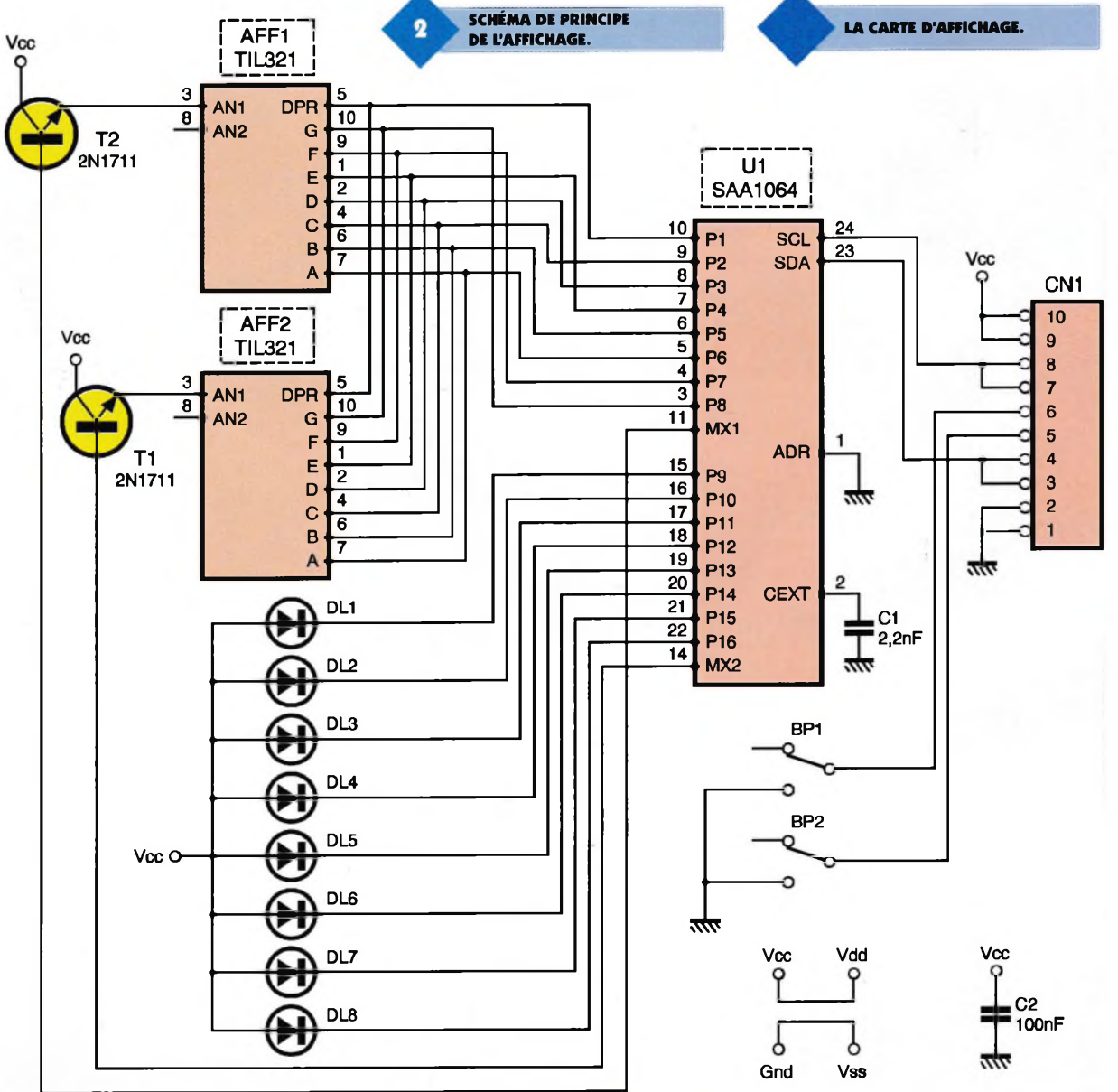

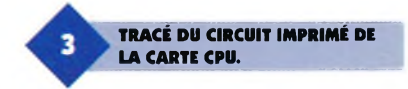

vement faible, selon la marque du microcontrôleur que vous pourrez vous procurer. Il faut en effet savoir que le port  $P_1$  du microcontrôleur dispose de sorties à collecteur ouvert, avec une résistance de rappel intégrée cette fois-ci. Selon le fabriquant, la valeur résistance de rappel varie entre 10 k $\Omega$  et 100 k $\Omega$ . Un transducteur piézo-électrique se comporte en partie comme un condensateur. Donc, dans notre cas de figure, le temps de montée du signal d'excitation dépend directement de la valeur de la résistance interne du port P1.7, d'où la présence de la résistance supplémentaire R2. Le montage sera alimenté par une tension de 12VDC qui n'<sup>a</sup> pas besoin d'être stabilisée. Par exemple, vous pourrez utiliser un bloc d'alimentation d'appoint pour calculatrice capable de fournir 300mA sous 12VDC. La diode Di permet de protéger le montage en cas d'inversion du connecteur d'alimentation. La carte d'affichage, dont le schéma est dévoilé en figure 2, recevra les signaux de commande en provenance du microcontrôleur via CN<sub>1</sub>. Tout le travail de l'affichage est confié au circuit SAA1064  $(U_1)$ . Ce circuit intégré comporte plusieurs attraits. Le premier élément intéressant de ce circuit concerne son mo-

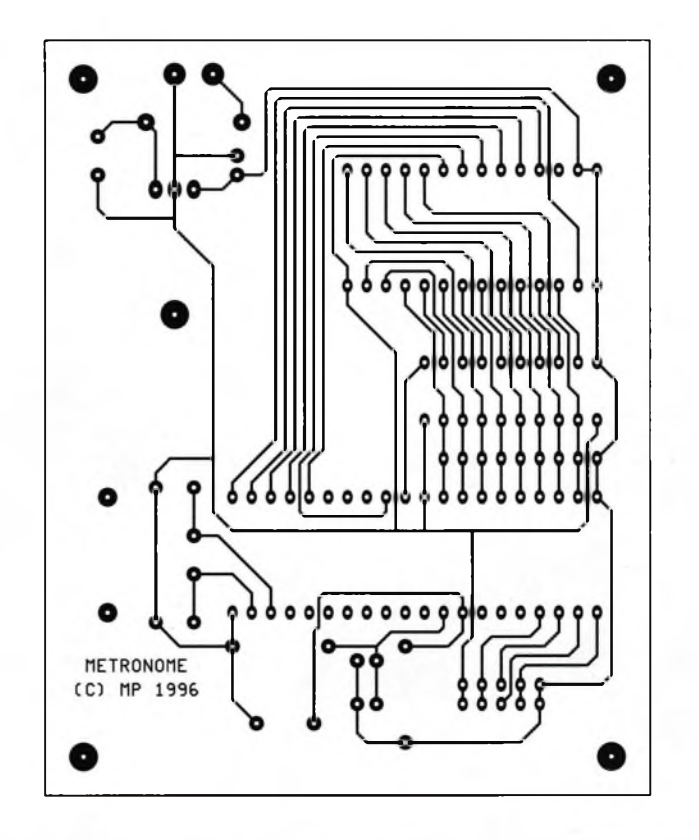

de de commande par bus I2C. Il suffit des deux signaux SDA et SCL pour piloter le circuit, ce qui permet de simplifier énormément le circuit imprimé (par rapport à une solution classique où le circuit se raccorderait au bus des données du microcontrôleur). Bien entendu, en contre partie, le logiciel qui pilote le montage sera relativement plus complexe.

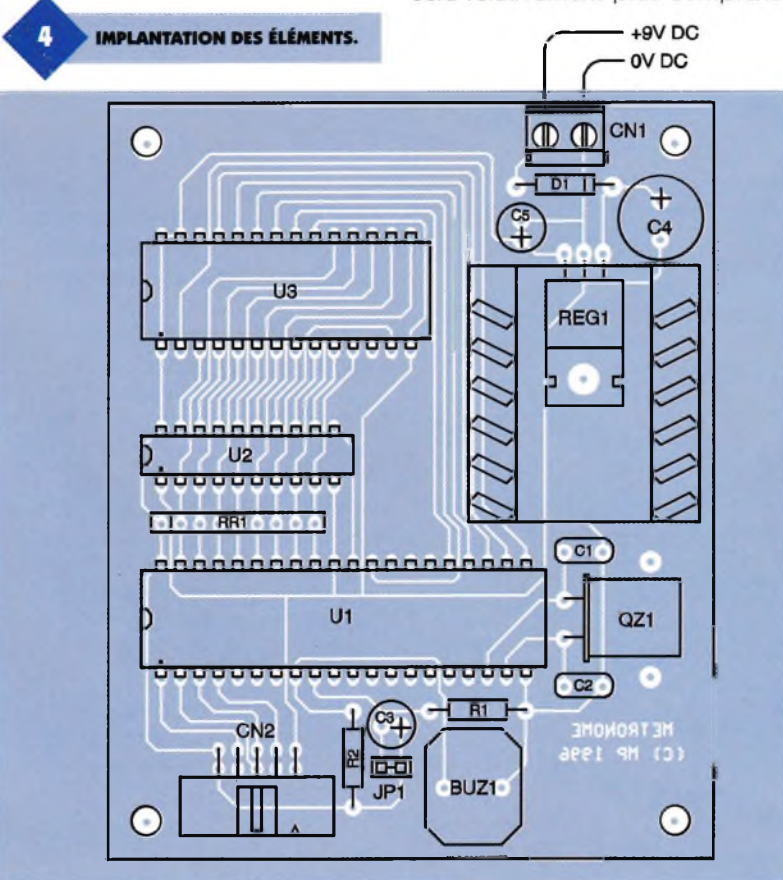

Précisons que les microcontrôleurs 80C32 ne disposent pas de la circuiterie nécessaire pour piloter directement un bus I2C. En conséquence, le logiciel doit prendre en compte toute la logique du protocole de transfert sur le bus I2C. Tant qu'il n'y <sup>a</sup> qu'un seul maître qui pilote le bus I2C cela reste relativement abordable. C'est le cas pour notre montage. Le second élément intéressant dans l'utilisation du circuit SAA1064 concerne le nombre réduit de composants nécessaires. Comme vous pouvez le constater sur le schéma de la figure 2 il n'y <sup>a</sup> aucune résistance de limitation de courant. Habituellement, avec les circuits de commandes classiques pour afficheurs il est nécessaire d'ajouter des résistances de limitation de courant en série avec les LED des afficheurs, sous peine de les détruire à la première mise sous tension. Avec le circuit SAA1064 ce n'est pas nécessaire, car le circuit intégré a des sources de courant programmables. Qui plus est, avec le circuit SAA1064, vous pouvez même régler la luminosité des afficheurs par logiciel. Mais ce n'est pas tout. Le circuit SAA1064 permet de mixer indifféremment des afficheurs et des diodes LED jusqu'<sup>à</sup> concurrence de 32 segments. Au delà de 16 segments, il faut multiplexer l'affichage pour limiter la puissance dissipée par le circuit. Une fois de plus, tous les éléments nécessaires sont intégrés dans le circuit SAA1064. <sup>L</sup>'oscillateur du circuit de multiplexage est mis en œuvre tout

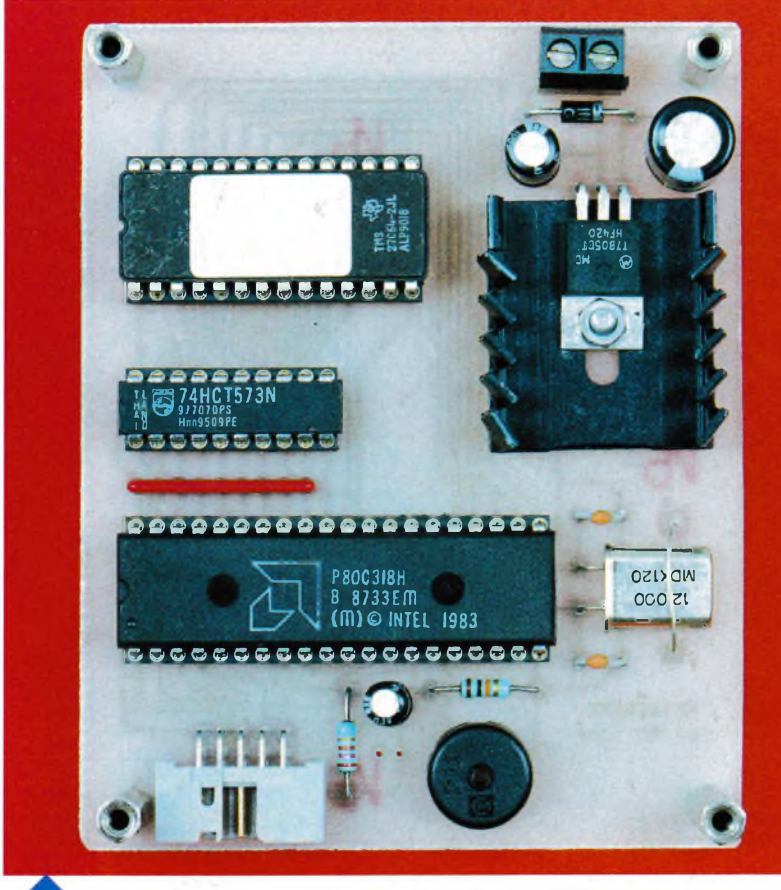

simplement en disposant un condensateur entre la patte 2 et la masse (C,). La valeur de ce condensateur détermine la fréquence de multiplexage. Pour commander les

> **TRACÉ DU CIRCUIT IMPRIMÉ DE LA CARTE AFFICHAGE.**

**LA CARTE CPU.**

anodes des différents segments multiplexes il faut faire appel à des transistors de type NPN, ce qui n'est pas habituel. Mais là aussi le circuit intègre des sources de courants pour piloter la base des transistors, ce qui explique le choix d'un type NPN. Il n'est donc pas nécessaire d'ajouter de résistances dans le circuit de base. Cela peut choquer à première vue, mais finalement cela simplifie la

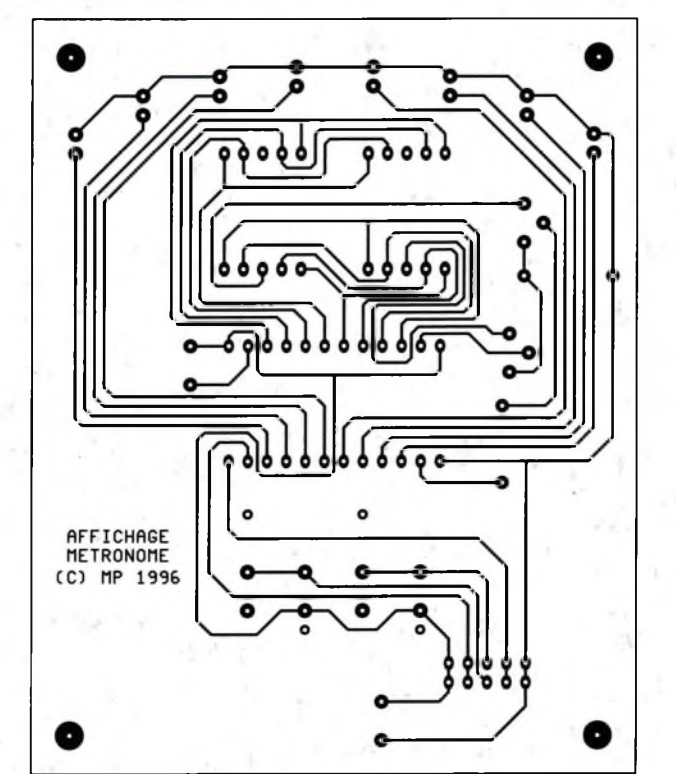

conception du schéma puisque cela fait des éléments en moins dont il faudrait calculer la valeur. Pour en finir avec le schéma de la figure 2 il ne reste plus qu'à parler des boutonspoussoirs BP<sub>1</sub> et BP<sub>2</sub>. Ils commandent directement les ports P1.1 et P1.2 du microcontrôleur qui, rappelons le, intègrent déjà des résistances de rappel à VCC.

#### **Réalisation**

La réalisation du montage nécessite deux circuits imprimés de dimensions raisonnables. Le dessin du circuit imprimé de la carte CPU est reproduit en **figure 3.**

La vue d'implantation associée est reproduite en **figure 4.** Le dessin du circuit imprimé de la carte d'affichage est reproduit en **figure 5.** La vue d'implantation correspondante est reproduite en **figure 6.** Les pastilles seront percées à l'aide d'un foret de 0,8mm de diamètre, pour la plupart. En raison de la taille réduite de certaines pastilles il vaudra mieux utiliser des forets de bonne qualité pour éviter de les emporter au moment où le forêt débouche. En ce qui concerne  $CN_1$ , JP<sub>1</sub>, REG<sub>1</sub>, D<sub>1</sub> et les boutons-poussoirs il faudra percer avec un foret de 1mm de diamètre. Notez que les pastilles de guidage des ergots des boutons-poussoirs seront percées avec un forêt de 1,5mm. Avant de réaliser le circuit imprimé il est préférable de vous procurer les composants pour vous assurez qu'ils s'implanteront correctement. Cette remarque concerne particulièrement le transducteur piézo-électrique. Pour le reste, il n'y <sup>a</sup> pas de difficulté particulière pour l'implantation. Soyez tout de même attentifs au sens des condensateurs et des circuits intégrés.

N'oubliez pas les deux straps sur le circuit d'affichage (voir la figure 6). En raison de la consommation des afficheurs et des diodes LED, le régulateur REG<sub>1</sub> sera monté sur un radiateur ayant une résistance thermique inférieure à 17°C/W pour éviter d'atteindre une température de jonction trop élevée. <sup>L</sup>'EPROM U3 sera programmée avec le contenu d'un fichier que vous pourrez vous procurer par téléchargement sur le serveur Minitel ou Internet. Le fichier U3.BIN qui est le reflet binaire du contenu de l'EPROM tandis que le fichier U3.HEX qui correspond au format HEXA IN-TEL. Selon le modèle de programmateur d'EPROM dont vous disposez, vous utiliserez l'un ou l'autre des fichiers. Si vous n'avez pas la possi-

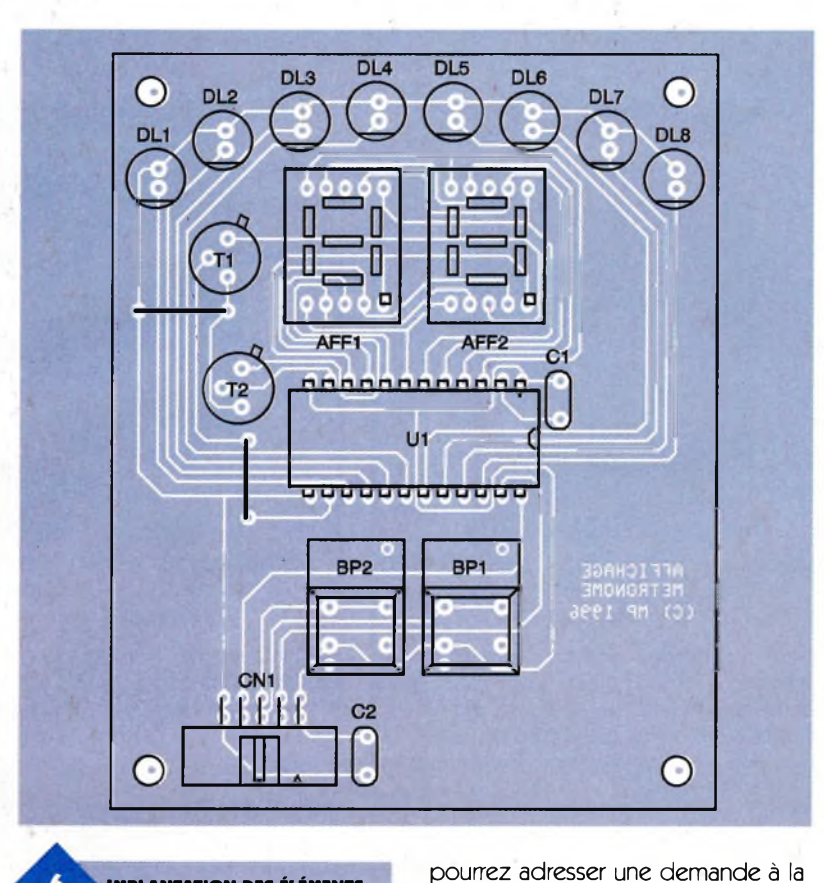

**IMPLANTATION DES ÉLÉMENTS.**

#### **Nomenclature**

#### **Carte CPU BUZi : Transducteur Piézoélectrique au pas de 7,5mm (par exemple Murata référence PKM13EPP-4002).**

**CNi : Bornier de connexion à vis, 2 plots, au pas de 5,08mm, à souder sur circuit imprimé, profil bas. CNs : Connecteur série HE10, 10 contacts mâles, sorties coudées, à souder sur circuit imprimé (par exemple**

rédaction en joignant une disquette formatée accompagnée d'une envebilité de télécharger les fichiers, vous le loppe self-adressée convenable-les les les les les les les les le

> **référence 3M 2510-5002). Ci, C<sup>a</sup> : Condensateur céramique 33 pF, au pas de 5,08mm Cj, C<sup>s</sup> : 10 iF/25V, sorties radiales <sup>C</sup><sup>4</sup> :470 UF/25V, sorties radiales D, : 1N4001 (diode de redressement 100V/1A) JPi : Jumper au pas de 2,54mm QZi : Quartz 12 MHz en boîtier HC49/U REGi : Régulateur LM7805 (5V) en boîtier TO220**

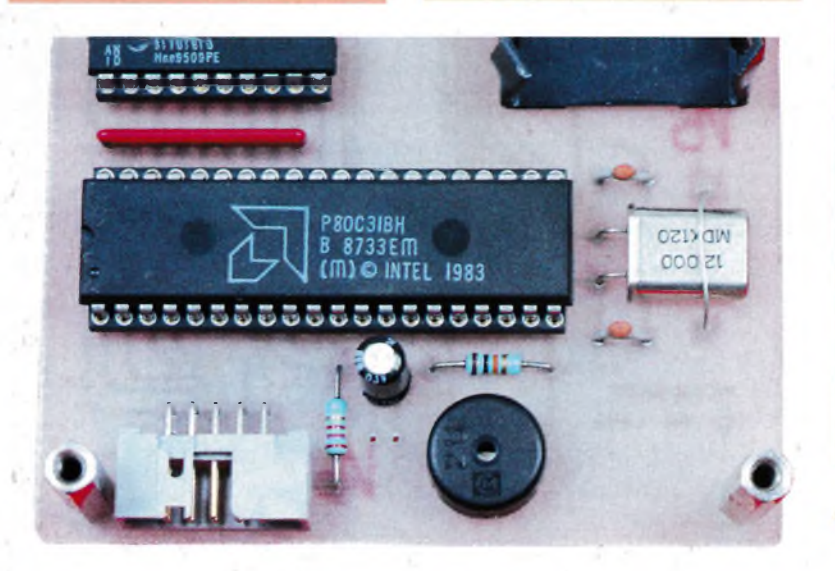

**ASPECT DU MICROCONTRÔLEUR.**

ment affranchie (tenir compte du poids de la disquette).

#### **Utilisation du montage**

<sup>L</sup>'utilisation du montage est quasiment évidente. Dès la mise sous tension, le montage émet un signal sonore toutes les secondes et affiche la valeur '1,0'. Les diodes LED sont animées en rythme avec le signal sonore. Notez que pour améliorer l'effet visuel le logiciel a été écrit pour permettre une 'traînée lumineuse'derrière la diode LED qui est allumée. Le microcontrôleur n'ayant pas grandchose à faire cela ne nous a pas coûté grand-chose. Le bouton-poussoir BPi permet d'augmenter le temps qui s'écoule entre les 'beeps'sonores, tandis que le bouton-poussoir BP<sub>2</sub> permet de diminuer le temps. Le pas de progression est de 1/10e de seconde. Notre appareil limite la saisie entre 0,1s et 9,9s. Notez qu'à chaque fois que vous appuyez sur un bouton-poussoir le cycle de l'affichage recommence au début (départ du coté gauche).

**RRi : Réseau résistif 8x10 kQ en boîtier SIL Ri : 10 kQ 1/4W 5 % (Marron, Noir, Orange) R<sup>a</sup> : 2,7 kQ 1/4W 5 % (Rouge, Violet, Rouge) Ui : Microcontrôleur 80C32 (12 MHz) Us : 74LS573 U<sup>3</sup> : EPROM 27C64 temps d'accès 200ns**

**Carte d'affichage AFFi, AFFs : Afficheur 7 segments faible consommation, à anodes communes, référence HDSP-5551 (même brochage que le TIL321). BPi, BPs : Touche contact ITT Shadow série SE, fonction poussoir (référence SET-0- 90-G-OA). CNi : Connecteur série HE10, 10 contacts mâles, sorties coudées, à souder sur circuit imprimé (par exemple référence 3M 2510-5002). Ci : 2,2 nF Cs: 100 nF DLi à DLg : Diodes LED rouge 3mm Ti, Ts:2N1711 Ui : SAA1064**

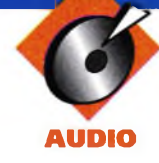

# **Deux Applications Audio des Circuits Linéaires: PRÉAMPLIFICATEUR PHONO R.I.A.A. ULTRA FAIBLE BRUIT PRÉAMPLIFICATEUR POUR MICROPHONE**

**Bien que les amplificateurs et autres circuits intégrés soient souvent utilisés dans les amplificateurs audio, peu d'articles existent sur les autres applications possibles en audio. Les caractéristiques très exigeantes de certaines de ces applications demandent souvent des configurations inhabituelles pour les circuits utilisés. Pourtant, en combinant un unique circuit intégré avec une conception bien adaptée du schéma, des réalisations peu coûteuses et très performantes peuvent être ainsi réalisées. Les deux applications qui suivent en témoignent.**

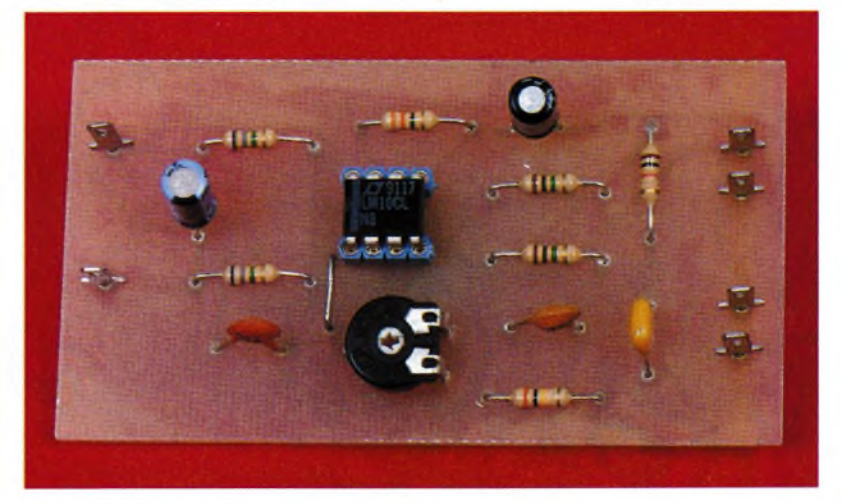

#### **Description du préamplificateur R.I.A.A. ultra faible bruit (figure 1)**

Dans ce schéma, deux transistors de type NPN parfaitement appairés dans un circuit intégré LM394 sont utilisés pour remplacer l'étage d'entrée de l'amplificateur opérationnel

très rapide, le LM318, afin de réaliser un préamplificateur phono, avec équalisation R.I.A.A., ultra faible bruit et comportant très peu de distorsion. Les deux entrées positive et négative du LM318 sont reliées à la tension négative de l'alimentation afin d'inhiber son étage d'entrée.

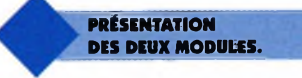

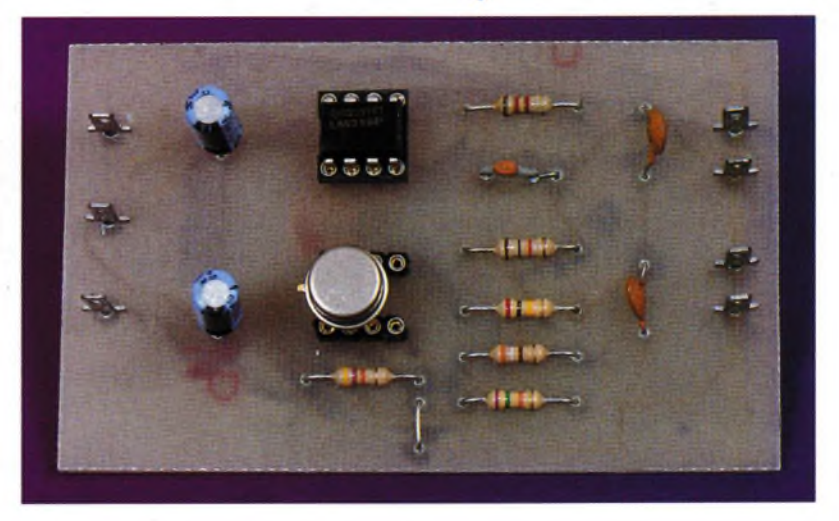

**75 ELECTRONIQUE PRATIQUE 209**

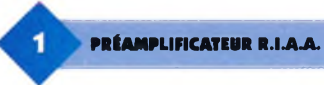

Ceci permet au LM394 de se substituer à l'étage d'entrée interne du LM318, évitant ainsi les problèmes de stabilité de boucle pouvant apparaître lorsque des étages supplémentaires sont ajoutés. Les problèmes de stabilité sont surtout critiques dans un circuit de type R.I.A.A. lorsque 100% de la réaction est utilisée aux fréquences élevées. Les performances de ce circuit dépassent les possibilités de beaucoup d'équipements de test susceptibles de les mesurer. Comme le montre le tableau 1, la distorsion harmonique est inférieure à 0,002% sur la majorité de plages de fréquences et d'amplitudes.

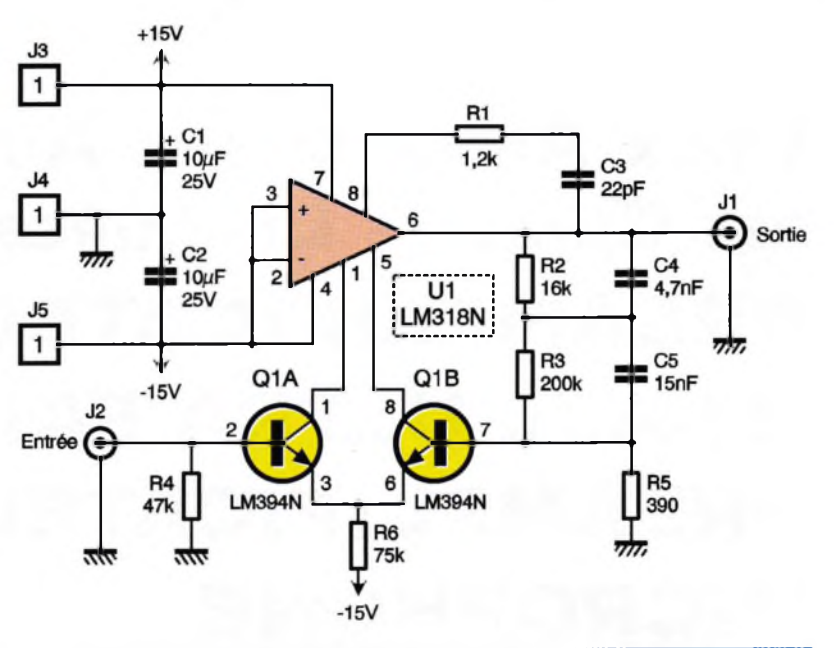

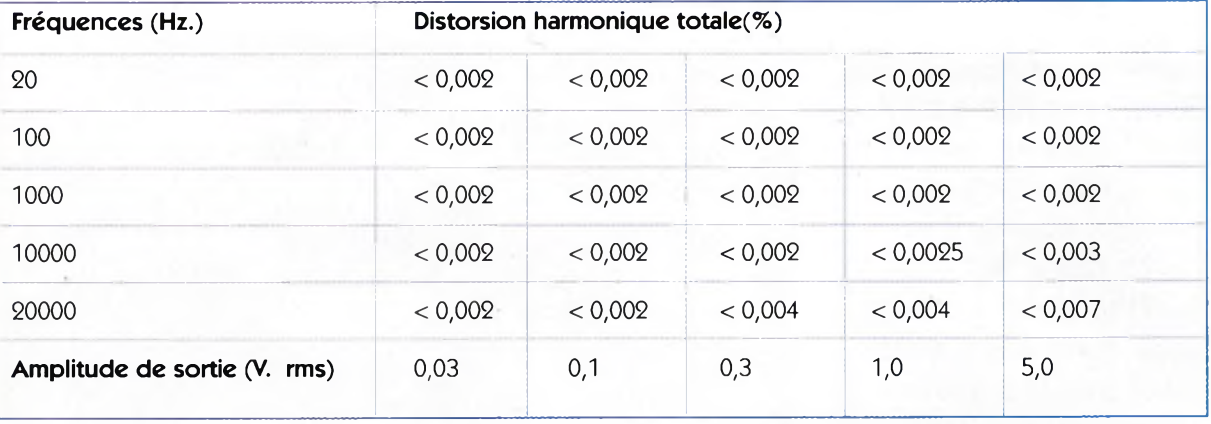

Le bruit mesuré par rapport à un signal d'entrée de 10mV <sup>a</sup> une amplitude crête-à-crête de 0,55 µV et un courant crête-à-crête de 70 pA dans une bande-passante de 20 kHz, ce qui équivaut à un rapport signal/bruit de -90dB. Plus important encore, la figure de bruit est inférieure à 2dB. lorsque l'amplificateur est utilisé avec un phono ayant une tête de lecture standard, c'est-à-dire dont la bande-passante équivalente de bruit (20 kHz) a une amplitude de 0,7 µV. Des améliorations supplémentaires dans les caractéristiques de bruit de cet amplificateur seraient de peu d'utilité <sup>à</sup> cause du bruit généré par la tête de lecture elle-même. Un test spécial a été effectué pour tester la distorsion d'intermodulation transitoire. Deux signaux d'égales amplitudes, l'un <sup>à</sup> 10 kHz et l'autre à 11 kHz, ont été mélangés afin d'obtenir en sortie une tension de 2V crête-à-crête (ce qui équivaut <sup>à</sup> une tension d'entrée de 200mV). Le produit d'intermodulation résultant à <sup>1</sup> kHz a une amplitude en sortie de 80 µV, ce qui équivaut à une distorsion de 0,0004%, niveau très faible, en considérant qu'un signal <sup>à</sup> <sup>1</sup> kHz possède un gain supérieur de 14dB parrapport à un signal à 10 kHz dans un circuit R.I.A.A. De plus, l'utilisation d'un couplage continu est préférable à un couplage capacitif, car on évite ainsi tous les problèmes de temps de recouvrement produits par les capacités. <sup>L</sup>'offset continu le plus défavorable en sortie a été de 1V avec une tête de lecture possédant une résistance en continu égale  $\lambda$  1 k $\Omega$ .

#### **Description du préamplificateur pour microphone (figure 2)**

Ce circuit fonctionne <sup>à</sup> partir d'une simple pile de 1,5V et peut être branché directement aux bornes du

> **PRÉAMPLIFICATEUR POUR MICROPHONE.**

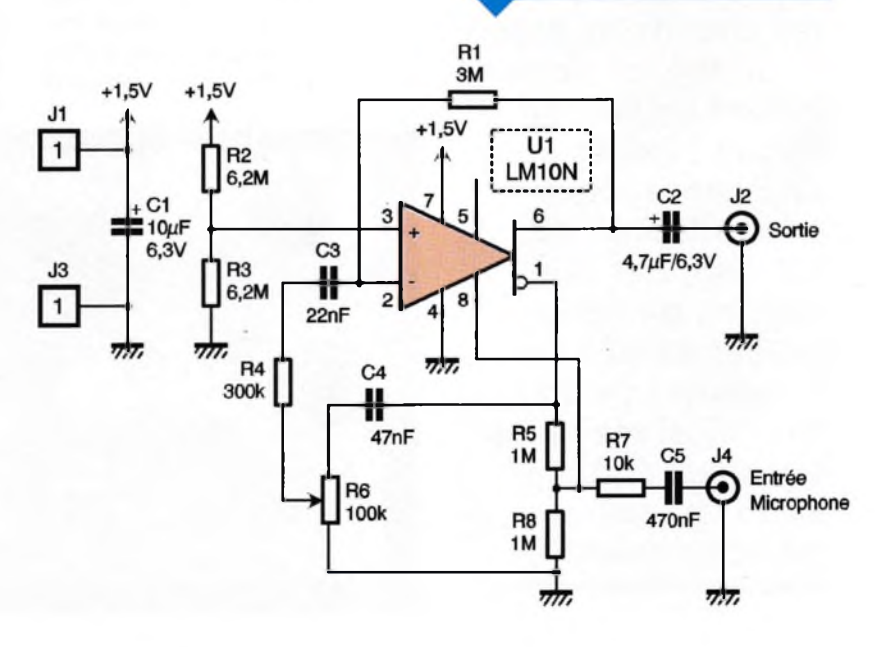

ō

**76 ELECTRONIQUE PRATIQUE 209**

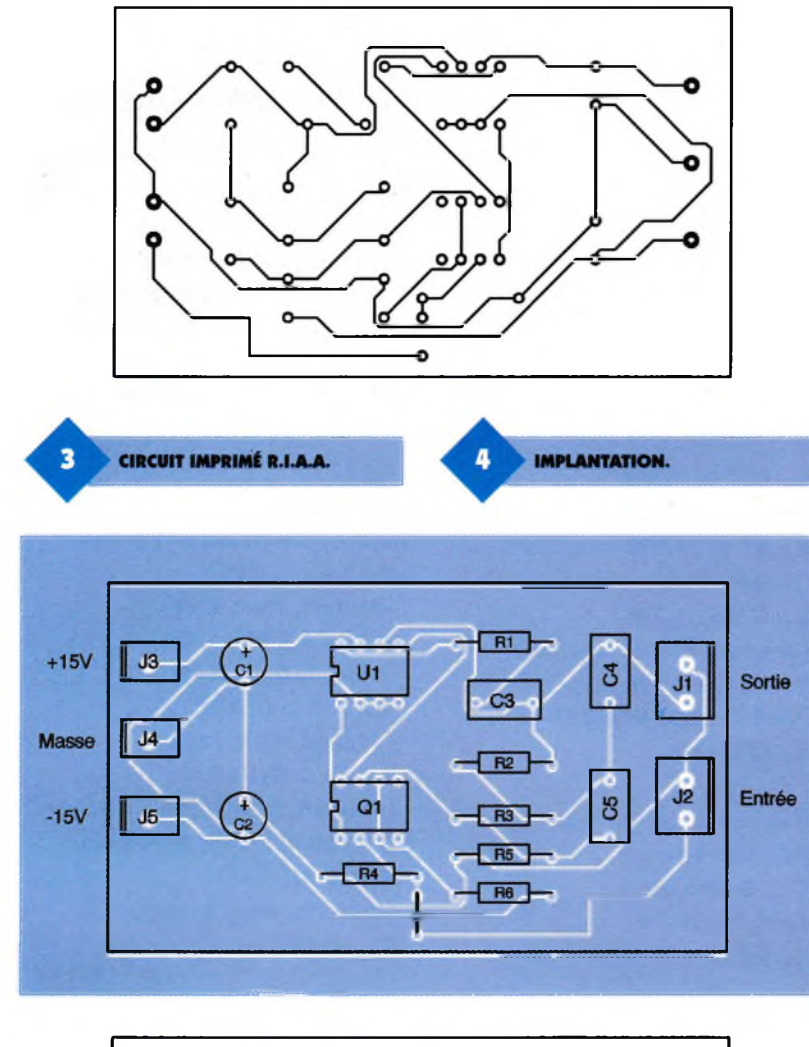

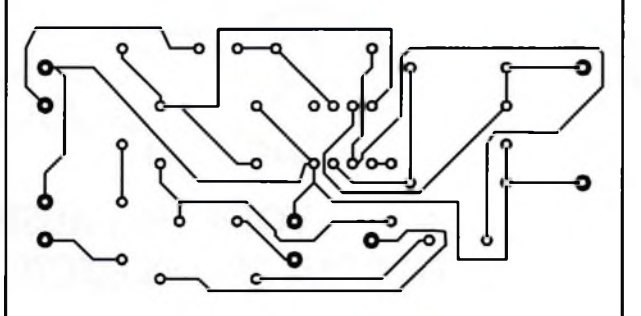

**IMPLANTATION. CIRCUIT IMPRIMÉ MICROPHONE.** 

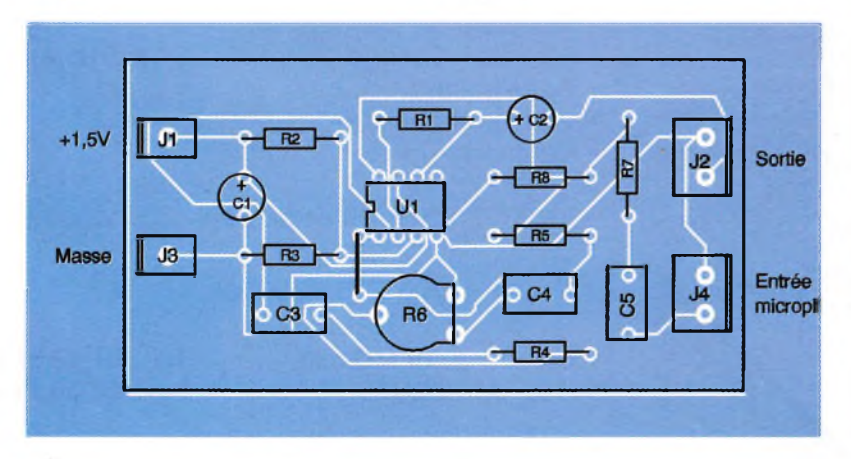

microphone. Bien que le LM10, qui comprend un amplificateur de référence de tension très précise et un amplificateur opérationnel indépendant de haute qualité, possède une réponse en fréquence relativement lente, ses performances peuvent être considérablement améliorées en cascadant l'amplificateur de référence et l'amplificateur ensemble pour former un unique amplificateur audio.

<sup>L</sup>'amplificateur de référence est utilisé comme préamplificateur avec un gain de 100. Sa sortie traverse le potentiomètre d'ajustage du gain de l'ensemble pour aller vers l'entrée de l'amplificateur, qui possède un gain de 10 dans cette réalisation. La combinaison de ces deux amplificateurs donne un gain total de 60dB pour une bande-passante de 10 kHz sans charge, et de 5 kHz avec une charge de 500 Q. <sup>L</sup>'impédance d'entrée est de 10 kQ. Normalement, l'emploi de l'amplificateur de référence de cette manière en tant que préamplificateur peut provoquer des excès de bruit. Cependant, puisque la référence de tension est basse, la contribution du bruit qui s'ajoute en valeur efficace est également faible.

La tension du bruit en entrée se situe entre 40 et 50nV/(Hz)1/2, ce qui est approximativement celle de l'amplificateur opérationnel.

Il est à remarquer que le circuit réalisé ainsi produit une oscillation du signal à la sortie de l'amplificateur de référence extrêmement petite; cette oscillation ne peut dépasser 150mV, ni se rapprocher de l'alimentation <sup>à</sup> moins de 800mV. De plus, le courant de polarisation dans la boucle de contre-réaction abaisse le niveau de repos en sortie et crée une incertitude sur ce niveau.

Ces deux remarques limitent la valeur maximale de la résistance de contre-réaction R<sub>5</sub> et demande à ce que Rs soit utilisée pour optimiser le niveau de repos en sortie. Même en ayant pris ces précautions, le fait de limiter l'oscillation au niveau de l'amplificateur de référence peut réduire la puissance maximale en sortie si le réglage du gain de l'ensemble est peu élevé.

Dans ce montage, aucun courant continu traverse la boucle de contrôle du gain. Ceci assure un fonctionnement à long terme exempt de bruit. Si la présence de bruit peut être acceptée, on peut alors utiliser R<sub>5</sub> comme contrôle du gain, et faire traverser le courant de polarisation de l'amplificateur de référence (< 75nA) directement à travers le potentiomètre R<sub>6</sub>. Ceci simplifie le circuit et donne plus de dérive permettant une oscillation plus importante en sortie de l'amplificateur de référence utilisé en tant que préamplificateur.

#### **Réalisation pratique: (figures 3 à 6)**

Le câblage de ces deux circuits est très simple. Ne pas oublier les straps avant de câbler les supports des cir-

**Préamplificateur RIAA ultra**

**Ji à J5: Connecteur 1 point**

**(marron, rouge, rouge)**

**(marron, bleu, orange)**

**NOMENCLATURE**

**faible bruit : Ci, <sup>C</sup>8:<sup>10</sup> pF/25V**

**Qi: LM394N Ri: 1,2 kQ/1/4W**

**R2: 16 kQ/1/4W**

**C3: 22 pF <sup>C</sup>4:4,7 nF Cs: 15 nF**

cuits intégrés. Tous les composants actifs sont de la marque 'National Semiconductor' ; ils se trouvent très facilement et sont peu coûteux. Bien d'autres applications, et dans des domaines très variés, peuvent ainsi être réalisées avec très peu de composants, tout en obtenant des résultats très corrects, simplement en sortant des schémas usuels pour utiliser ces composants de manière inhabituelle.

M. LAURY

**R3: 200 kQ/1/4W (rouge, noir, jaune) <sup>R</sup>4:<sup>47</sup> kQ/1/4W (jaune, violet, orange) Rs: 390 Q/1/4W (orange, blanc, marron) R«: 75 kQ/1/4W (violet, vert, orange) Ui: LM318N**

**Préamplificateur pour microphone : Ci: 10 pF/6,3V Cs: 4,7 |iF/6,3V C3: 22 nF**

**UN COMPLÉMENT INDISPENSABLE : LE MINITEL 3615 EPRAT ET LE SERVICE INTERNET :**  $h$ tpp://www.eprat.com.

**<sup>C</sup>4:<sup>47</sup> nF C5: 470 nF Ji à J4: Connecteur 1 point Ri: 3 MQ 1/4W (orange, noir, vert) R2, R3: 6,2 MQ 1/4W (bleu, rouge, vert) R4: 300 kQ 1/4W (orange, noir, jaune) R3, R8: 1 MQ/1/4W (marron, noir, vert) R«: 100 kQ 1/4W ajustable <sup>R</sup>7:<sup>10</sup> kQ 1/4W (marron, noir, orange) Ui: LM10N**

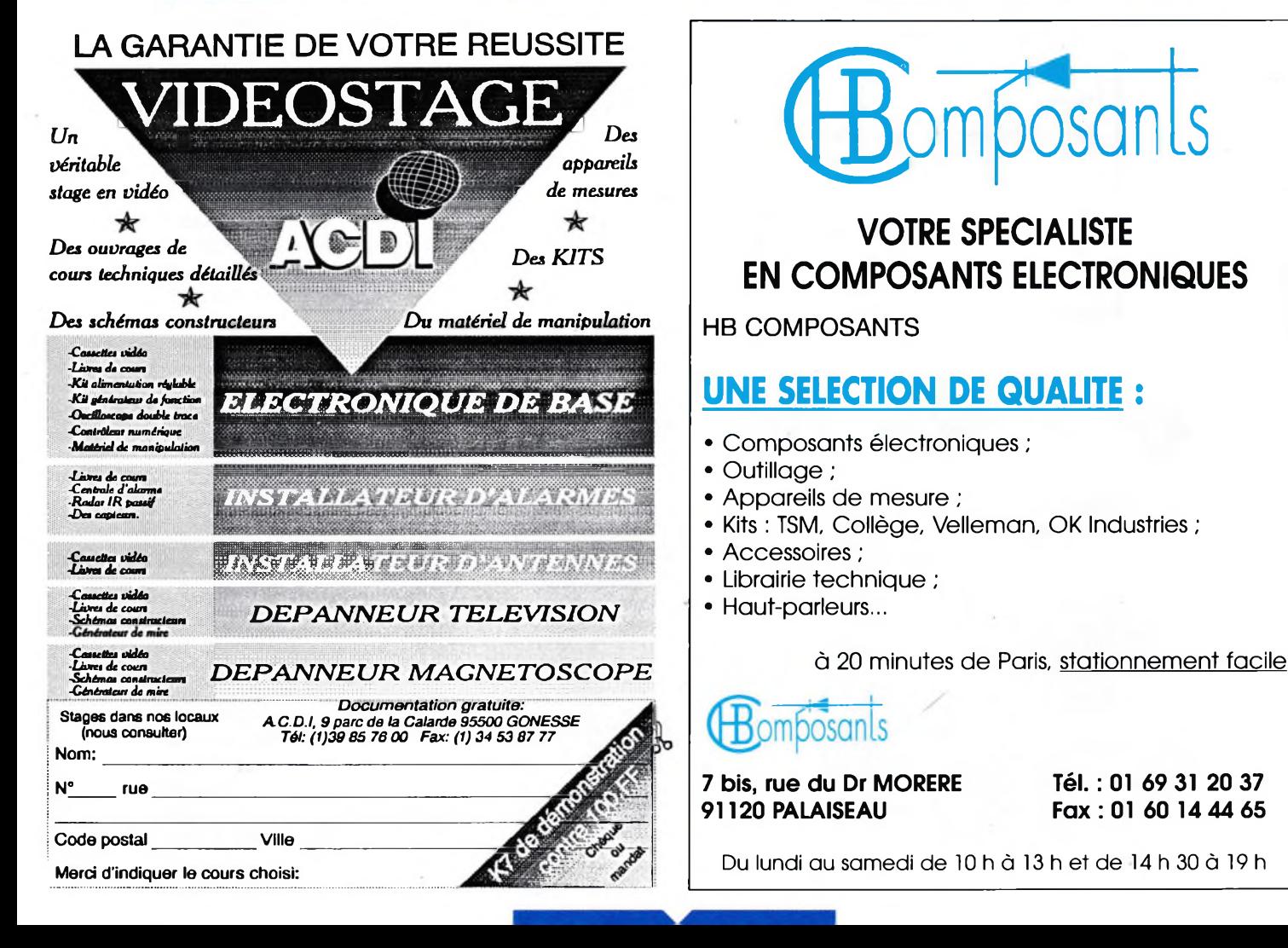

**CH** ombosants

### **VOTRE SPECIALISTE EN COMPOSANTS ELECTRONIQUES**

HB COMPOSANTS

### **UNE SELECTION DE QUALITE :**

- Composants électroniques ;
- Outillage ;
- Appareils de mesure ;
- Kits : TSM, Collège, Velleman, OK Industries ;
- Accessoires ;
- Librairie technique ;
- Haut-parleurs...

ombosants

**7 bis, rue du Dr MORERE 91120 PALAISEAU**

**Tél. : 01 69 31 20 37 Fax: 01 60 14 44 65**

Du lundi au samedi de 10 h à 13 h et de 14 h 30 à 19 h

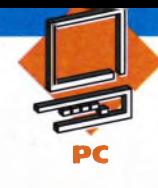

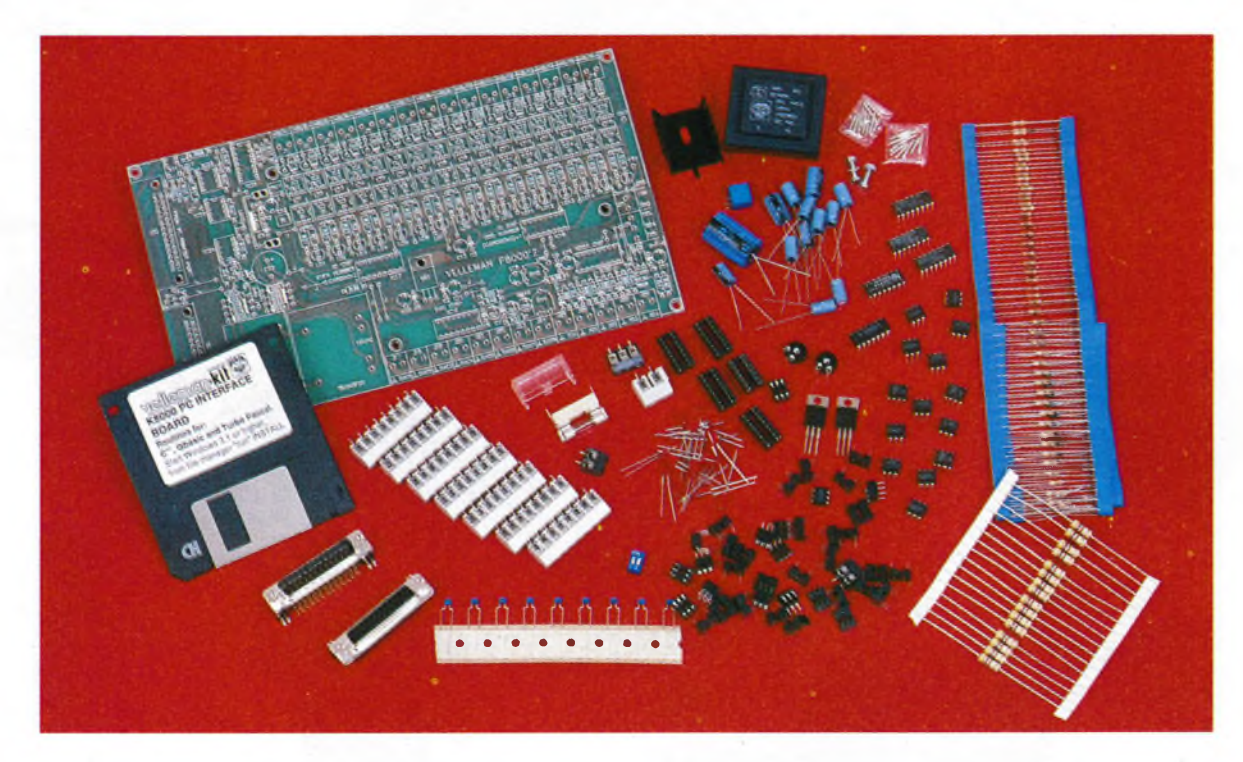

# **LE KIT VELLEMAN K8OOO: UNE CARTE D'INTERFACE**

**Nombreux sont les Amateurs informaticiens qui ont compris tout l'intérêt que l'on pouvait tirer**  $d'$ **un** ordinateur. **Outre ses possibilités fantastiques, par exemple dans le domaine de la communication (multimédia), il est de plus en plus utilisé pour la commande de processus externes« Les fabricants de kits en sont très conscients et c'est ainsi que la société VELLEMAN, connue pour ses produits de haute qualité, commercialise un nouveau kit: la carte interface pour ordinateur, K8000«**

### **D'ORDINATEUR**

Cette carte se distingue tout particulièrement par sa simplicité d'emploi et par ses nombreuses possibilités. Jugez-en plutôt: 16 entrées ou sorties digitales, 8 sorties et quatre entrées analogiques. Son synoptique est donné en **figure 1.** De plus, il n'est pas nécessaire de procéder à l'ouverture du PC pour l'installation de l'interface puisqu'elle se connecte au port imprimante, et chose importante, laisse l'imprimante opérationnelle.

Le détail des données techniques de la K8000 est le suivant:

- <sup>16</sup> sorties digitales (IO1 <sup>à</sup> IO16) sur optocoupleurs <sup>à</sup> collecteurs ouverts: 30V max. 50mA

800 µs minimum pour la conversion des 16 sorties;

- <sup>16</sup> entrées digitales (IO1 <sup>à</sup> 1016) sur optocoupleurs: 5V/5mA min. et 20V/40mA max.

800 µs minimum pour la conversion des 16 entrées;

- 8 sorties analogiques (DAC1 à DAC8) avec une résolution de 64 pas

temps minimum de 600 µs pour réaliser une sortie

temps minimum de 2 ms pour réali-

ser les huit sorties

courant maximum de sortie: 6mA tension minimum de sortie (pour 2mA): 0,1V

tension maximum de sortie (pour 2mA): 11,5V (réglable)

résolution de 160mV (+ ou - 90mV) par pas;

- <sup>1</sup> sortie de précision (DA1) avec une résolution de 256 paliers 600ps de temps de conversion courant maximum de sortie de 2mA tension minimum de sortie de 0V tension maximum de sortie (pour

0,5mA): 4,5V réglable 17,5mV de résolution par pas pour

une tension maximum de sortie de 4,5V

écart maximum de 26mV - 4 entrées analogiques (AD1 à AD4) avec une résolution de 256 pas 1 ms minimum de temps de conversion pour lire une entrée

1,6ms minimum de temps de conversion pour lire quatre entrées tension minimum d'entrée: 0V tension maximum d'entrée: 5V impédance d'entrée: environ 50 MQ

résolution de 19,5mV écart maximum de 30mV - protocole de communication: bus I2C

- affichage DEL pour chaque entréesortie

- connexion par SUBD25 à l'ordinateur

- connexion par SUBD25 à l'imprimante

- alimentation secteur

De plus, quatre cartes identiques peuvent être reliées ensemble sous la configuration "une maître et trois esclaves". La K8000 peut également commander des cartes déjà commercialisées par la société VELLE-MAN telles que des cartes à relais, de commande à distance, de mesure de température, etc..

Le schéma de principe de la carte est donné en **figure 2.** Deux transformateurs sont utilisés: l'un pour l'alimentation des circuits intégrés et l'autre pour le circuit de liaison <sup>à</sup> l'ordinateur et à l'imprimante. La mise en connexion de l'imprimante est effectuée automatiquement lorsque la carte K8000 est hors tension par la ligne SELECT en provenance de l'ordinateur. D'autre part, lorsque la carte est alimentée, une instruction logicielle permet de mettre les lignes de communication en "stand-by", et donc de réactiver le périphérique d'impression.

Seules deux lignes de l'interface parallèle (plus la masse) sont utilisées pour la communication avec la carte, ce qui s'explique par le fait que les données lues ou écrites le sont en mode série, en utilisant le protocole I2C. Signalons le fait que toutes

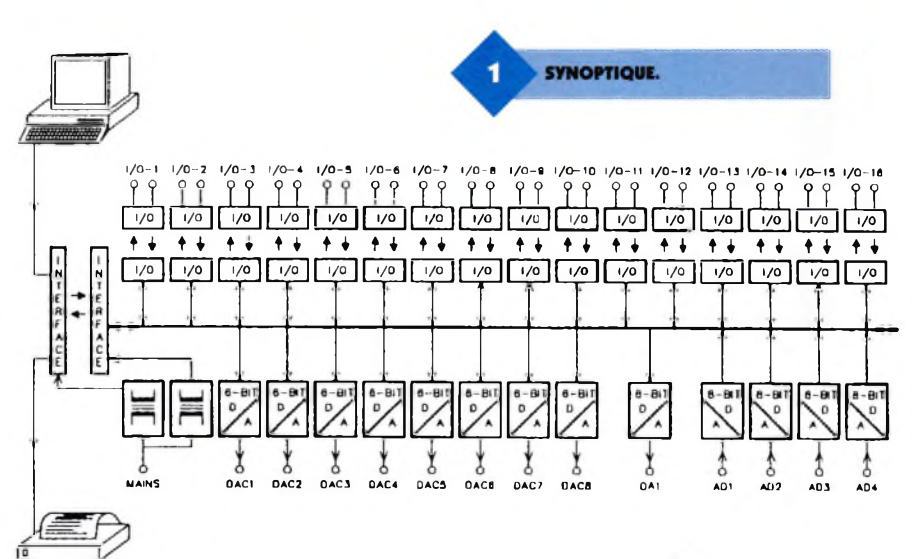

les lignes de liaison sont optocouplées, ce qui garantit une grande sécurité pour le matériel. Chacune des quatre cartes pouvant être interconnectées posséderont une adresse, adresse qui sera sélectionnée par le commutateur SW\*1. Ce dernier agira sur les lignes d'adresses des circuits intégrés placés sur la carte et qui ne réagiront que si les données leur sont effectivement destinées.

Les entrées du convertisseur analogique/digital (PCF8591) pourront être configurées selon les besoins de chacun:

1/ on pourra déterminer l'impédance d'entrée souhaitée par la mise en place des résistances RB, en omettant les résistances RA;

2/ si la tension à mesurer possède une résiduelle alternative, on choisira une valeur de 10 k $\Omega$  pour les résistances RA et 330 nF pour les

condensateurs CA; cette valeur pourra être calculée par la formule:

 $CA = 1/(6,28 \times f \times RA)$ 3/si l'on souhaite procéder <sup>à</sup> une atténuation des tensions appliquées aux entrées, il conviendra d'implanter les résistances RA et RB, et le facteur d'atténuation sera alors donné part la formule:

 $att = RB/(RA + RB)$ 4/ si l'on utilise une boucle de courant 4-20mA, on n'implantera que les résistances RB qui seront d'une valeur de 200 $\Omega$ ; cela permettra une lecture des tensions de 0,8V à 4V. Les dessins représentés en **figure 3** résument les différentes possibilités d'utilisation des entrées-sorties digitales et analogiques.

> **. SÉRIGRAPHIE TRÈS CLAIRE DU CIRCUIT IMPRIMÉ.**

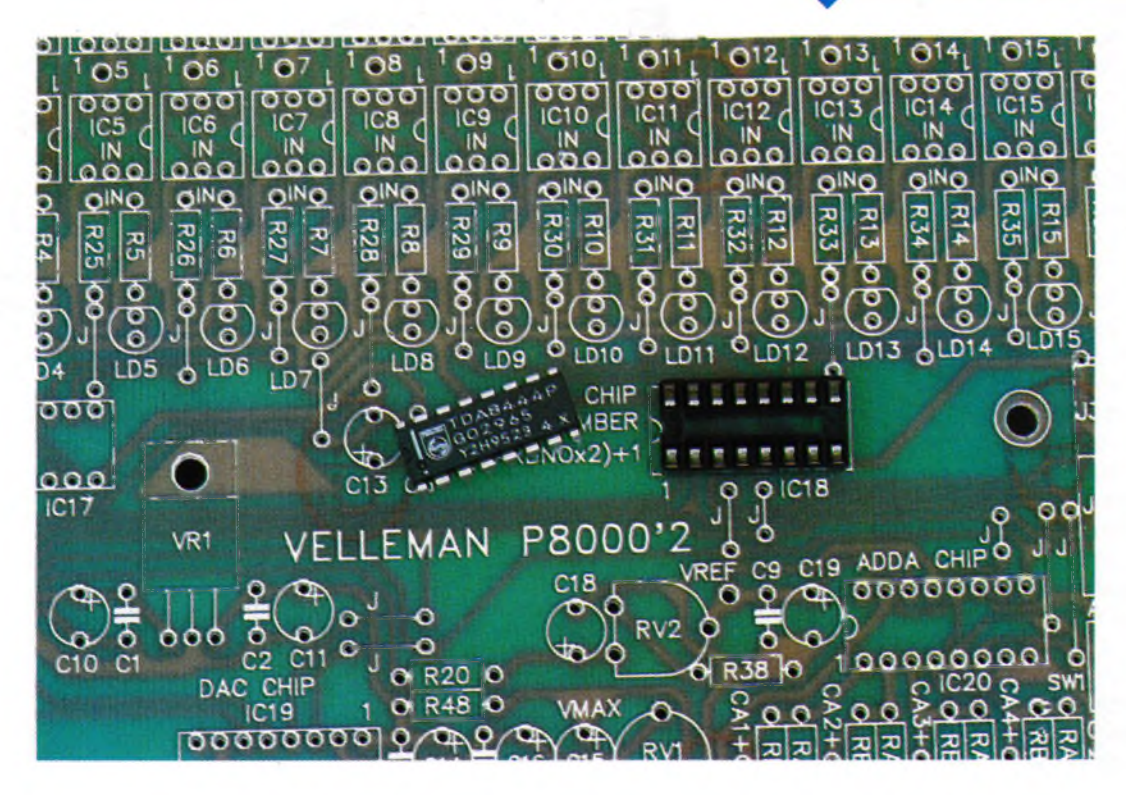

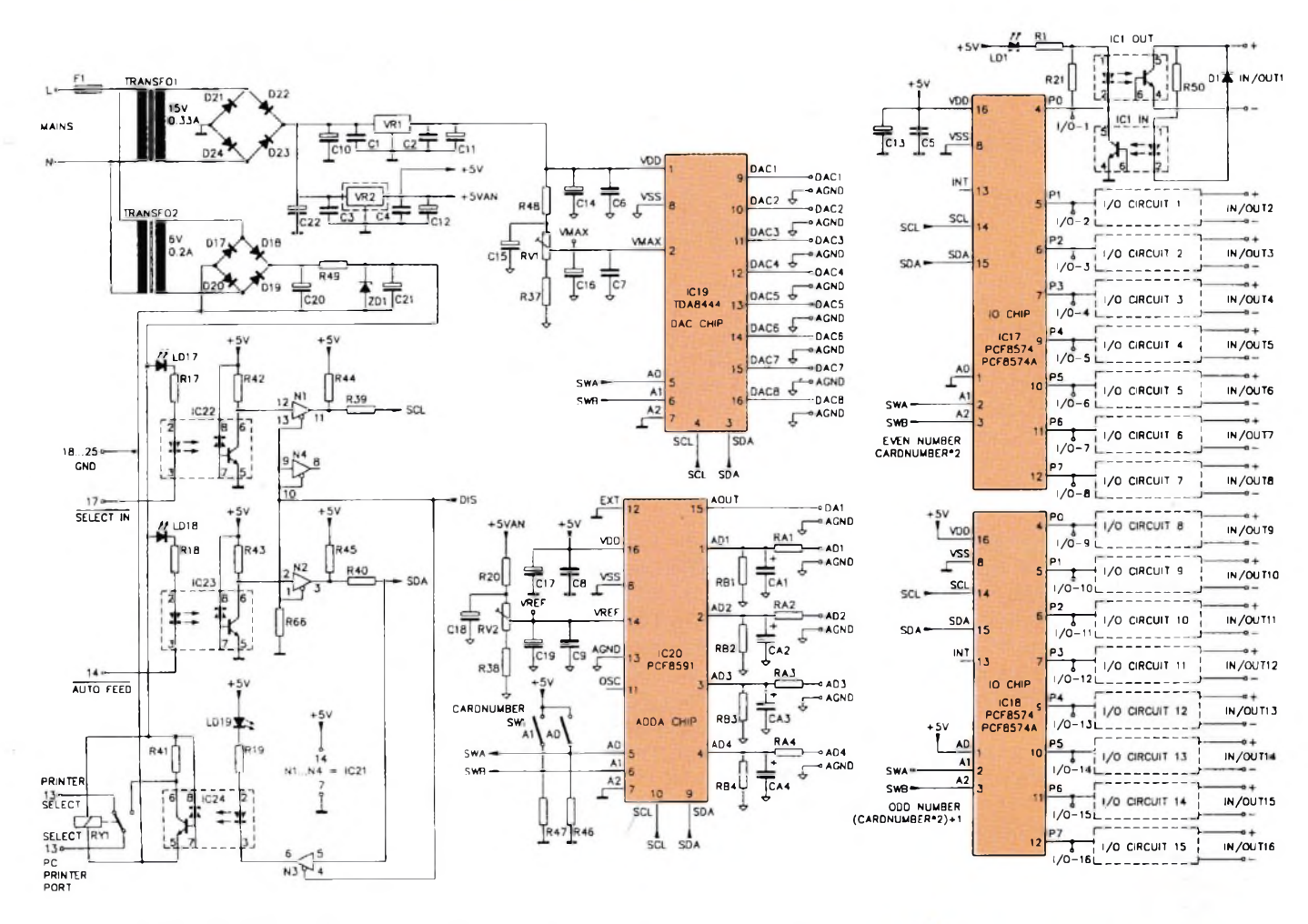

Le kit est réellement très bien présenté. Trois petites brochures sont livrées qui expliquent le fonctionnement de la carte, le montage et les différentes procédures de programmation. Une disquette est également incluse dans le kit qui peut être programmé sous DOS et WIN-DOWS.

Le câblage de la carte nécessitera l'apport d'un maximum de soin, les composants présentant une assez grande compacité, surtout au niveau des optocoupleurs isolant les seize lignes d'entrées-sorties. <sup>L</sup>'implantation de ceux-ci sera grandement facilitée par une sérigraphie très claire du circuit imprimé.

Lorsque le câblage de la carte sera terminé, le fer à souder ne sera plus à utiliser, toutes les connexions étant réalisées sur des borniers à vis. Ce procédé de liaison facilite grandement les opérations de mesures. Pour conclure: bien que le type de communication utilisé par la carte K8000 ne soit pas des plus rapides par rapport à une communication parallèle, surtout en ce qui concerne les convertisseurs, ce kit bien étudié et d'une qualité irréprochable satisfera l'Amateur exigeant. Il constitue une excellente entrée en matière pour les personnes désireuses de se lancer dans la commande de processus par ordinateur. Son prix de vente public est de 750 FTTC.

**Exemple de connexion: tension à l'entrée;**

ou

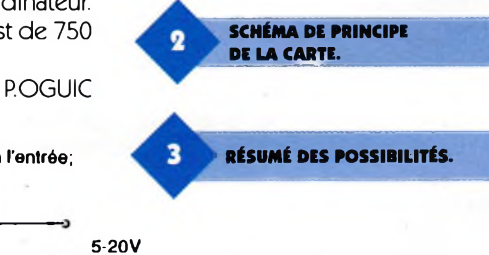

**Exemple de connexion: sortie relais;**

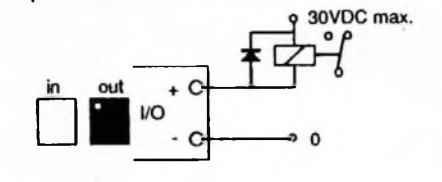

 $\ddotmark$ V<sub>O</sub>

**sortie TTL digitale**

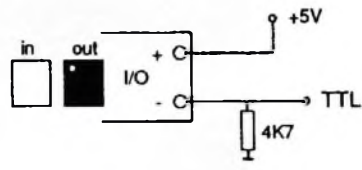

**Exemple de connexion:**

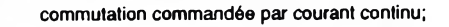

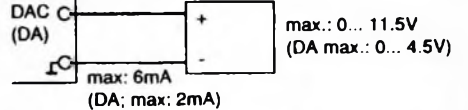

**Exemple de connexion: potentiomètre;**

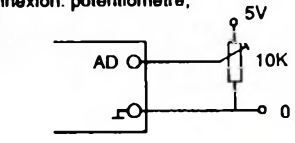

**82 ELECTRONIQUE PRATIQUE 209**

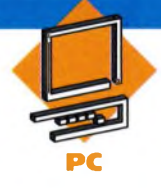

### **MINI CARTE AUTOPROGRAMMABLE A 68 HCl <sup>1</sup>**

**Il est aujourd'hui indéniable que les microcontrôleurs occupent une place très importante dans le monde de l'électronique. Mais pour l'amateur comme pour le professionnel, la mise en œuvre d'un microcontrôleur est toujours aussi délicate et longue que coûteuse. Quand ils sont utilisés sans mémoire programme externe, ces composants requièrent une carte de programmation spéciale, ou un adaptateur spécial sur un programmateur universel. Si la mémoire programme est externe, la carte devient plus encombrante et complexe, et il faut posséder au minimum un programmateur ou un émulateur d'EPROM, un effaceur d'EPROM.**

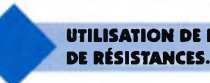

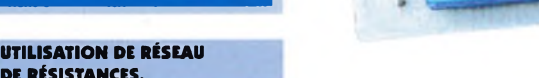

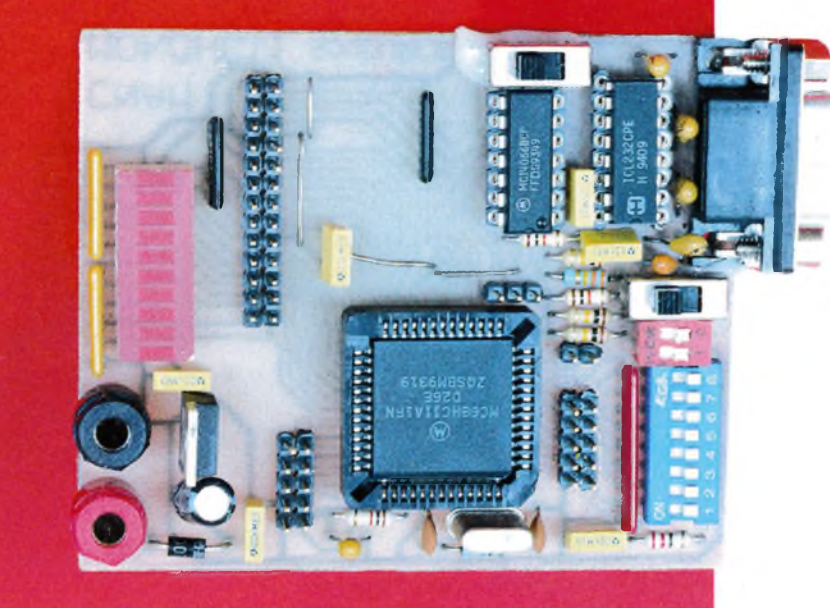

Dans tous ces cas de figure, le temps et l'argent passé avant de pouvoir s'essayer à la programmation dudit microcontrôleur sont très importants, et les chances de réussite au premier coup assez minimes.

Le montage que nous vous proposons dans ces pages est d'un coût dérisoire (environ 200F tout compris), d'une simplicité déconcertante et d'une taille très réduite : il utilise le plus répandu des microcontrôleur de la famille HC11 Motorola, le 68HC11A1, disponible partout pour moins de 100F, et ne nécessite pour sa programmation qu'un câble série standard et un P.C. équipé du logiciel adéquat.

Le programme étant logé en EE-PROM, la programmation et l'effacement de celui-ci seront instantanés. Il comporte tous les composants permettant de tester un programme : DIP Switches, LEDs. Le seul inconvénient de ce système, car il faut bien qu'il y en ait un, est que le programme utilisateur ne devra pas excéder une taille de 512 octets : mais en programmant soigneusement, il y a déjà de quoi réaliser d'intéressantes applications, comme nous le verrons dans les prochains articles.

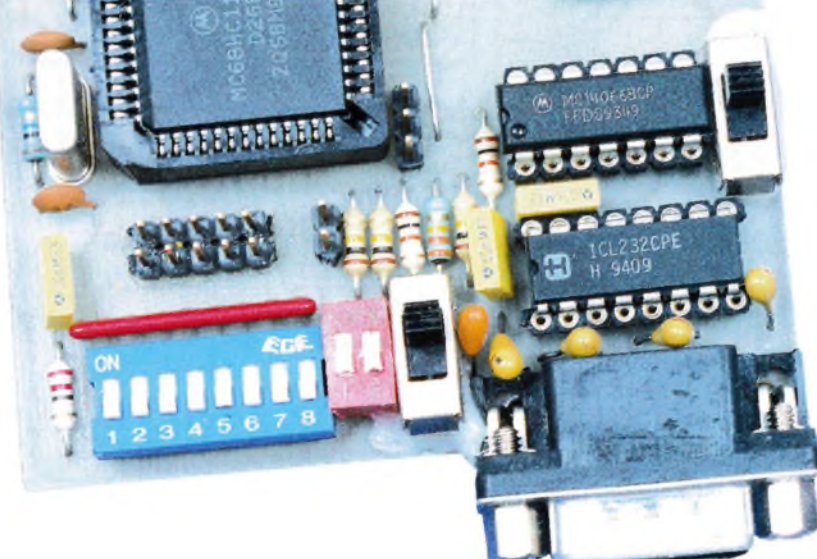

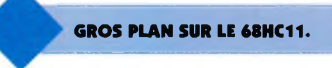

#### **Généralités sur le HC11A1**

Le HC11A1 est un processeur 8 bits fabriqué en technologie CMOS (basse consommation...) haute vitesse. Il comporte de nombreuses interfaces intégrées très puissantes : - timer 16 bits avec pré-diviseur 4 étages (comportant un compteur d'impulsions, 4 sorties synchrones, <sup>3</sup> entrées de capture)

- convertisseur A/D 8 bits 8 entrées (portE)

- des modes de veille et sommeil (économie d'énergie)

- interface SPI série synchrone rapide - interface SCI série asynchrone

(RS232, MIDI etc.)

- 256 octets de RAM

- 512 octets d'EEPROM

- 2 ports 8 bits (ports A et B)

- 2 lignes d'interruptions en temps réel

<sup>L</sup>'architecture globale du HC11A1 est donnée en **figure 1.** Le micro peut fonctionner suivant 4 modes, sélectionnables pendant le RESET par l'état des lignes MODA et MODB.

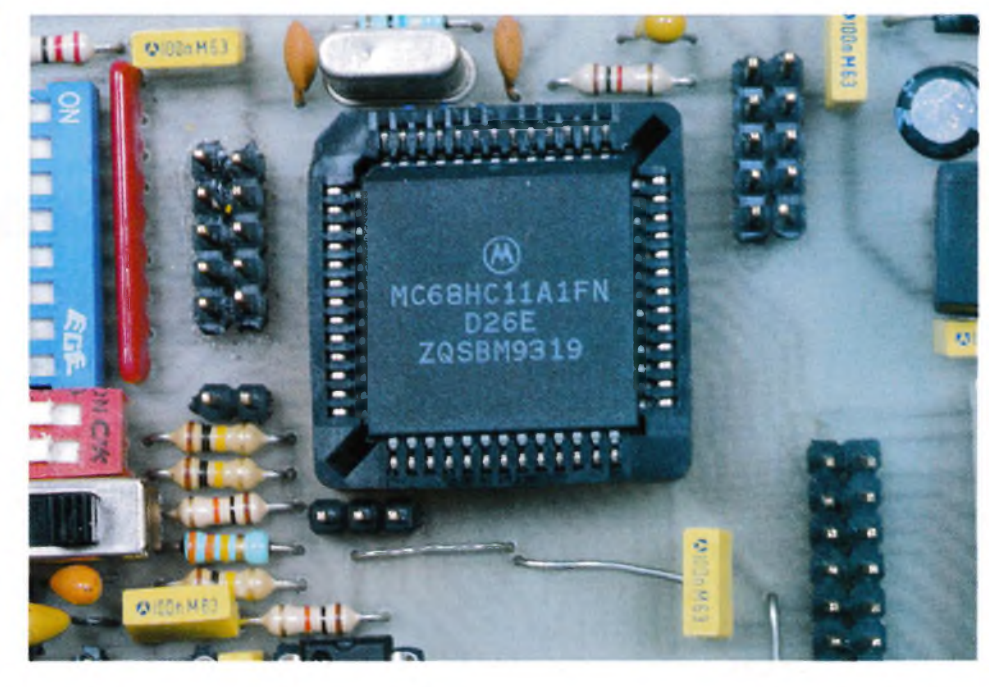

| MODB | MODA | Mode de fonctionnement |
|------|------|------------------------|
|      |      | Normal Single Chip     |
|      |      | Normal Expanded        |
|      |      | Spécial Bootstrap      |
|      |      | Spécial Test           |

Dans notre cas nous utiliserons le mode "Spécial Bootsrap".

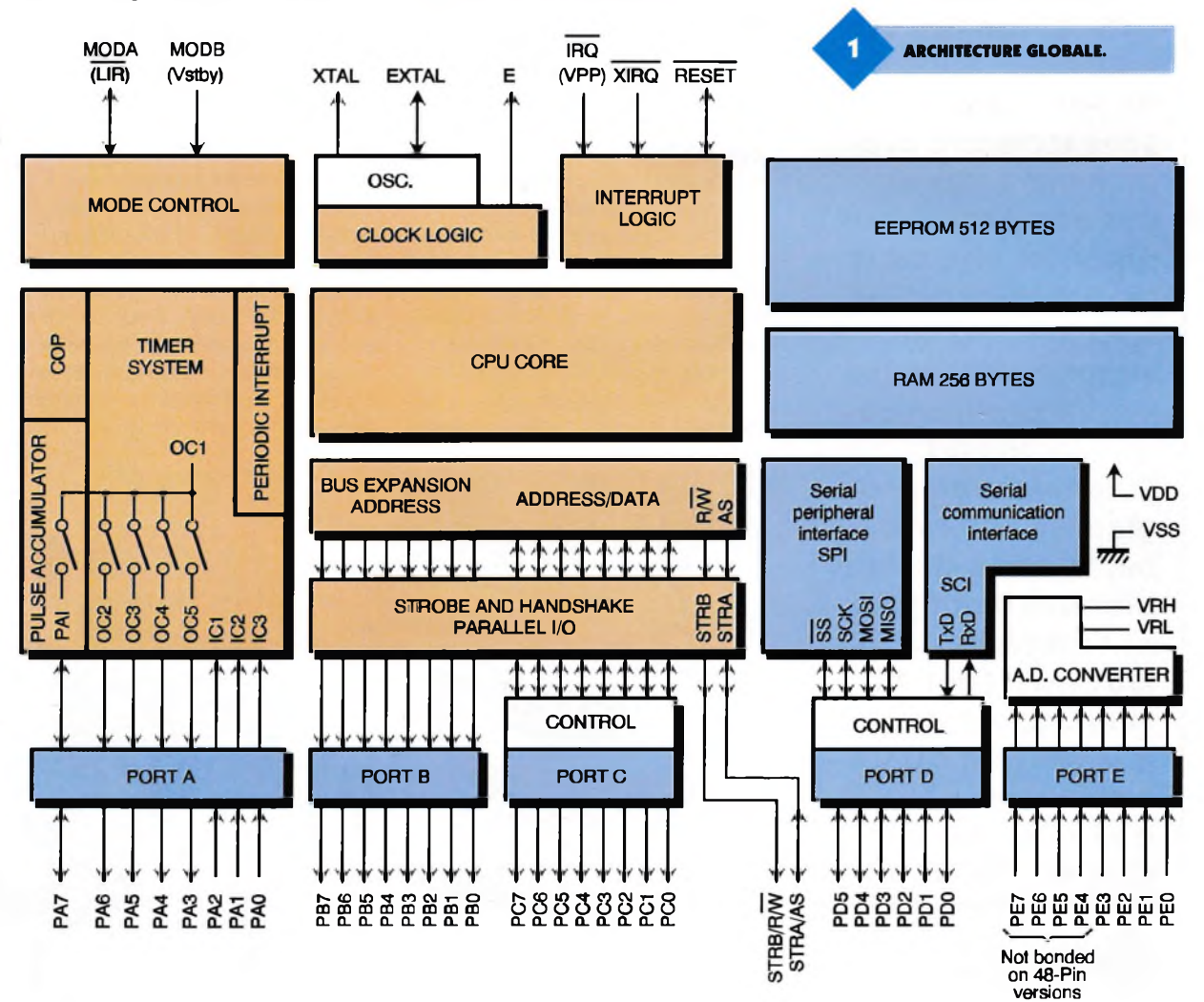

lignes TxD et RxD que pendant les 15 ms suivant un reset; l'interface asynchrone est après ce délai normalement disponible pour le programme utilisateur. Le tour est donc joué : le programme utilisateur est bien téléchargé en EEPROM via la liaison série, et le processeur démarre en EEPROM.

**, HZÏTII**

**» k**

NB : tout comme dans l'assembleur Motorola, les nombres précédés du signe \$ seront exprimés en notation hexadécimale. Le mode de fonctionnement de notre montage est assez complexe en théorie, mais se révèle en pratique très facile à utiliser.

Comme vous le constaterez à la lecture du schéma, le microcontrôleur est équipé d'une liaison série asynchrone, plus connue sous l'appellation RS232, qui sera bien entendu reliée à un port série du P.C., via un adaptateur de niveau bien connu de type MAX 232 (Cl<sub>3</sub>) ou équivalent intégré sur notre montage (les signaux sériels issus du HC11 sont de type 0-5V, incompatibles avec le standard RS232 de type -10V + 10V environ). En mode "spécial bootstrap", après remise à zéro matérielle, le microcontrôleur attend un octet \$FF (en notation hexadécimale) sur la liaison série, configurée à une vitesse de 1200 Bauds (1200 bits/s). Dès réception de cet octet, le microcontrôleur lit les 256 octets suivants et les stocke dans sa RAM interne. Simultanément, chaque octet est renvoyé sur la sortie série, de telle sorte que le programme du' P.C. puisse vérifier que l'octet en question a bien été reçu par le micro, et que celui-ci est prêt à recevoir le suivant.

Une fois les 256 octets reçus (257 si l'on compte le premier égal <sup>à</sup> \$FF...), le micro exécute le programme qu'il vient de télécharger en RAM. Ce procédé permet le test de programme de petite taille, mais ne peut être utilisé pour des applications pratiques, puisque le programme étant stocké en RAM, celle-ci est volatile et son contenu est perdu

**Principe** dès coupure de l'alimentation du montage ; de plus, une grande par tie de la RAM étant prise par le programme, celle-ci n'est plus totalement disponible pour le stockage de variables ou pour la pile. Le principe consiste à charger temporairement en RAM un programme utilitaire qui aura pour fonction de venir lire au maximum 512 octets consécutifs sur la liaison série (le programme utilisateur que vous aurez écrit) et de les stocker en EE-PROM interne; ce programme utilitaire pour HC11 (tout comme le programme pour P.C. assurant la communication) est fort heureusement fourni par Motorola de sorte que nous n'aurons pas à l'écrire. Le programme utilisateur ainsi téléchargé (les 512 octets max) sera alors non volatile, restera en EEPROM jusqu'<sup>à</sup> la prochaine programmation, et la RAM sera entièrement disponible pour les variables programme et la pile. Il ne reste plus qu'<sup>à</sup> indiquer au micro qu'il lui faudra dé-

marrer après reset au début de l'EE-PROM (et non au début de la RAM) : ceci a heureusement été prévu par Motorola, et sera le cas si le microcontrôleur reçoit juste après Reset un octet \$00 sur la liaison sérielle : or il se trouve que le micro envoie juste après reset sur la ligne TxD un tel octet : si on relie les 2 lignes TxD et RxD, le micro s'enverra donc à lui-même l'octet \$00, et démarrera alors le programme en EEPROM.

On aurait pu relier les 2 lignes directement par un inter ou un cavalier, mais l'inconvénient de taille aurait été que la liaison série aurait été inutilisable par la suite. D'ou la présence du switch analogique de type CD4066 (CI2B) associé au réseau RC R4/C4 commandé par l'interrupteur de RESET, qui ne court-circuite les

#### **Pratiques de programmation spéciales à ce mode**

Il va sans dire que la programmation du HC11 est identique dans ce mode à celle en mode étendu. Cependant il existe des différences importantes en ce qui concerne le reset et les interruptions. Nous détaillons ces différences, car elles ne figurent pas dans les résumés de caractéristiques du HC11A1, et ne sont détaillées (en Anglais de surcroît) que dans le "M68HC11 REFERENCE MANUAL" de Motorola, pavé indigeste s'il en est...

#### **Plus de vecteur de reset**

En mode étendu, lors d'un reset, le HC11 vient lire les 2 derniers octets de l'EPROM programme en \$FFFE et \$FFFO qu'il interprète comme une adresse (vecteur de reset), puis il saute ensuite à cette adresse qui sera le début du programme utilisateur. Celui-ci a donc le loisir de démarrer son programme où il veut en mémoire en changeant la valeur des adresses \$FFFE et \$FFFF. Ici, cela se passe différemment : le programme débute obligatoirement au début de l'EEPROM, soit <sup>à</sup> l'adresse \$B600. Les programmes utilisateur en assembleur (cf. exemple de programme ci-après) démarreront tous par la pseudo instruction ORG \$B600, qui indique à l'assembleur l'adresse de départ.

#### **Les interruptions**

En mode étendu, les vecteurs d'interruption, tout comme celui de reset sont localisés à la fin de l'EPROM programme, entre les adresses

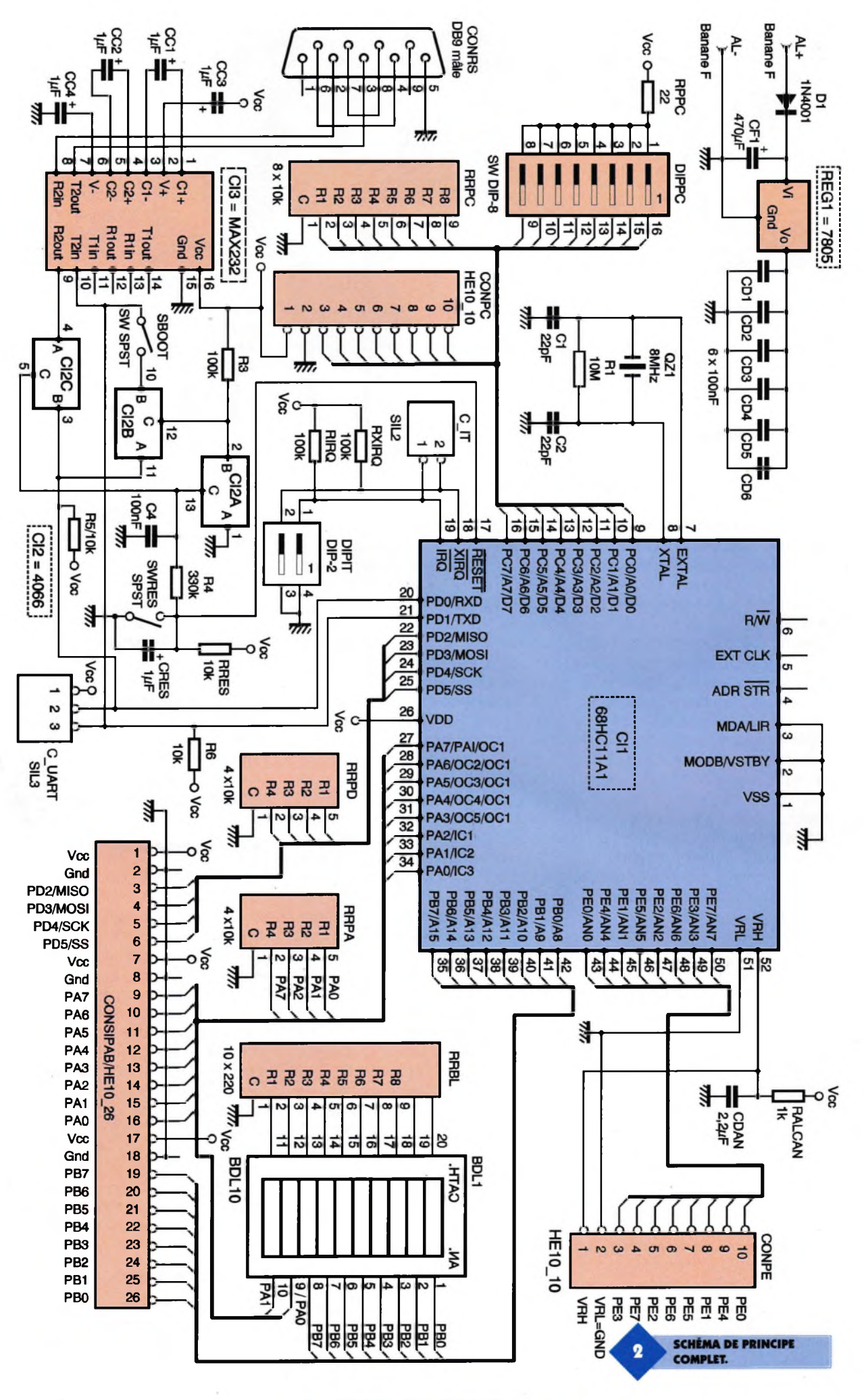

**86 ELECTRONIQUE PRATIQUE 209**

\$FFD6 et \$FFFD. Dans ce mode spécial, ces vecteurs sont bien sûr absents, mais il existe par contre un système de pseudo-vecteurs logés en RAM : ces pseudo-vecteurs occupent 3 cases mémoires (au lieu de 2 pour un vecteur "normal"), car l'utilisateur est obligé de placer juste avant un code du mnémonique JMP (code hexa \$7E). Comme ces pseudo-vecteurs sont placés en RAM qui est par essence volatile, le programme utilisateur devra les "recharger" après chaque reset lors de la séquence d'initialisation. Un exemple est donné dans le programme 1. Le tableau indiquant l'adresse de ces pseudo-vecteurs est donné ci-après.

**Quelques trucs en plus**

#### D sont aussi configurées de cette façon : pour le remettre en configuration normale, il faudra remettre à 0 le bit DWOM (bit 5 du registre SPCR <sup>à</sup> l'adresse \$1028).

#### **Utilisation pratique**

La séquence d'actions pour le téléchargement et l'exécution d'un programme sur la mini carte à 68HC1<sup>1</sup> sera la suivante :

<sup>1</sup> Edition du programme assembleur sur le P.C. <sup>à</sup> l'aide d'un éditeur de texte quelconque (l'éditeur EDIT fourni avec les versions de DOS supérieures à 5.0 fera parfaitement l'affaire)

2 Assemblage dudit programme <sup>à</sup>

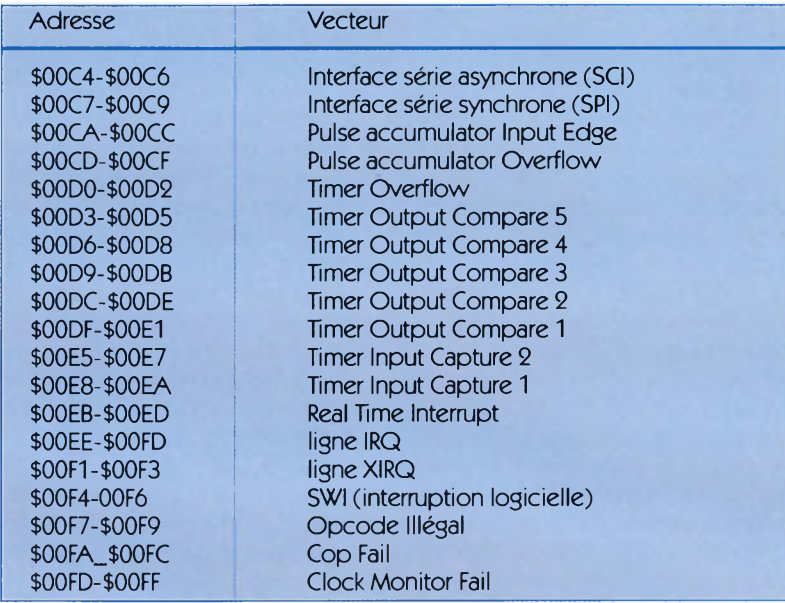

Du fait que le microcontrôleur exécute parfois le programme de téléchargement avant d'exécuter le programme utilisateur (au moins lorsque celui-ci est chargé la première fois) certains registres internes ne sont pas dans leur état initial, c'est <sup>à</sup> dire celui indiqué dans la documentation Motorola : c'est ainsi le cas pour l'UART qui est utilisée par le programme de téléchargement et donc activée, alors qu'elle est désactivée après un RESET "normal". Ainsi il faudra la désactiver durant la séquence d'initialisation si l'on désire utiliser les pins du port D comme des entrées/sorties normales. De la même façon, PD1 qui est aussi la sortie série TxD, est configurée en sortie collecteur ouvert (pour utilisation en OU câblé de façon à éviter certains conflits de bus accidentels), ce qui ne sera pas forcément du goût de chacun d'autant plus que toutes les autres sorties du port l'aide de l'assembleur Motorola : si le fichier texte assembleur porte le nom TOTO. ASC, la commande à taper sera : ASMHC11 TOTO. ASCJ; si l'assemblage se déroule sans erreur, l'assembleur génère un fichier de codes au format Motorola (S19) qui porte le nom TOTO. REC

Rem : il existe 2 assembleurs Motorola : AS1<sup>1</sup> et ASMHC11. Voir leurs différences en encart.

3 Mise sous tension de la mini carte : reset de celle-ci (SWRES fermé), et placement du switch SBOOT en position ouverte.

4 Ouverture du switch SWRES : la mini carte "attend" le programme à télécharger

5 Sur le P.C., lancement du programme EELOAD : entrez le port de communication ; le programme de téléchargement est alors placé en RAM et 8 LEDs du barreau de LEDs BDL1 s'illuminent

6 à la question "DO YOU WANT

ECHO TO SCREEN ?"; répondez Y ou N suivant que vous désirez voir les octets téléchargés défiler <sup>à</sup> l'écran

7 à la question "SELECT INTERNAL, EXTERNAL OR VERIFY EEPROM OP-TION (l/X/V)" : répondez <sup>I</sup> (V sert pour vérifier le contenu, et <sup>E</sup> pour programmer une EEPROM externe de type 2864...)

8 à la question "Enter Filename to Download ?"; entrez le nom du fichier Motorola, ici TOTO. REC

9 Les octets téléchargés défilent éventuellement à l'écran età la fin du transfert "DOWNLOAD COMPLETE" s'affiche.

Rem <sup>1</sup> : il n'est pas possible d'arrêter le programme EELOAD en cours de route si vous avez fait une quelconque erreur de fichier ; vous devez aller jusqu'au bout.

Rem 2 : le programme EELOAD demande des réponses tapées en lettres majuscules ; si tel n'est pas le cas il se bloque...

10 Resetez la carte en fermant SWRES ; fermez SBOOT (position d'exécution du programme en EE-PROM sans téléchargement) ; redémarrez la carte en ouvrant SWRES : c'est maintenant votre programme qui tourne....

#### **Le Hard**

On trouvera le schéma de notre réalisation en **figure 2.** Il se réduit à sa plus simple expression : on trouvera autour du micro les indispensables composants nécessaires à sa mise en oeuvre (quartz associé à  $C_1$ ,  $C_2$  et Ri), switch de reset associé à RRES et CRES pour assurer un délai après remise en route nécessaire au démarrage de l'oscillateur interne. On remarquera le filtre passe-bas RALCAN/CDAN destiné au filtrage

> **Corde à piano diamètre 0,7 mm**

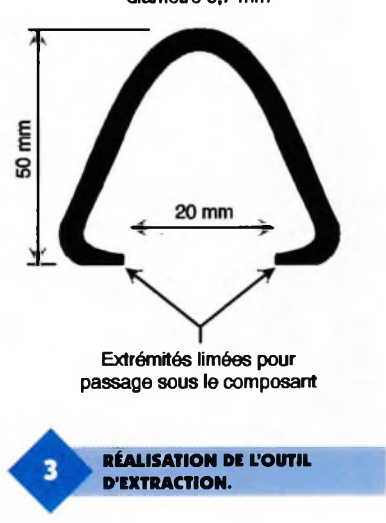

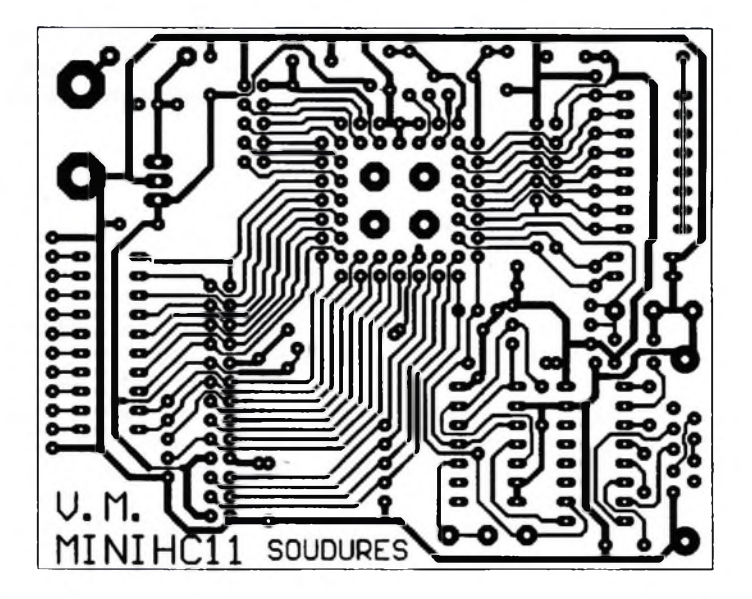

de la tension de référence du convertisseur A/N. Toutefois, si l'on désire tirer pleinement parti de la précision du convertisseur, il faudra lui prévoir une alimentation séparée du numérique, et soigner plus que cela ne l'est fait ici le tracé du circuit imprimé (câblage de la masse en étoile...) : on ne fait pas de l'analogique impunément avec des signaux numériques carrés à 2 MHz circulant à quelques millimètres.

En bas à gauche du schéma, on trouvera les composants spécifiques à notre mise en oeuvre : le switch analogique 4066 CI2B qui court-circuite en utilisation normale les lignes TxD et RxD pendant 15ms après un RE-SET, dont la commande est assurée par l'interrupteur de RESET, retardée par le réseau R4/C4 et inversée par CI2A qui fait ici office d'inverseur logique.

CI2C déconnecte l'entrée série du micro de l'extérieur pendant la phase de reset, de telle façon qu'un caractère venant de l'extérieur ne puisse venir perturber le processus de démarrage pour le moins spécial (au moment où le micro s'envoie à luimême un caractère \$00...).

<sup>L</sup>'adaptateur de niveau RS232 MAX232 est câblé avec ses indispensables condensateurs nécessaires à sa pompe de charge interne pour la production des hautes tensions (il existe maintenant des versions de ce circuit avec les condensateurs intégrés pour gagner en encombrement, mais elles sont plus chères et moins courantes que celle-ci).

<sup>L</sup>'alimentation arrivant par des fiches bananes (utilisation en labo....) est classiquement confiée à un 7805, protégé des inversions de polarité accidentelles par la 1N4004. Des condensateurs de découplages sont placés à proximité de tous les circuits intégrés, ainsi qu'à côté des connecteurs d'extension : sur chacun d'eux sont rapportés le 5V et la masse, de façon à pouvoir alimenter directement via la carte d'éventuels circuits externes. Pour le test

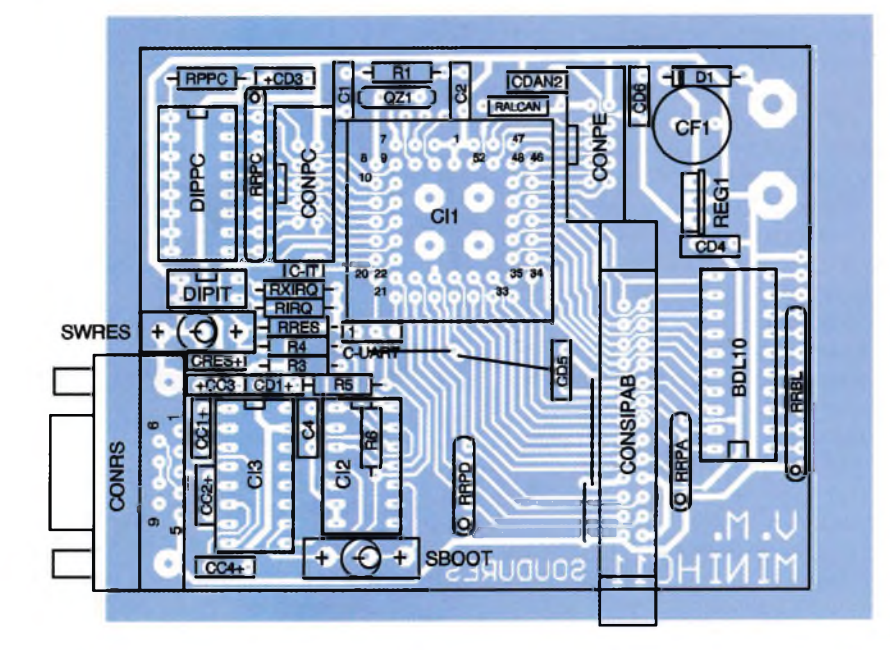

#### **TRACÉ DU CIRCUIT IMPRIMÉ.**

des petits programmes, on a intégré sur la carte une barrette de 8 DIP switches connectée au port <sup>B</sup> ; le réseau RRPC assure des niveaux bas sur ce même port quand les switches sont ouverts.

La résistance RRPC protège le port si celui-ci est accidentellement configuré en sortie (le Port <sup>B</sup> est bidirectionnel) et qu'un switch est fermé alors que la pin correspondante est à l'état bas. Sur le Port C (monodirectionel, que des pins en sortie) est connecté le barreau de LEDs BDL1 destiné à la visualisation de son état. Deux DIP switches sont reliées aux lignes d'interruptions extérieures IRQ et XIRQ : dans un cadre didacticiel, il sera ainsi très facile de simuler une interruption.

Tous les signaux du HC1<sup>1</sup> sont ramenés sur les connecteurs CONPC, CJT, CONSIPAB et CONPE, prenant ici la forme de barrette SIL sécable <sup>1</sup> ou 2 rangées, compatibles avec les connecteurs de la série HE10 (ceuxci ont pour avantages d'être détrompés, mais aussi bien plus chers...). Tous les signaux en entrées sont ramenés par une résistance au niveau logique par défaut le plus... logique. Il est bien évident que si vous désirez utiliser cette carte pour une application précise, vous n'aurez peut-être pas besoin des DIP switches et autres LEDs ; ne pas les mettre en place n'empêchera bien entendu pas la carte de fonctionner correctement. De la même façon, vous pouvez réaliser une seule carte complète avec le connecteur RS232 et le MAX232 faisant office de programmateur du HC11. Vous pouvez ensuite l'extraire et l'enficher dans la (les) carte(s) cible qui n'aura pas forcément besoin de ces deux derniers éléments...

A propos d'extraction, il est déconseillé de renouveler cette opération un grand nombre de fois avec les supports de type PLCC. Pour y parvenir cependant, on pourra réaliser un outil d'extraction à moindre prix à l'aide d'un morceau de corde <sup>à</sup> piano (fil à ressort), aussi efficace et bien moins onéreux que les outils vendus dans le.commerce plus de 150 F. Le schéma de cette astuce est donné **figure 3 ;** il suffit de glisser les 2 pointes de l'outil dans les 2 encoches situées à 2 angles du su Le typon et l'implantation de notre circuit sont donnés en **figures 4** et **5.**

**IMPLANTATION DES ÉLÉMENTS.** 

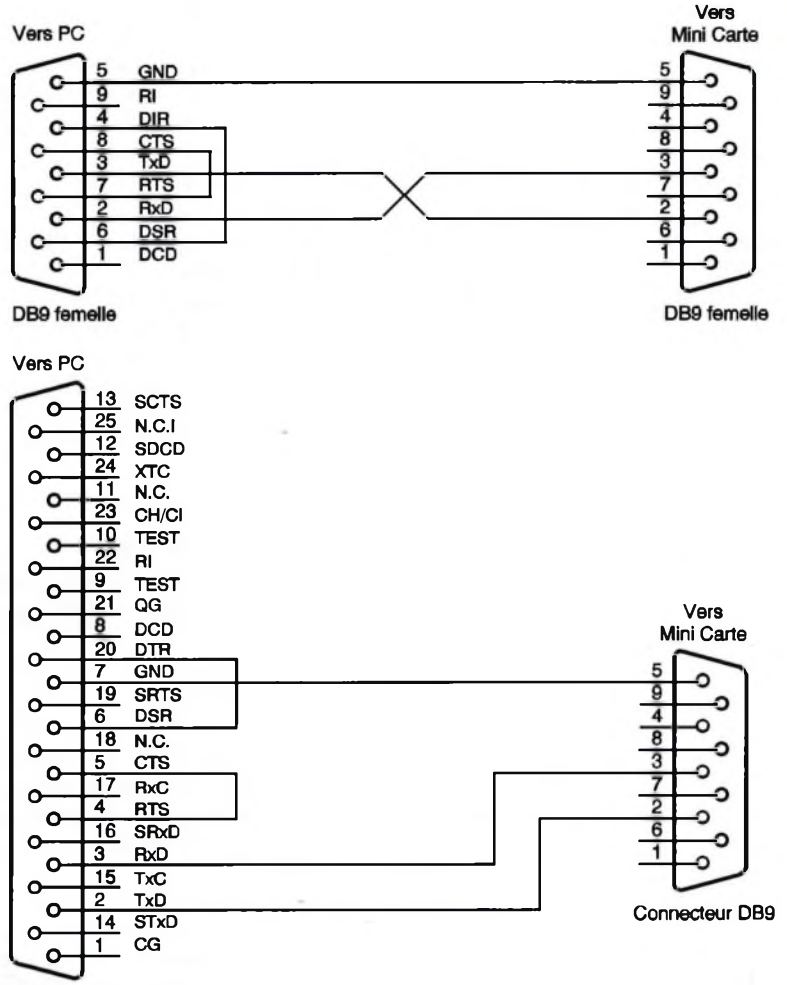

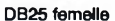

#### **Le câble série**

Même s'il existe des câbles série tout faits dans le commerce, nous ne saurions que trop vous conseiller de câbler vous-même celui-ci, cette remarque étant valable dans la plupart des cas pour les câbles série : les variantes étant tellement nombreuses (prises 9 ou 25 broches, mâle ou femelle, croisés ou non, avec ou sans signaux de contrôle etc.), on a que peu de chances de tomber sur la bonne du premier coup ! Et puis en soudant soi-même son câble, on sera au moins sûr de son brochage, et on économisera quelques deniers supplémentaires... Le brochage des câbles en version 9-9 et 9-25 broches est donné en **figure 6.** Tous les signaux du P.C. y sont repérés ; sachez cependant que tous les signaux nommés sur la prise 25 broches ne sont pas câblés dans votre P.C. ; ils correspondent <sup>à</sup> d'anciennes applications (ceux de la 9 broches le sont par contre tous...). Vous réaliserez celui adapté à votre ordinateur ; Sachez simplement que sur les ordinateurs datant de plus d'un an, le port COM1 (généralement occupé par la souris) est en 9

broches mâle, et que le port COM2 (situé à côté de la prise JOYSTICK DB 15 broches femelle) est en 25 broches mâles. Sur les Pentium récents, les 2 ports sont en 9 broches mâle.

#### **Le logiciel**

Il se divise en plusieurs classes ; néanmoins il sera plus simple de mettre tous les fichiers dans le même répertoire de votre disque dur :

#### **L'assembleur**

Les fichiers nécessaires à celui-ci sont : ASMHC1<sup>1</sup> .EXE (l'assembleur lui-même) ASMHC1<sup>1</sup> .HLP (son aide) CODES. ASC (fichier nécessaire à l'assembleur) OFFSET. ASC (fichier nécessaire à l'assembleur)

#### **La Programmation de l'EEPROM**

EEPROGIX. ASC (programme assembleur du logiciel téléchargé en RAM) EEPROGIX. REC (le même assemblé) EEPROGIX. BOO (le même en format

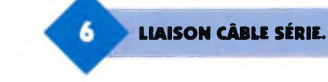

#### binaire)

EELOAD. BAS (le code source en Basic du logiciel de téléchargement sur P.C., que vous pouvez exécuter et modifier avec QBASIC ou GWBA-SIC)

EELOAD. EXE (le même en exécutable)

#### **Les exemples de programme**

ESPRGEEP. ASC : (le programme assembleur exemple)

ESPRGEEP. REC : le même assemblé DECL\_REG. ASC : déclaration des registres internes du HC11 (pour vous éviter de le faire)

Dès que vous aurez pris l'habitude d'utiliser notre système, nous vous conseillons d'écrire un fichier Batch (fichier de commandes DOS) qui lance à la suite l'assemblage et le programme EELOAD....

#### **Conclusion**

Munis des précieux conseils qui précèdent, la mini carte devrait ''tourner'' du premier coup ; nous vous conseillons d'essayer en premier le programme de test, disponible en téléchargement sur Minitel et Internet sous le nom ESPRGEEP. ASC. Ce programme recopie simplement l'état du Port <sup>B</sup> (DIP switches) sur le port C (barreau de LEDs) Lorsqu'un changement intervient, l'état du port <sup>B</sup> est envoyé sur la liaison série à 9600 Bds. Si on génère une interruption, l'état du Port C est inversé bit à bit, et ce jusqu'au prochain changement. Une fois ceci fait, vous saurez que votre système tourne, tant d'un point de vue informatique qu'électronique. Il ne vous restera plus qu'à essayer vos propres programmes. Mais nous aurons certainement l'occasion de vous proposer quelques applications intéressantes de cette mini carte dans ces mêmes colonnes.

#### **APPENDICES**

#### **Datasheets sur Internet**

Si comme l'auteur, vous avez souvent pesté tant il est difficile de se procurer la fiche technique d'un composant, tant chez un revendeur que chez un distributeur, alors Internet vous comblera. Tous les grands fabricants disposent d'un site WEB <sup>à</sup> partir duquel il est enfantin de télécharger une fiche technique, le plus souvent au format Adobe Acrobat. Et puis l'intérêt d'Internet dans le domaine de l'électronique ne se limite pas à ces fiches : on y trouve pleins d'autres choses intéressantes, notamment le serveur de votre revue ! Quelques sites intéressants pour notre application :

- http ://www. mot. com : site Motorola ; on peut y trouver tous les renseignements sur les produits Motorola

- http ://freeware. aus. sps. mot. corn : page Motorola spéciale microcontrôleur, contenant toutes les datasheets à télécharger, un nombre important de programmes libres de droit pour les micros Motorola (c'est la version WEB du BBS)

- http ://oritools. com/info : ce site contient un fichier FAQ (Frequently Asked Question) uniquement sur le HC11 hyper intéressant, contenant d'autres adresses Internet, des adresses de développeurs, revendeurs etc.

- http ://www. hitex. com : un site contenant toutes les datasheets des composants les plus courants (AOP, logiques, etc.)

#### **AS1<sup>1</sup> OU ASMHC1<sup>1</sup> ?**

Deux assembleurs pour 68HC1<sup>1</sup> conçus par Motorola sont disponibles en téléchargement. Le second, plus récent, est beaucoup plus puissant que le premier :

- ASMHC1<sup>1</sup> comprend la mnémonique RMB (Reserve Memory Byte) très utile pour réserver des cases mémoires sans passer par des équivalences

- ASMHC11 peut assembler plusieurs fichiers simultanément (possibilité de scinder le programme en

■■■■■■■■■■■■■H

#### **Nomenclature**

#### **Résistances**

**Ri : 10 MQ (marron, noir, bleu) R3, RIRQ, RXIRQ : 100 kQ (marron, noir, jaune) R\* : 330 kQ (orange, orange, jaune) Rs, Rs, RRES : 10 kQ (marron, noir, orange) RALCAN : 1 kQ (marron, noir, rouge) RPPC : 22 Q RRBL : 220 Q x 10 RRPA, RRPD : 10 kQ x 4 RRPC : 10 kQ x 8**

plusieurs fichiers, chose très pratique quand celui-ci est très volumineux) : si par exemple le fichier principal est TOTO. ASC et que vous avez placé les routines d'interruption dans le fichier TRAIT\_IT. ASC, il faudra placer à la fin du fichier TO-TO. ASC la pseudo instruction INCL TRAIT\_IT. ASC ; lorsque vous taperez ASMHC11 TOTO. ASC, l'assembleur ira automatiquement traiter le fichier TRAIT\_IT. ASC

- ASMHC1<sup>1</sup> génère automatiquement un fichier listing (mnémoniques + adresses et codes) du nom de TOTO. LST. Pour l'obtenir avec AS11, il faut taper la commande : AS1<sup>1</sup> TOTO. ASM -I > TOTO. LST

- le fichier de codes au format Motorola porte par défaut l'extension. S19 avec AS11 et. REC avec ASMHC11

- Il existe certaines différences de syntaxe au niveau des mnémoniques et notamment celle des instructions de bits (BSET, BCLR, BRSET et BRCLR) : Pour AS11 on tapera : BRCLR MEMO1 #% 00001000 ETIQ1 (saute en ETIQ1 si le bit 4 de la case mémoire ME-MOI est à 0)

Pour ASMHC1<sup>1</sup> on tapera : BRCLR MEMO1,#% 00001000, ETIQ1 ; si vous voulez que ASMHC1<sup>1</sup> comprenne l'ancienne syntaxe, il faudra taper lors de l'assemblage : ASMHC1<sup>1</sup> TOTO. ASC ; X

#### **Astuces concernant les instructions BRCLR et BRSET**

Ces instructions de saut conditionnel suivant l'état d'un ou plusieurs bits d'une adresse font partie des points forts du HC1<sup>1</sup> au niveau programmation. Leur seul inconvénient est qu'elles ne supportent pas l'adressage étendu, mais seulement le direct ou indexé. Autrement dit il est impossible d'utiliser ces instructions directement avec les registres internes, qui sont localisés par défaut entre \$1000 et \$103F, chose qui est pourtant primordiale (on a très souvent besoin de tester un bit d'un registre pour savoir si le périphérique correspondant est prêt, a détecté une erreur, etc.) <sup>L</sup>'astuce consiste à ne pas déclarer l'adresse absolue des registres internes, mais l'offset par rapport à \$1000. On définira de plus une équivalence du nom de REGBAS à \$1000. Pour pouvoir utiliser une instruction BRCLR ou BRSET, il faudra auparavant charger un registre d'index <sup>à</sup> la valeur de REGBAS.

Dans l'exemple précédent on

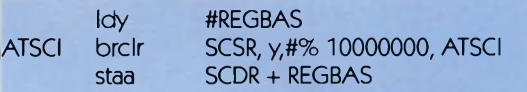

boucle tant que le bit 7 de SCSR (TDRE) est à 0.

Quand on voudra utiliser l'adressage étendu avec les registres internes (comme avec l'instruction staa cidessus), il ne faudra pas omettre de rajouter + REGBAS après le nom du registre que l'on désire adresser ! Cette méthode a un autre avantage moins évident : il est possible sur le HC11 de relocaliser les registres internes ailleurs qu'en \$1000-\$103F(à cause d'un conflit avec un périphérique externe non remapable par ex...). Si tel est le cas, on n'aura qu'à changer la valeur de REGBAS et tous les registres seront alors déclarés automatiquement à la bonne adresse (pas besoin de les reprendre 1 par 1)

V. MAURY

**Condensateurs Ci, C, : 22 pF CDi à CDs : 100 nF CCi à CC«, CRES : 1 |1F CDAN : 2,2 |iF CFi : 470 |iF Semi-conducteurs Ch : 68HC11A1 CI, : 4066 Cl<sup>3</sup> : MAX232 REG<sup>1</sup> :7805 Di : 1N4001..4004 Divers AL +,AL- : Embases BANANE Femelles CONPC, CONPE : HE10 10 points ou 10 points de barrette sécable double**

**CONSIPAB : HE10 26 points ou 10 points de barrette sécable double C\_IT : 2 points de barrette sécable simple C\_UART : 3 points de barrette sécable simple BDLi : Bargraph 10 LEDs DIPIT : Barrette de 2 DIP switches DIPPC : Barrette de 8 DIP switches QZi : Quartz 8MHz SBOOT, SWRES : Inter 2 positions**

**CONRS : DB9 mâle pour C.l.**

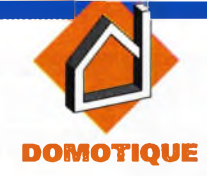

### **CIRCUIT SIMPLE DE MESURE DE L'HUMIDITÉ RELATIVE**

**De tous les paramètres usuels de notre environnement, l'humidité est sans doute le moins bien compris et le plus difficile à mesurer Les méthodes électroniques de détection de l'humidité les plus classiques, bien que très précises, ne sont pas toujours évidentes et reviennent souvent très chères et complexes à réaliser» Bien que moins précis que certaines méthodes plus sophistiquées, le montage décrit ci-après est peu coûteux et permet une lecture directe de l'humidité** relative.

#### **Description du montage**

Le schéma de principe est proposé **figure 1,** Le capteur d'humidité utilisé dans notre application est le CGS-H14DL dont les caractéristiques sont représentées en **figure 2** Ce capteur intègre une compensation en température afin d'améliorer sa précision de mesure. Ce modèle est un capteur résistif, contrairement <sup>à</sup> d'autres modèles qui fonctionnent sur un principe capacitif. Il est à noter un point important sur l'emploi des capteurs résistifs : aucun courant continu ne doit traverser le capteur. Ce composant doit être exciter avec une onde alternative non polarisée, afin de pré-

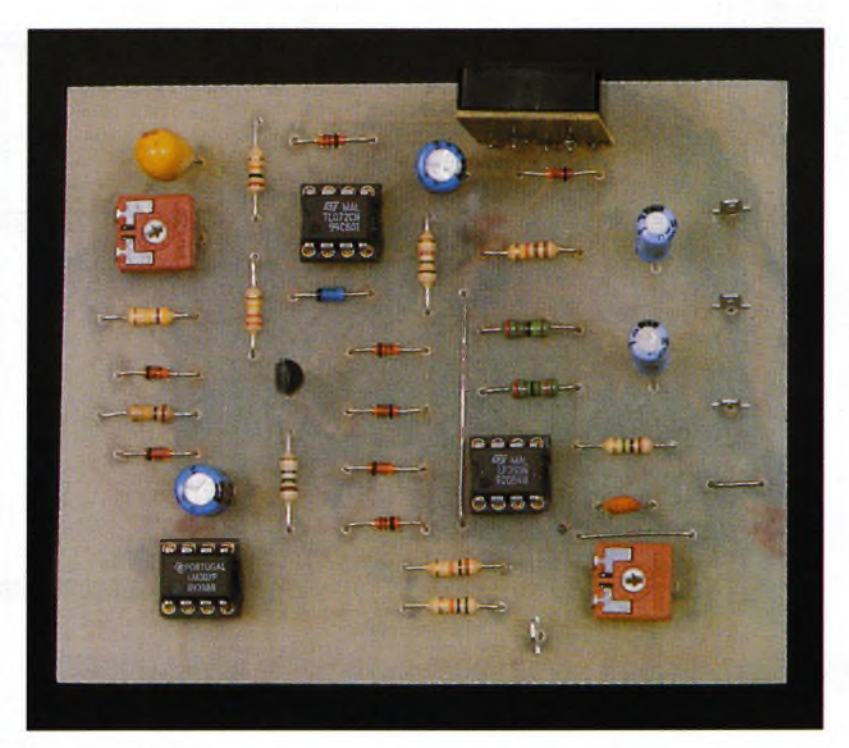

venir contre toute migration électrochimique nuisible à son bon fonctionnement. De plus, le capteur d'humidité du CGS-H14DL se trouvant à la surface du composant, son temps de réponse est relativement rapide et son ordre de grandeur est de quelques secondes.

<sup>L</sup>'excitation du capteur est réalisée par une onde sinusoïdale symétrique stabilisée et générée par U<sub>2b</sub>, un double amplificateur opérationnel, le LF353, dont son entrée est un transistor JFET. U<sub>nn</sub> est câblé en réaction positive afin de réaliser une oscillation permanente. Sa sortie est limitée en courant et ramenée à la masse à chaque changement de polarité par la source de courant programmable, le LM334, associée au pont de diodes.

Le LM334 est programmé par une résistance de 15  $\Omega$  afin de limiter le courant aux alentours de 5mA. Ainsi, la tension à l'intersection des résistances 120-1,5 k $\Omega$  a une excursion stabilisée entre + 8V et -8V environ. A chaque fois que la sortie de U2b change d'état, le courant de charge dans la capacité C<sub>4</sub> change de sens, forçant alors l'amplificateur à commuter de nouveau lorsque la tension aux bornes de C<sub>4</sub> atteint la tension de seuil imposée par le diviseur 120-1,5 k $\Omega$ . La sortie de U<sub>2b</sub> est 'bufferisée'par U<sub>24</sub>a monté en amplificateur suiveur. La stabilité de l'amplitude de l'onde sinusoïdale dépend du coefficient de température du LM334 qui est de  $+ 0.33 \%$ °C.

L'onde sinusoïdale en sortie de U<sub>2b</sub> est utilisée pour exciter le capteur d'humidité et son circuit associé qui est composé de l'amplificateur opérationnel U3 et de quelques composants passifs, l'ensemble servant <sup>à</sup> interagir sur le capteur d'humidité en fonction de la consigne indiquée par la compensation en température se trouvant sur la broche 2 du capteur. Le point milieu entre  $R_3$  et  $D_2$  indique une tension proportionnelle à l'humidité relative, tension comprise entre 470mV pour 20 % d'humidité et 1,795V pour 95 % d'humidité.

Afin d'obtenir des résultats plus exploitables, l'amplificateur U4 a été rajouté afin d'obtenir directement une tension comprise entre 0V pour 0 % d'humidité et 10V pour 100 % d'humidité ; ainsi R<sub>9</sub>, R<sub>11</sub> et R<sub>12</sub> servent à ajuster le gain de cet amplificateur. Le tableau suivant résume les différentes valeurs prises par la tension en sortie de U4 en fonction de l'humidité relative.

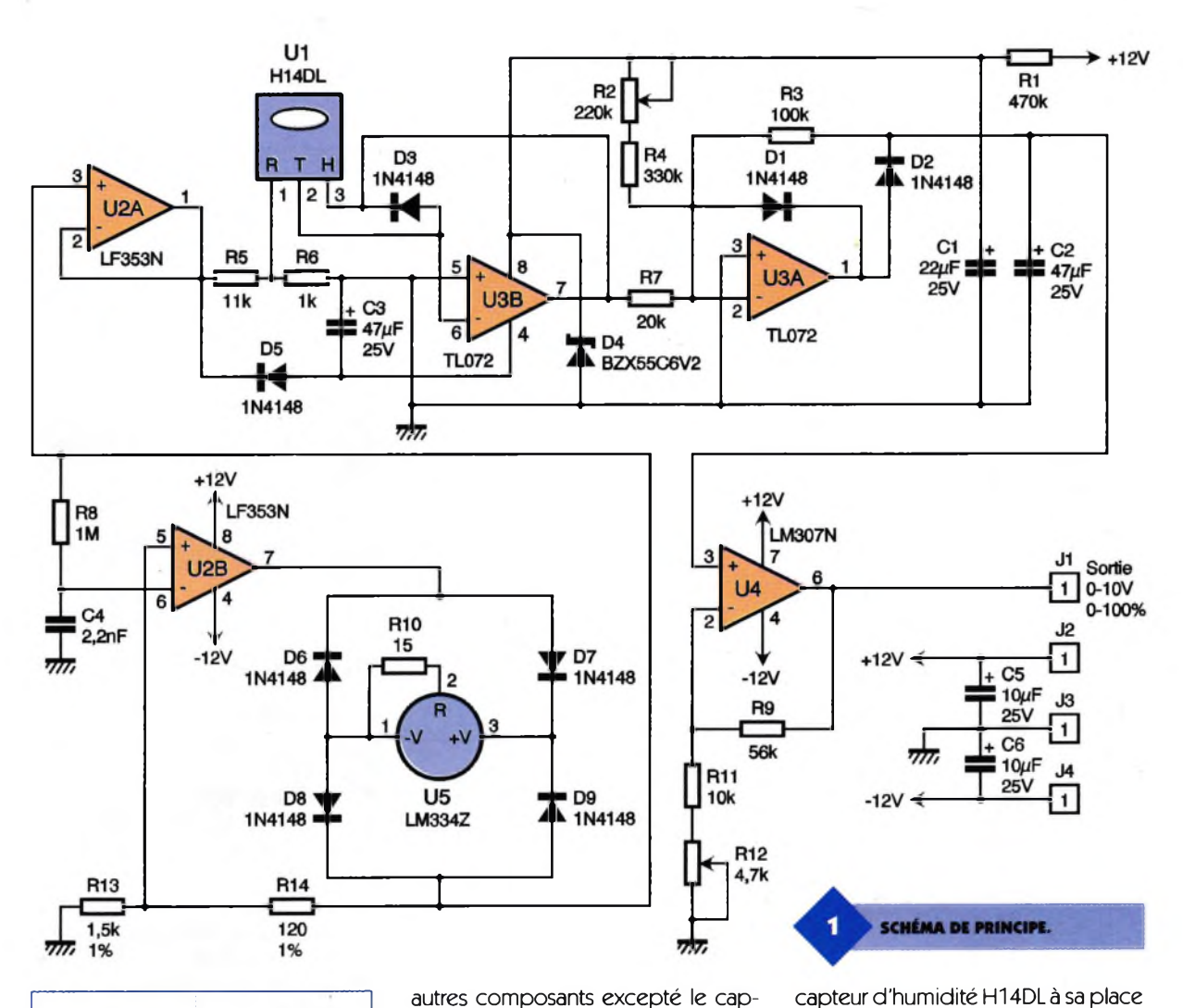

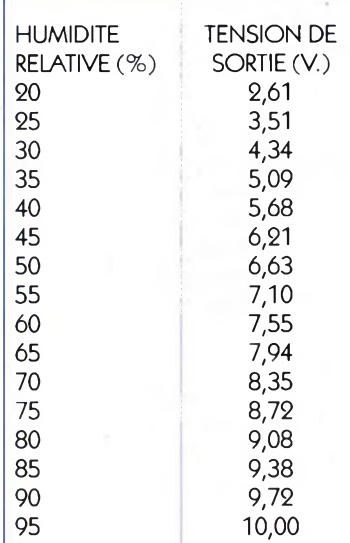

#### **Réalisation pratique et mise au point (figures 3 et 4)**

En ce qui concerne le câblage de cette réalisation, il faut commencer par les straps. Souder ensuite les supports des circuits intégrés et les

**GROS PLAN SUR LE CAPTEUR.**

autres composants excepté le capteur d'humidité H14DL, c'est-à-dire  $U_1$ ; Attention à positionner les circuits intégrés dans le bon sens en respectant bien la broche 1, ainsi que pour le LM334 qui est un boîtier TO92. Afin de procéder au réglage de ce montage, il faut souder temporairement une résistance de 51 kQ aux endroits correspondant aux broches <sup>1</sup> et 2 du H14DL et une résistance de 22 k $\Omega$  aux endroits correspondant à ses broches 2 et 3. Puis ajuster le potentiomètre R<sub>2</sub> de manière à obtenir au point milieu entre  $R_3$  et

 $D<sub>2</sub>$  une tension continue de 1,40V. Une fois ce réglage effectué, ajuster le potentiomètre <sup>R</sup>i<sup>2</sup> de manière à obtenir en sortie une tension continue de 7,80V. Ensuite, on pourra dessouder les résistances de 22 k $\Omega$ et de 51 k $\Omega$ pour mettre

l e

core son brochage. Le montage est alors opérationnel. Veillez à ce que les alimentations + 12V et -12V soient correctement régulées et n'apportent pas d'ondulations parasites au montage. Ainsi, avec quelques composants et pour un prix peu élevé, il est possible de réaliser une mesure précise de l'humidité relative qui n'a rien à envier aux méthodes plus sophistiquées. Cette mesure peut servir par la suite dans de nombreux domaines dont : les

définitive en respectant bien ici en-

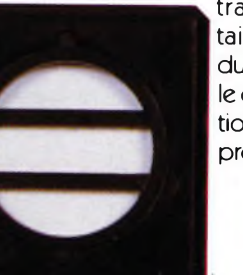

traitements alimentaires, la production du papier et du bois, le contrôle de la pollution, la fabrication des produits chimiques.

M. LAURY

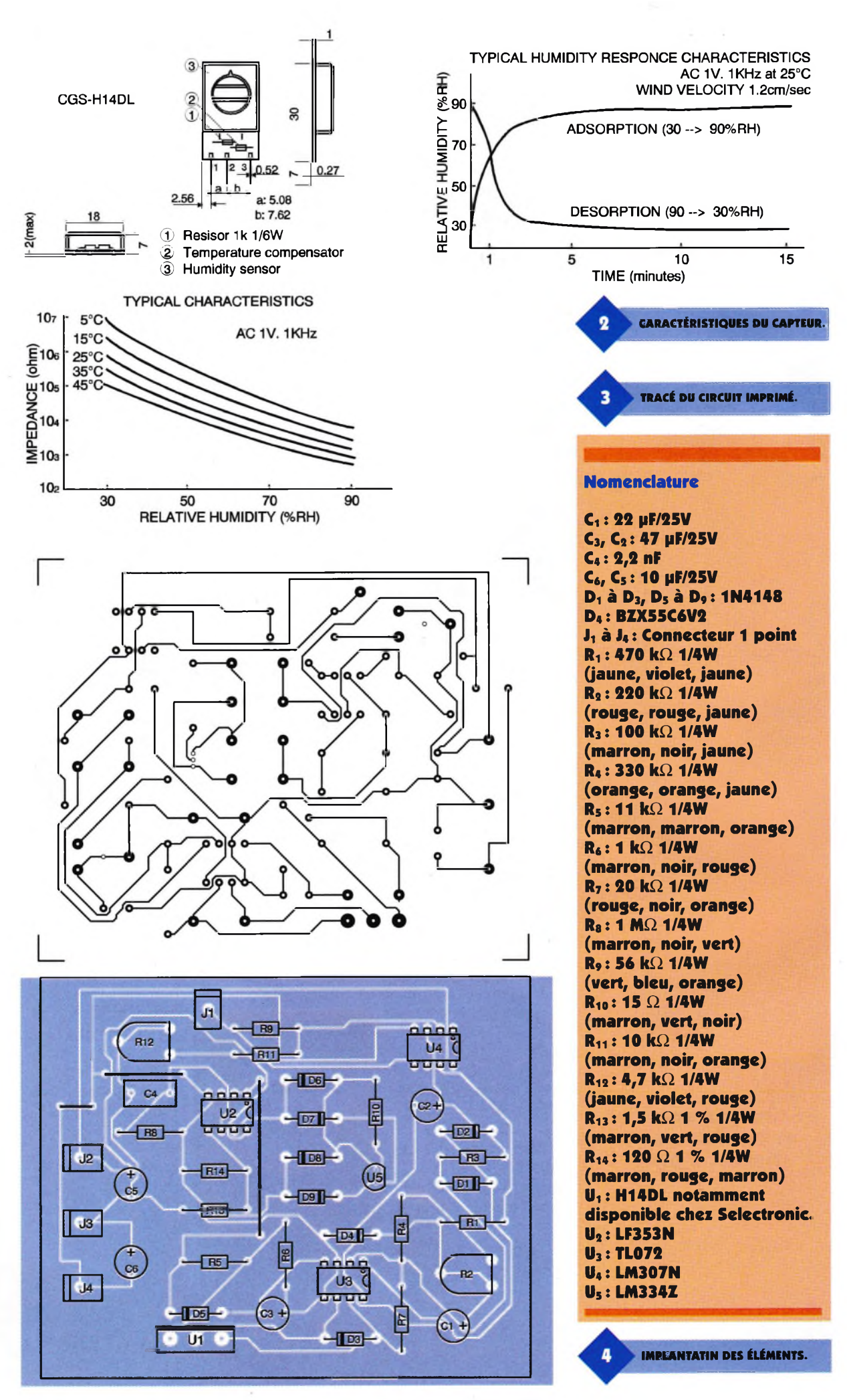

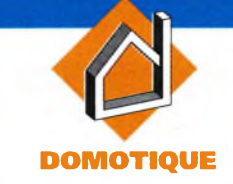

**Malgré le réseau internet, le Minitel \* a encore de beaux jours devant lui. Les serveurs Minitel diffuseurs de petites annonces sont, par exemple, de bonnes sources pour trouver de bonnes affaires. Ils le sont d'autant plus s'ils sont associés à des journaux de la presse écrite (voir Electronique Pratique avec son serveur EPRAT). Nous vous proposons ici de réaliser un montage qui sera une extension à votre Minitel, lui offrant plusieurs services dans son utilisation.**

**- <sup>L</sup>'enregistrement :** il permet d'enregistrer les pages des serveurs vidéotex.

**- La lecture :** en dehors de la connexion avec un serveur, on pourra revisualiser gratuitement les pages sauvegardées en mémoire.

**- L'impression :** en branchant une imprimante Centronics on a la possibilité d'imprimer le texte des pages Minitel.

En définitive, ce montage a pourobjet de rendre des services pratiques, dans l'utilisation du Minitel.

#### **Les Minitel(s)**

Plusieurs versions de Minitel sont apparues depuis sa première venue au public en 1981. On peut citer dans l'ordre de leurs apparitions : Minitel 1, Minitel 1b et Minitel 10, Minitel 2... Pour la même version il existe plusieurs marques de fabrication, exemple : Telic Alcatel, Matra, La Radiotechnique... Ils sont tous équipés d'une prise péri-informatique, c'est-à-dire physiquement d'une prise din femelle à 5 broches.

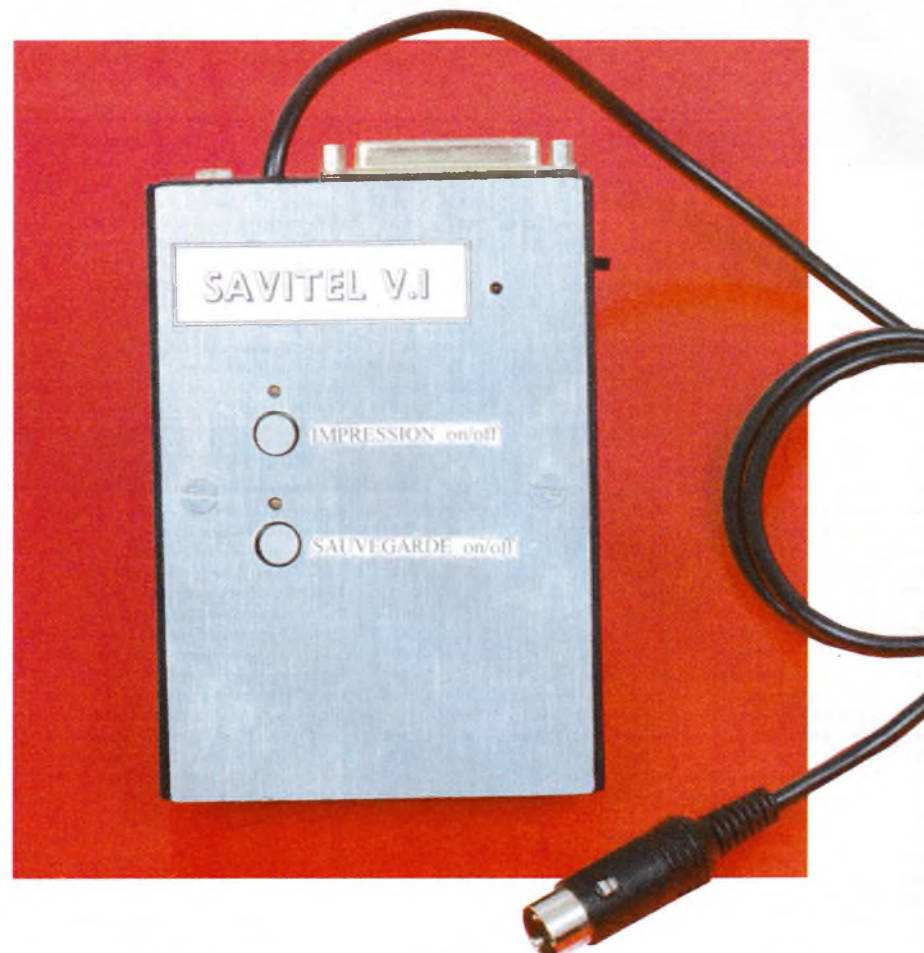

### *E* **SAVIT**

Celle-ci permet de faire dialoguer le Minitel avec une extension. Il faut noter que pour certains modèles (Minitel 1b, 10,2), une broche de la prise péri-informatique est connectée, en plus, pour fournir 8,5V pour 1A maximum. D'autre part, la fonction copie écran, interne au Minitel, n'est pas présente sur le Minitel 1. On ne pourra pas, avec ce dernier, imprimer le texte des pages Minitel avec notre montage.

**SYNOPTIQUE.** 

#### **Principe du montage (figure 1)**

Lorsque le Minitel est connecté à un serveur, toutes les informations lui parvenant pour afficher les écrans vidéotex, sont aussi transmises en série sur la prise péri-informatique. Notre montage se charge, si on lui demande, de stocker les pages <sup>à</sup> l'intérieur d'une mémoire. Ceci est rendu possible en utilisant un microcontrôleur ST6225 qui opère une conversion série/parallèle sur une de ses entrées connectées à la sortie sé-

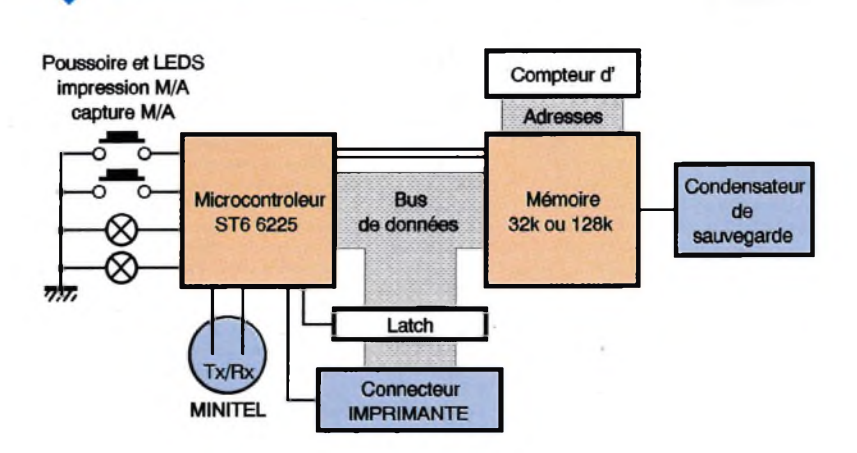

rie de la prise péri-informatique (TX) du Minitel. Le résultat de cette opération est écrit dans une RAM externe. En effet la mémoire vive du microcontrôleur avec ses 60 octets n'est pas suffisante pour cette application. D'autres ports e/s du ST6225 ont été configurés pour pouvoir brancher une imprimante Centronics, laquelle pourra imprimer le contenu textuel des pages vidéotex. Pour gérer ces deux fonctions, impression et sauvegarde, on utilise deux touches dont leurs états sont associés à une LED chacune. Il faut distinguer deux états de fonctionnement du Minitel :

- L'état local, un 'F'est affiché dans le coin droit de son écran. Dans ce mode, le Minitel n'est pas connecté à un serveur(Pouraccéderà cet état, il faut appuyer sur la touche connexion/fin du Minitel). Le microcontrôleur, par l'intermédiaire d'une de ses sorties reliées à une entrée série de la prise péri-informatique (RX), peut transmettre les pages sauvegardées.

Le programme du ST6225 effectue une conversion parailèle/série du contenu de la mémoire de sauvegarde. Le résultat de cette opération est transmis sur l'entrée série de la prise

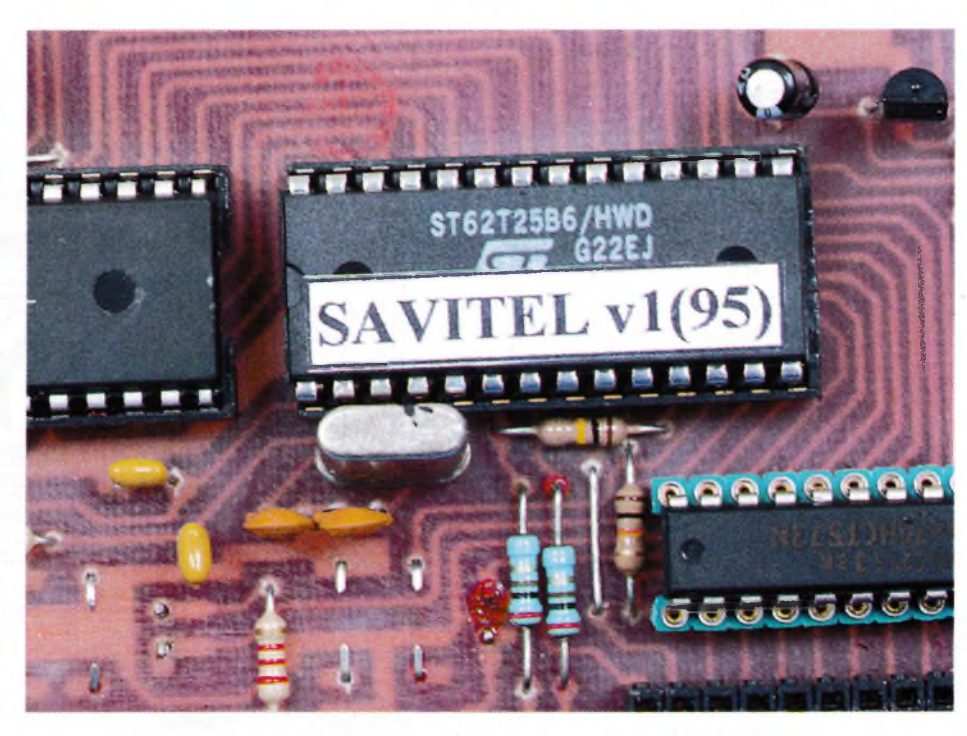

۰

#### péri-informatique.

- <sup>L</sup>'état connecté, un 'C'est affiché dans le coin droit de l'écran du Minitel. Ici, on est connecté à un service télématique. Le montage réagit qu'avec les touches impression ou sauvegarde.

**SCHÉMA DE PRINCIPE.**

**UTILISATION DU ST6295.**

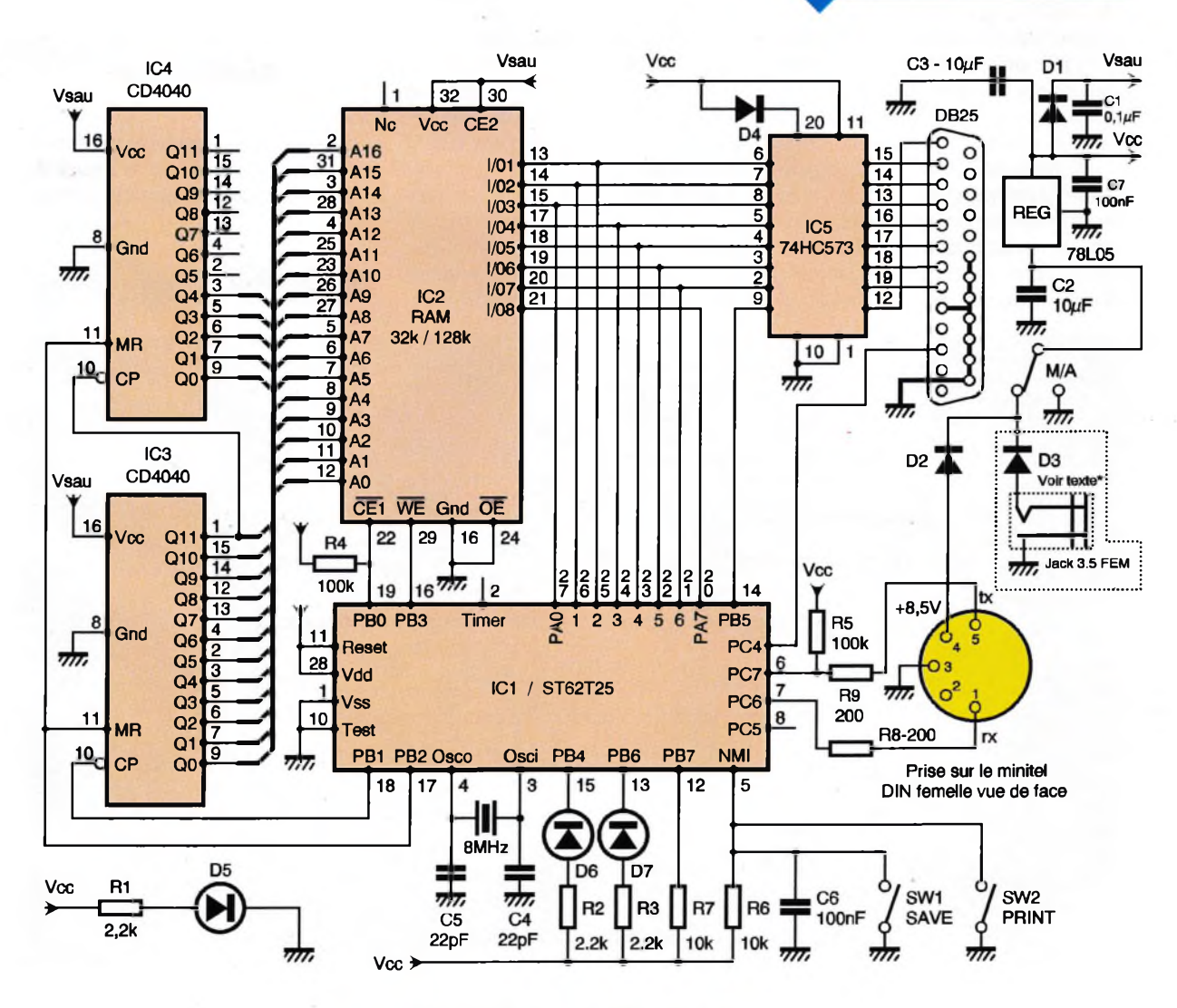

**101 ELECTRONIQUE PRATIQUE 209**

#### **Schéma**

On distingue sur le schéma **(figure 2)** le microcontrôleur ST6225, véritable cœur du montage. La mémoire de stockage, qui est une RAM statique de 32k ou 128k, lui est associée par l'intermédiaire des ports PA (x). Les deux lignes de commande de la mémoire, CS et R/W, sont directement connectées au microcontrôleur. Pour gérer les adresses de cette RAM, nous utilisons deux compteurs montés en cascades, des 4040. Les deux entrées de commandes d'un des compteurs sont reliées directement au ST6225. Comme ils sont montés en cascades, la ligne de remise à zéro est commune. Tandis que l'horloge du second compteur est reliée sur le bit de poids fort du premier compteur, pour que le premier incrémente le second lorsqu'il déborde (l'horloge des compteurs 4040 incrémente sur le front descendant).

On dispose d'une régulation 5V/100mA pour l'alimentation du montage et sur la sortie imprimante d'un latch. On remarquera que le latch 74HC573 est monté en parallèle avec le bus de données de la RAM, la raison principale est de ne pas dépasser le nombre de port e/s disponible sur le ST6225. Le latch est toujours validé (OC bas et CK haut). Il est alimenté à travers une diode qui a pour rôle d'éviter que les lignes de données de l'imprimante alimentent le montage lorsque celui-ci est éteint. Comme <sup>L</sup>'impression ne traite que le texte des pages Minitels et

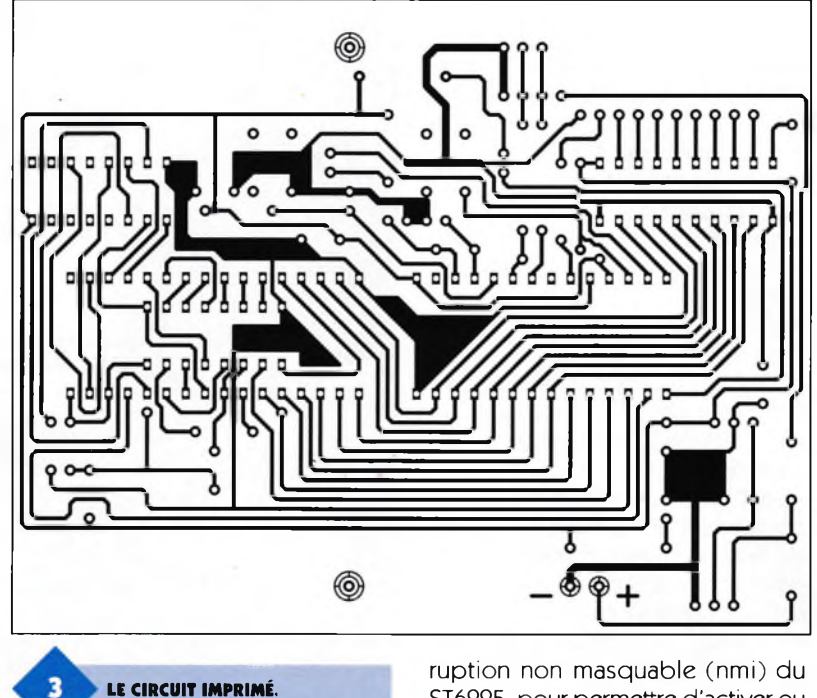

que les caractères sont codés sur 7bits, nous utilisons 7 lignes de données pour imprimer le texte.

Pour la gestion de l'impression on gère, bien entendu, des deux lignes strobe et busy. La ligne strobe transite par le latch tandis que l'autre est reliée directement au microcontrôleur. La prise péri-informatique est reliée directement via deux résistances de protection de 200  $\Omega$ au ST6225.

La ligne entrée série pour le microcontrôleur, donc TX pour le Minitel, est polarisée à l'état de son niveau de repos (+5V). La touche enregistrement est reliée sur la broche inter-

ST6225, pour permettre d'activer ou de désactiver la sauvegarde à n'importe quel moment. Celle de l'impression est reliée sur PB7. Nous avons une image de l'état de ces deux touches avec les LED  $D_6$  et  $D_7$ . Ces dernières sont reliées sur PB6 et PB4 via deux résistances de limitation de courant.

#### **Réalisation**

Le dessin d'implantation du circuit imprimé est visible sur la **figure 4.** Il faut noter que l'un des compteurs

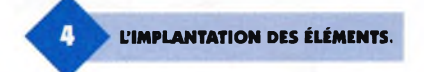

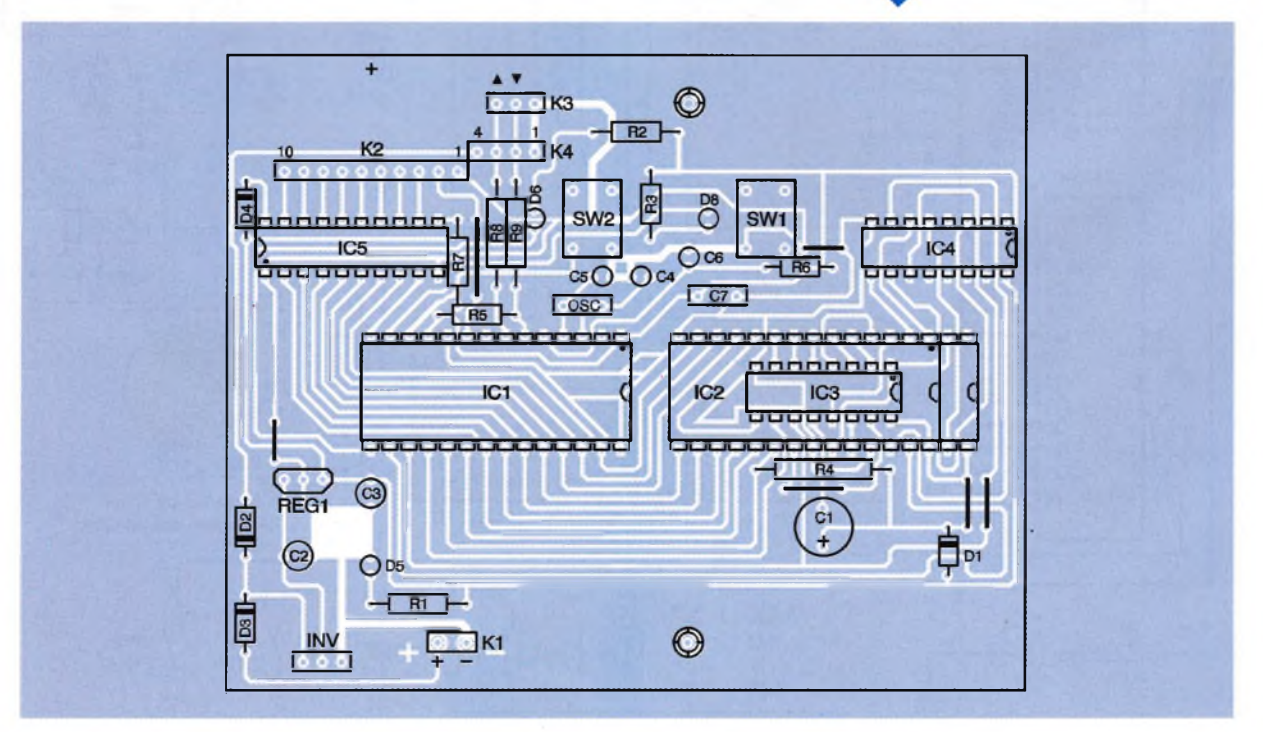

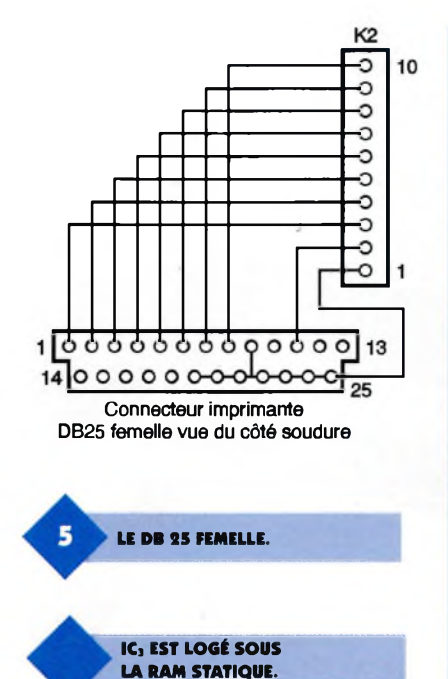

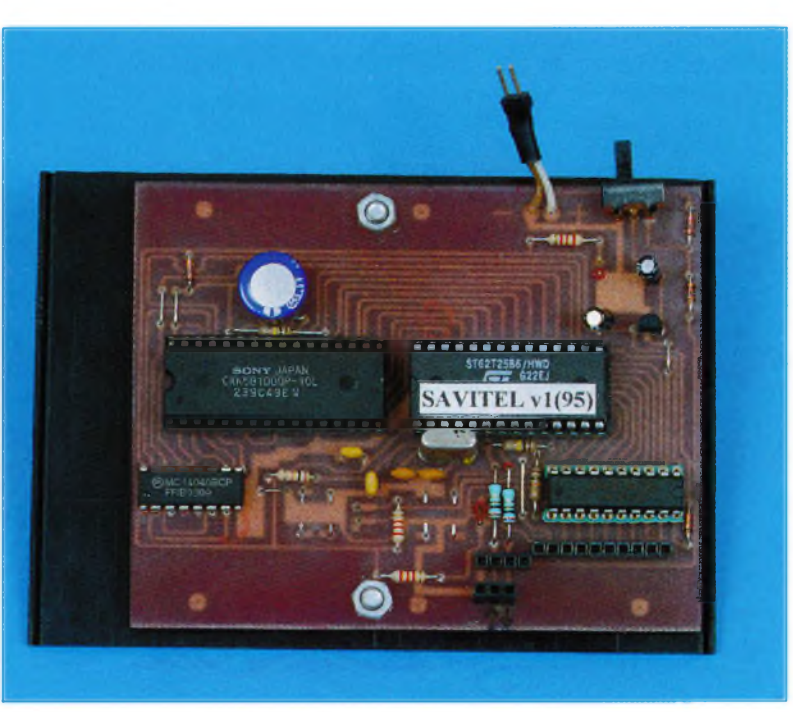

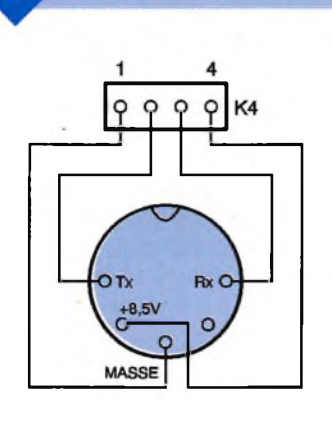

**BRANCHEMENT.** 

IC3 est logé sous la RAM statique ICg. Cette dernière doit obligatoirement être montée sur support alors que le compteur IC<sub>3</sub> en sera dépourvu pour pouvoir être logé en dessous. On utilisera par exemple deux rangées de supports tulipes. La raison principale de cette configuration a été de garder, en simple face, un circuit aussi petit que possible. Le circuit imprimé, visible en **figure 3,** devra être vérifié avant de commencer les soudures. Comme c'est un circuit simple face, on le regardera en transparence dans la

direction d'une source lumineuse pour vérifier la continuité de ses pistes. Les pastilles seront percées avec un foret de 0,8mm et on ajustera celles des deux touches avec un foret de 1mm. En premier lieu on soudera les 5 straps qui figurent sur le circuit pour ne pas les oublier à la fin du montage. On fera attention au sens des diodes en se référant au dessin d'implantation. Suivant le boîtier dont on dispose, on pourra souder les deux touches et les LED sur le côté cuivre pour les faire ressortir directement sur la face du boîtier. Autrement, on les raccordera avec du câble souple à la surface du boîtier.

On pourra souder directement sur K2 un câble qui sera relié à une DB25 femelle suivant la **figure 5.** Celui-ci sera fixé sur votre boîtier, et il suffira d'utiliser le câble fournit avec votre imprimante pour relier celle-ci <sup>à</sup> votre montage. La liaison avec le Minitel sera faite en utilisant un câble à 4 brins souples. Une de ses extrémités sera soudée directement sur le montage K4, tandis que l'autre sera munie d'une prise DIN mâle 5 broches.

On effectuera le branchement en suivant la **figure 6.** Les pastilles du

connecteur K3 pourront être utilisées, si on souhaite transférer des pages vers un P.C., comme points de connexions à un câble P.C. Minitel. Dans ce cas on déconnectera le câble qui relie le montage au Minitel et on utilisera un logiciel émulateur de Minitel sur le P.C., ex : "bbth sous dos". La capacité de sauvegarde C<sub>1</sub> de 0,1F (5V) pourra être omise si on ne souhaite pas conserver les pages vidéotex, pendant environ une journée, lorsque le Minitel n'est plus alimenté. Si votre Minitel ne dispose pas d'une broche alimentation (voir **figure 7),** cas du Minitel 1, il faudra relier K1 à un bloc d'alimentation 6V <sup>à</sup> 9V/100mA redressé (voir **figure 8).** La partie régulation est réalisée sur la carte du montage avec un 7805,100mA.

#### **Mise en marche**

Après avoir terminé la dernière soudure, on vérifiera que la carte n'a pas de court circuit provenant des éclats de soudure. Ensuite, on ne placera pas la RAM et le microcontrôleur sur leur support. On alimentera le montage, en le raccordant au

**LIAISONS AVEC UN BLOC D'ALI-**

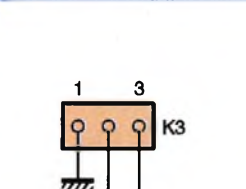

**BROCHE ALIMENTATION.**

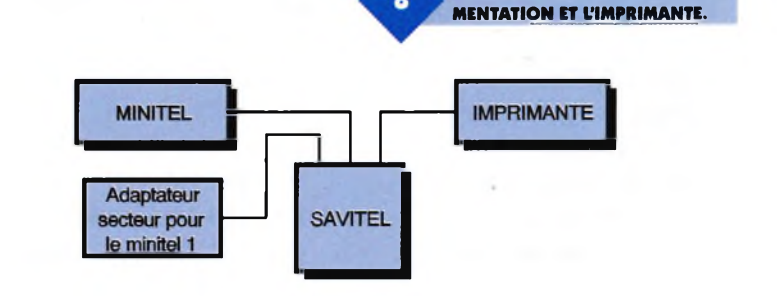

Minitel ou à une alimentation externe, pour vérifier que la LED D<sub>5</sub> est allumée et que la tension d'alimentation est <sup>à</sup> 5V. Si ce n'est pas le cas, on vérifiera le bon sens des diodes D<sub>2</sub> ou D<sub>3</sub> suivant l'ali-

#### mentation

que l'on utilise. S'il y a court circuit, il faudra revoir les soudures du montage ainsi que l'état des diodes  $D_2$  ou  $D_3$ . Lorsque tout sera en bon ordre, on pourra placer la RAM statique (de 32k ou de 128k) sur son support, en se référant à l'implantation figure 4. Le microcontrôleur sera programmé suivant le fichier disponible sur le serveur EPRAT. Enfin on reliera le montage à l'imprimante (voir figure 8).

#### **Utilisation**

#### **La sauvegarde :**

A la mise sous tension, lorsque tous les composants sont en bonnes places et que le montage est connecté au Minitel, on doit voir la LED d'alimentation s'allumer. On met ensuite le Minitel en mode local en appuyant sur connexion/fin du Minitel, "un '<sup>F</sup>'s'inscrit dans son coin droit de l'écran".

Maintenant, dans ce mode, certaines touches du Minitel sont gérées par le programme du ST6225. Si vous appuyez sur la touche **SOM-MAIRE** vous ferez apparaître la page de présentation du programme SAVITEL. L'appui sur cette touche positionne le pointeur de page sauvegardée sur la première.

**■■■■■■■■■■■■■**

#### Pour

les premiers essais de sauvegarde vous pourrez appeler l'annuaire électronique, en faisant le '3611'(anciennement le 11). Dès que vous voulez sauvegarder des pages, il vous suffit d'allumer la LED D? en appuyant sur la touche enregistrement SWi. Dès lors, toutes les nouvelles pages qui apparaissent sur l'écran sont sauvegardées. Pour arrêter la sauvegarde il suffit d'éteindre la LED D<sup>7</sup> en appuyant sur la même touche SW<sub>1</sub>. Une fois déconnecté, vous revenez automatiquement en mode local.

La LED de sauvegarde  $D_7$  étant éteinte, vous initialisez le pointeur de page sur la première page vidéotex en tapant sur la touche **SOMMAIRE.** La touche **SUITE** du Minitel vous permet de faire défiler les pages sauvegardées. En appuyant sur une touche quelconque vous arrêtez l'affichage.

Vous pouvez reprendre l'affichage des pages en appuyant sur la touche **SUITE.** La touche **RETOUR** permet de revenir en arrière. Avec les Minitels 1b, 2,10 on pourra accélérer l'affichage des pages vidéotex en appuyant sur la touche **REPE-**

**TITION** en mode local. Dans ce cas on n'oubliera pas de revenir à la vitesse normale en réappuyant sur **REPETI-TION** avant d'imprimer une page. On peut effacer les pages de la mémoire en tapant d'abord sur **ANNU-LATION** en mode local puis sur la touche 'v'du Minitel. Après une dizaine de secondes l'opération est terminée.

#### **L'impression :**

Nº A TELLANG

Pour l'impression des pages, on connectera une imprimante à aiguille ou <sup>à</sup> jet d'encre, par exemple, on remettra en service une ancienne imprimante à 8 aiguilles.

Il suffit d'appuyer sur SW<sub>2</sub> pour que le texte de la page affichée sur le Minitel soit imprimé. Pendant la connexion à un serveur, ou pendant la revitalisation des pages sauvegardées, la procédure reste la même, il suffit d'appuyer sur la touche impression pour que le texte soit imprimé après quelques secondes. A noter : pour le Minitel <sup>1</sup> l'impression n'est pas possible.

L. ET C. SOULARD

#### **Nomenclature**

**Ri à R<sup>3</sup> : 2,2 kQ (rouse, rouse, rouse)**  $R_4$ ,  $R_5$ : 100 k $\Omega$ **(marron, noir, jaune) R», <sup>R</sup><sup>7</sup>:<sup>10</sup> kQ (marron, noir, oranse)** **Rs, Ry: 200 Q (rouse, noir, marron) Ci: 0,1 F/5,5V Cs, <sup>C</sup><sup>3</sup>:<sup>10</sup> |iF/16V C"C5:22 pF <sup>C</sup>6, <sup>C</sup><sup>7</sup>:<sup>100</sup> nF DiaD \*:1N4148 D5 : LED 3mm rouse Ds, D7: LED 3mm oranse** **ICi : ST62T25B6HWD ICs : KM62256-7 ou CXK581000-10 IC<sub>3</sub>**, **IC<sub>4</sub>**: **HEF4040 IC,:74HC573 REG : 78L05 TO92 OSC : quarts 8 MHz INV : Inverseur coudé SWi, SW4: Touche KSA**

# *Lafamille*

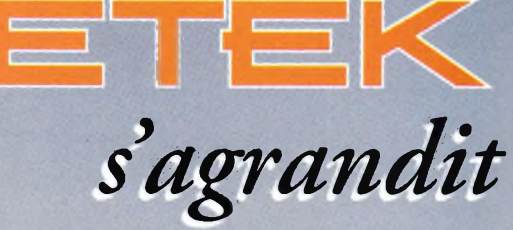

### Avec les *Nouveaux* Multimètres de la série XL...

### Les Automatiques Le plus complet

#### **DM30XL**

- Sélection automatique et verrouillage de calibre
- Affichage numérique et bargraphe
- Affichage 3200 points
- ▶ Data Hold (maintien de la mesure)
- ▶  $V, \Omega, A$
- Extinction automatique ⋗ Excellente précision de 0, 5%

### **DM35XL**

- **>** Sélection automatique et verrouillage de calibre Affichage numérique et
- bargraphe
- **> >** Affichage 3200 points Data Hold (maintien de la mesure)
- **>**  $V, \Omega, A$  et capacité
- **>** Extinction automatique
- **>** Excellente précision de 0,5%

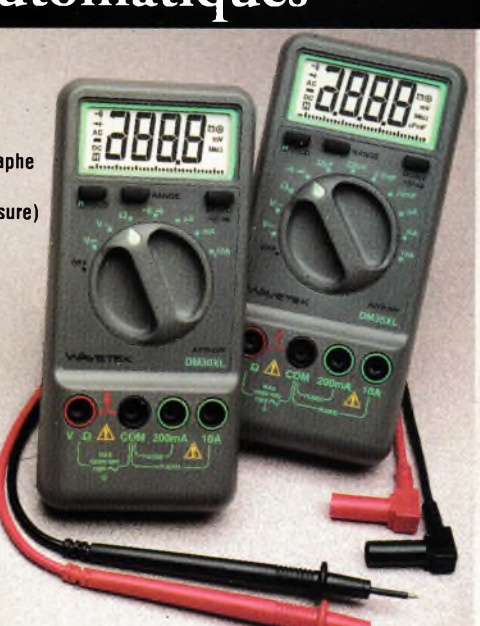

#### **DM16XL**

- Multimètre numérique testeur de composants. Fonction test logique
- Plus de fonctions:  $V$ ,  $\Omega$ , A, capacité, fréquence, logique **transistors**
- Data Hold (maintien de la mesure)

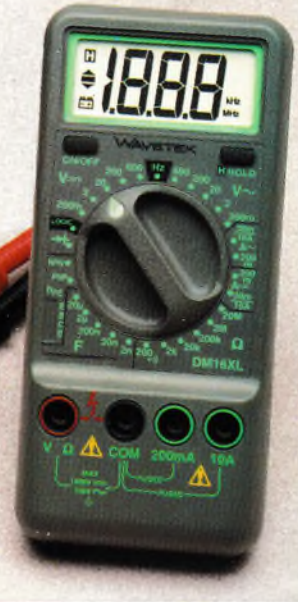

### ...et le testeur de composants

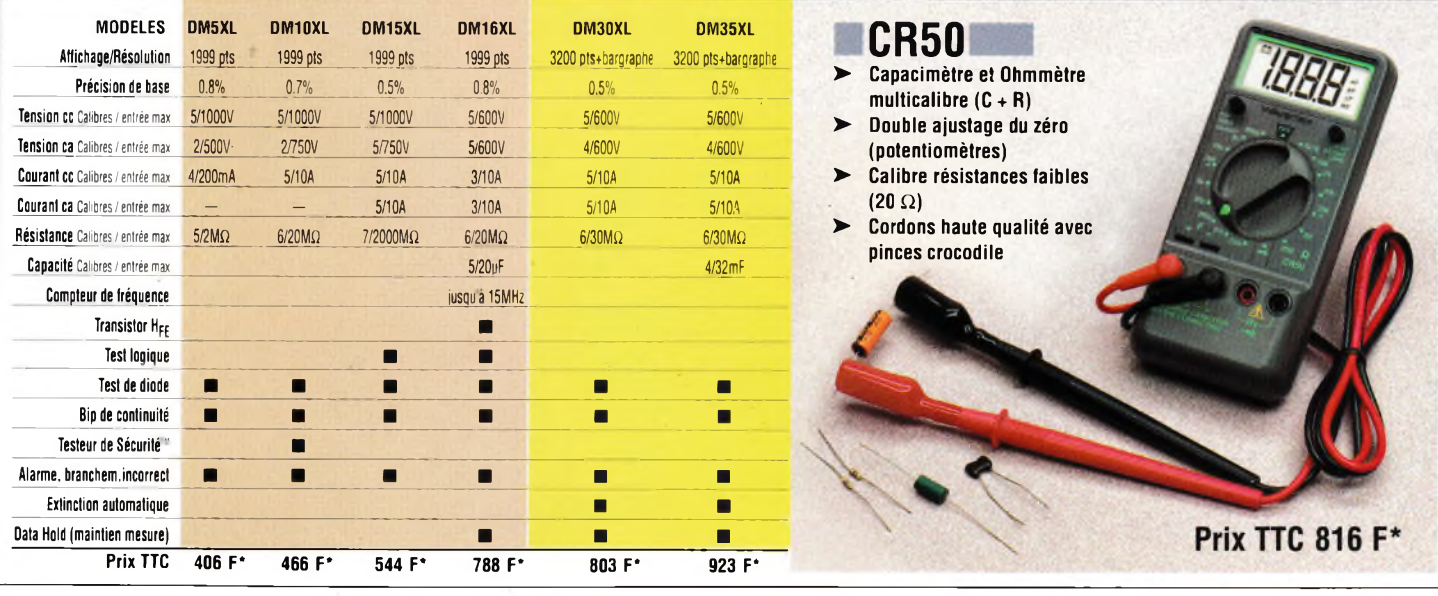

### **Coordonnées des «Partenaires Distributeurs» de la gamme Bi-Wavetek**

**ECELI** 17, rue du Petit-Change - BP 183 - 28004 Chartres Tél. 02 37 21 45 97 Fax. 02 37 36 01 65 **CPF** 3, av. Marcelin-Berthelot - 38100 Grenoble Tél. 04 76 85 34 63 Fax. 04 76 85 34 64 **TOUT POUR LA RADIO** 66, cours Lafayette - 69003 Lyon Tél. 04 78 60 26 23 Fax. 04 78 71 78 87 **ECE** 66, rue de Montreuil - 75011 Paris Tél. 01 43 72 30 64 Fax. 01 43 72 30 67 **1000 VOLTS** 8-10, rue de Rambouillet - 75012 Paris Tél. 01 46 28 28 55 Fax. 01 46 28 02 03 **CIBOTRONIC** 16-20, av. du Général Michel-Bizot - 75012 Paris Tél. 01 44 74 83 83 Fax. 01 44 74 98 55 **TERAL** 26 ter, rue Traversière - 75012 Paris 760. 01 43 07 87 74 Fax. 01 43 07 60 32 **SONOKIT** 74, rue Victor-Hugo - 76600 Le Havre Tél. 02 35 43 33 60